# **UNIVERSIDAD NACIONAL DE INGENIERIA FACULTAD DE INGENIERIA CIVIL**

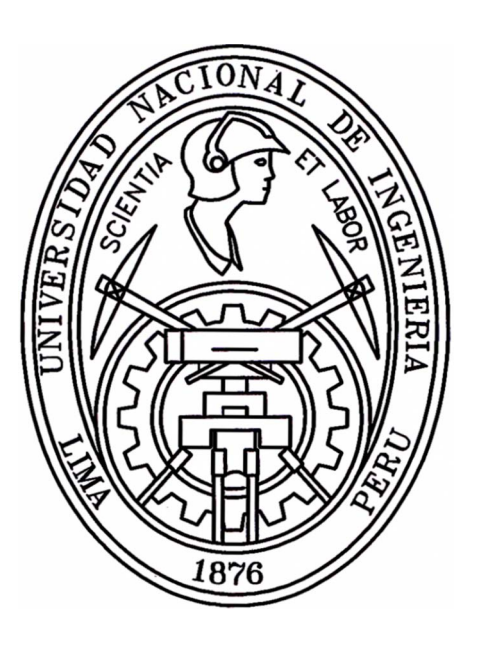

### **PROYECTO MEJORAMIENTO Y REHABILITACIÓN DE LA CARRETERA COCACHACRA-MATUCANA DEL Km. 67+000 AL Km. 7o+000 CARRIL DE ASCENSO: ESTUDIO HIDROLOGICO Y EVALUACION DIMENSIONAL DE LAS ALCANTARILLAS EXISTENTES**

# **INFORME DE SUFICIENCIA**

# **Para optar el Título Profesional de Ingeniero Civil**

# **LUIS ALBERTO AVILA LLACSAHUANGA**

**Lima- Perú** 

2006

**Al todopoderoso, por pennitir que mis Padres sean testigos de este logro.** 

**A mis Padres, por el apoyo y la confianza aunque quizá no lo merezca.** 

# **INDICE**

### **RESUMEN**

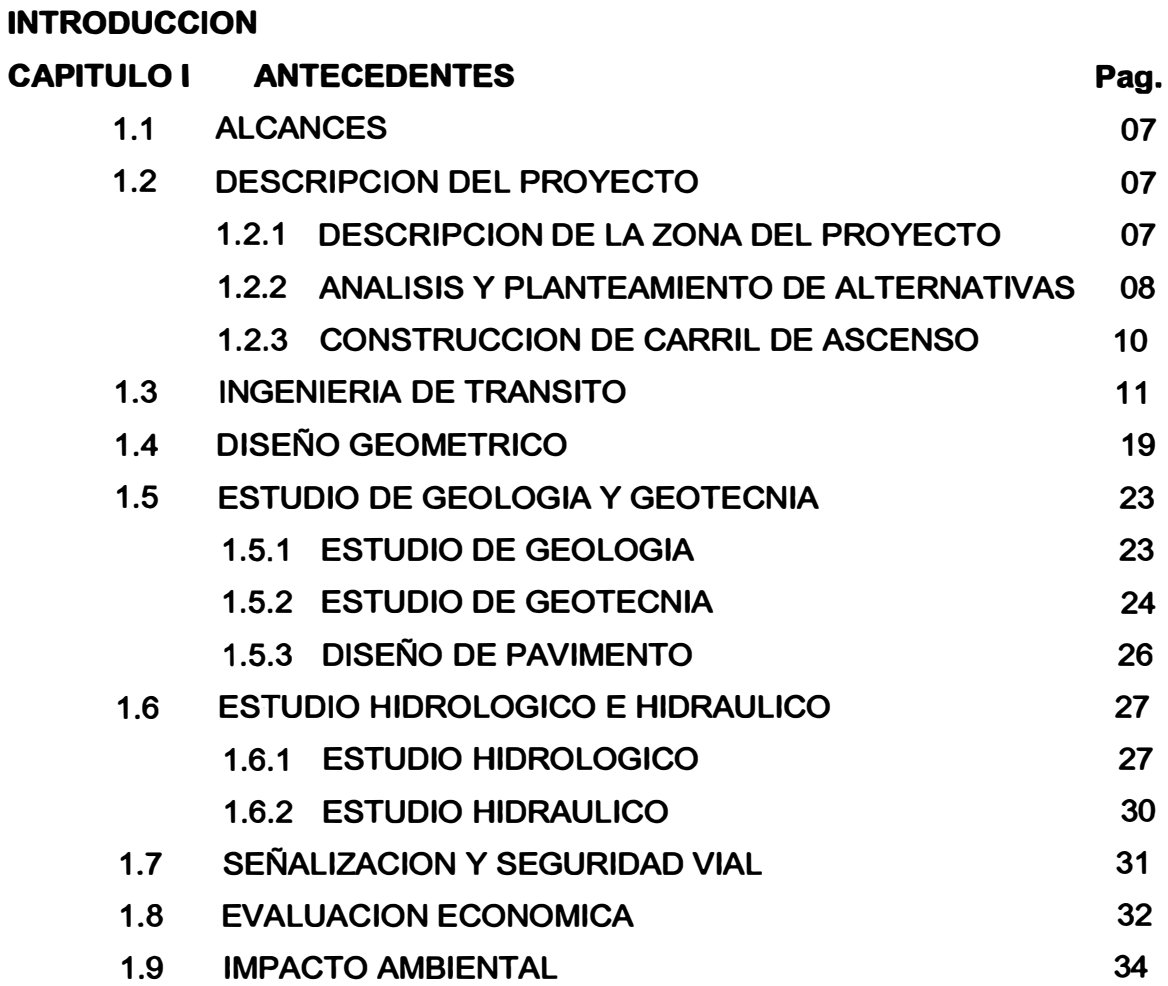

### **CAPITULO 11 ESTUDIO HIDROLOGICO**

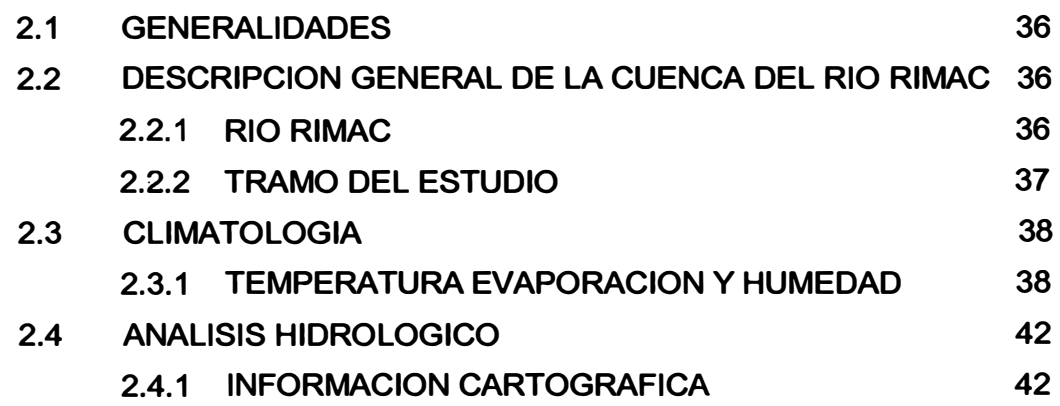

!1

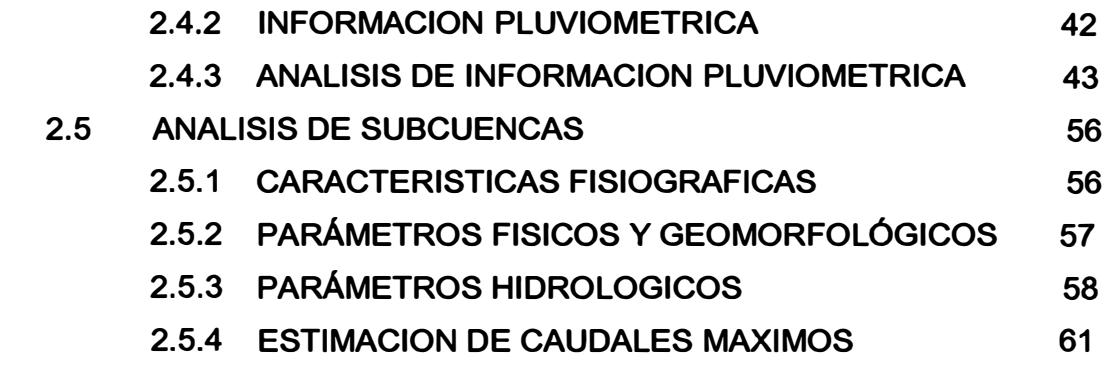

## **CAPITULO.111 -EVALUACION DE ALCANTARILLAS**

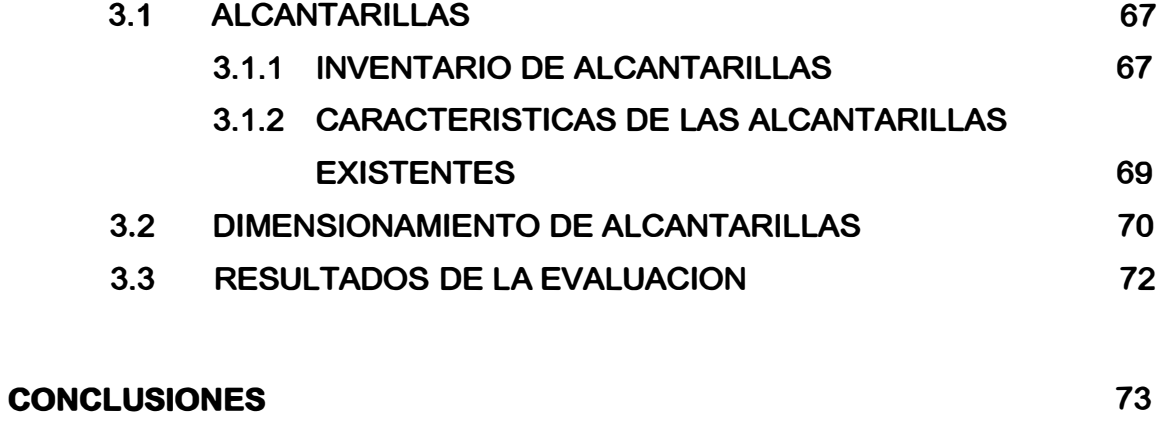

### **BIBLIOGRAFIA**

### **ANEXOS**

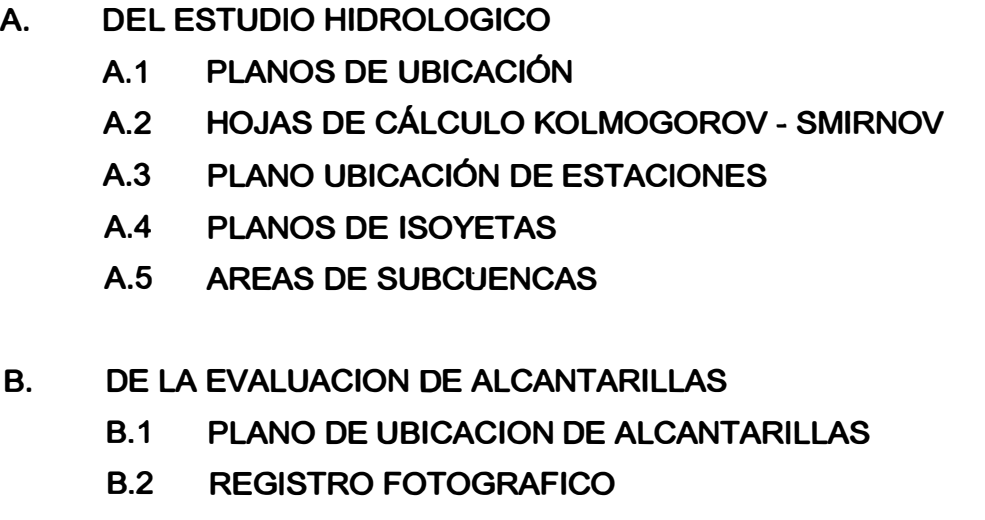

**B.3 DIMENSIONAMIENTO CULVER MASTER.** 

**74** 

J'

### c. **INFORMACION COMPLEMENTARIA**

- **C.1 MAPEO GEOLOGICO**
- **. C.2 REGISTRO FOTOGRAFICO GEOLOGICO**
- **C.3 GRAFICO UBICACIÓN DE CANTERAS.**

#### **RESUMEN**

**El presente trabajo, desarrolla una alternativa para mejorar el nivel de servicio de la carretera Héroes de la Breña en el tramo Cocachacra - Matucana del Km. 67 al Km. 70, denominada Carril de Asenso, centrándose con mayor detalle en el desarrollo del. Estudio Hidrológico y una Evaluación Dimensional del sistema de alcantarillado existente.** 

**El trabajo consta de tres capítulos, el primero de ellos, muestra en forma sucinta los antecedentes sobre los cuales se desarrolla el trabajo, estos, responden a lineamientos generales para el mejoramiento del nivel de servicio de la carretera Cocachacra - Matucana, teniendo en cuenta, los criterios técnicos impartidos en el Curso Integrador Tipo Taller, la participación directa de los asesores y la normatividad vigente del MTC.** 

**El desarrollo de la ingeniería de detalle parte de este primer capitulo, se obtuvo analizando primeramente la problemática existente durante los periodos críticos de circulación vehicular a lo largo del tramo en estudio, para ello se realizo un trabajo de campo que permitió constatar insitu, las desavenencias entre la operatividad y el nivel de servicio de la vía, las cuales se veían reflejadas entre otros factores, por la excesiva lentitud con la que circulaba el tránsito vehicular, dentro del área de influencia de la carretera.** 

**Se plantearon tres alternativas de solución, optándose por el desarrollo de un "Carril de Ascenso", por ser una alternativa de solución práctica, de bajo costo y simple ejecución. Una vez establecido el objetivo se procedió a desarrollar el estudio de Ingeniería de Tránsito, se planteó el diseño geométrico respectivo, acorde con las normatividad vigente; se determinaron las características del suelo y se diseño el pavimento teniendo como herramienta principal el peñil estratigráfico existente. Asimismo se evaluó la necesidad de ejecutar estructuras de protección, en base a un Estudio Hidrológico de detalle, cuyo desarroll.o forma parte del siguiente capítulo.** 

**EL Capitulo 11, contiene el desarrollo a nivel de detalle del "Estudio Hidrológico de la carretera Cocachacra - Matucana, el cual, tiene por objeto determinar las descargas máximas en las zonas de emplazamiento de la carretera analizando para ello las características físicas e hidrológicas de las cuencas que inciden en su trazo.** 

**El desarrollo de este capítulo, involucró un delicado proceso de recopilación de información cartográfica, pluviométrica y datos Hidro-Meteorológicos de la zona,**  los cuales fueron sometidos a un análisis estadístico, con el objetivo de obtener **una mayor consistencia en la información y determinar con una mayor precisión el cálculo de las descargas máximas, pues debemos tener en cuenta que el resultado obtenido permitirá establecer las características físicas y los parámetros de diseño de las obras de arte que serán necesarias para el buen mantenimiento de la vía.** 

**Adicionalmente a la información presentada y como parte de la labor de campo realizada, se presenta el Capítulo 111, Evaluación de Alcantarillas, en este capítulo se plasma la evaluación a las obras de evacuación existentes en cada uno de los cruces de agua que atraviesan la carretera, el trabajo consistió en recorrer en toda su longitud, cada una de las alcantarillas existentes, evaluar su estado, dimensiones, ubicación y demás características inherentes para el buen funcionamiento de la carretera.** 

**Como complemento a la información presentada se adjuntan al presente trabajo los anexos A, B y C en los que se puede observar planos, hojas de cálculo, registros fotográficos y demás información complementaria de suma importancia para el desarrollo del presente trabajo.** 

#### **INTRODUCCION**

**El conocimiento teórico impartido en los cursos de pregrado, complementado adecuadamente con los lineamientos establecidos durante la implementación del Curso Integrador Tipo Taller y la experiencia en el área de Infraestructura Vial de cada uno de los ingenieros orientadores que formaron parte integral del curso, permitieron desarrollar un proyecto de ingeniería a nivel definitivo, acorde a la normatividad técnica vigente y los términos de referencia entregados por la escuela profesional.** 

**El proyecto se sostiene de dos etapas fundamentales, la primera etapa, de desarrollo grupal que contiene el Estudio de Ingeniería de detalle de una alternativa de solución práctica, de bajo costo y simple ejecución, que propone mejorar el nivel de servicio de la carretera Héroes de la Breña y una segunda etapa, de desarrollo individual que se asienta en el Estudio Hidrológico y detalla pormenorizadamente el procedimiento de calculo de las descargas en las zonas de emplazamiento de la carretera, analizando para ello las características físicas e hidrológicas de las cuencas que inciden en ella.** 

**Si bien es cierto que la aplicación del conocimiento en el desarrollo del proyecto tiene la finalidad de mejorar el nivel de servicio de la carretera y salvaguardar su infraestructura, el principio fundamental sobre el que se desarrollo la Ingeniería de detalle fue el de brindar la debida seguridad a cada uno de los vehículos que circulan por la carretera y proteger la integridad física de los pobladores, transeúntes y transportistas que en un determinado momento opten por desplazarse por esta vía ya sea dentro del entorno, hacia la sierra o selva central.** 

### **CAPITULO 1: ANTECEDENTES**

#### **1.1 ALCANCES**

**Teniendo como base fundamental, los lineamientos establecidos durante la implementación del Curso Integrador Tipo Taller en el área de Infraestructura Vial, la orientación de los Ingenieros responsables de cada una de las especialidades y los conocimientos impartidos en los cursos de- antegrado, fueron desarrollados los estudios de Ingeniería de la Carretera Héroes de la Breña (Carretera Central), en el Tramo "Cocachacra - Matucana", del Km. 67 sal Km. 70.** 

**El desarrollo del estudio, responde a una propuesta de mejora en el tránsito de la carretera en mención, caracterizado por largas colas de vehículos a lo largo de de innumerables tramos de la carretera y fuera de las horas pico, esto es debido, esencialmente, a las particularidades que presenta el diseño geométrico y la lentitud con la que circulan los vehículos que transportan carga pesada, muy característicos de la zona.** 

### **1.2 DESCRIPCIÓN DEL PROYECTO**

## **1.2.1 . DESCRIPCIÓN DE LA ZONA DEL PROYECTO UBICACIÓN GEOGRÁFICA**

**El proyecto tiene 21.3 Km. de longitud, forma parte de la Carretera Héroes de la Breña y se encuentra ubicado en el departamento de Lima, provincia de Huarochirí, distrito de Matucana. (ver Anexo A.1 - Plano Ubicación de cuenca). Los datos precisos de longitud son los siguientes:**

### **Ubicación**

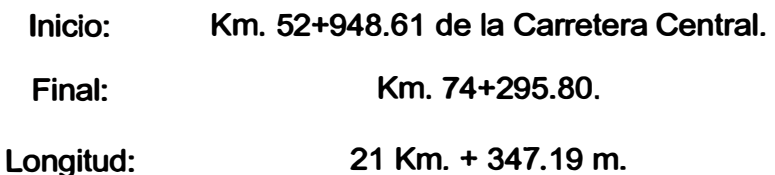

#### **ASPECTOS GEOPOLITICOS**

**La Carretera Cocachacra Matucana, está contenida íntegramente en la provincia de Huarochirí y tiene como límites, al norte a la Provincia de Canta, al Suroeste a la provincia de Lima y al Noreste al departamento de Junín.** 

**La carretera en su longitud recorre los poblados de Cocachacra, San Bartolomé, Surco, Matucana y les permite a pueblos como Santiago de Tuna, San Andrés de Tuficocha y San Damián, todos pertenecientes a la provincia de Huarochirí y alejados del área de influencia directa de la carretera, poder acceder con sus productos . agrícolas a los mercados de la capital y zonas de la selva y sierra central.** 

### **1.2.2 ANÁLISIS Y PLANTEAMIENTO DE ALTERNATIVAS**

**Las constantes colas de vehículos que se forman en el carril de subida, se convierten en uno de los principales problemas de la carretera, estas, entre otros factores, son generadas debido a la presencia de curvas cerradas y pendientes pronunciadas forzando a los vehículos pesados a desplazarse con un mínimo de . velocidad; con esta problemática se plantean tres alternativas de solución, las cuales describimos a continuación:** 

**a) Alternativa Nº 1: Construcción de un Tercer Carril.**

**Se plantea la construcción de un tercer carril a lo largo del tramo en estudio, adicional al carril de subida existente, el cual sería de uso obligatorio para vehículos pesados, esto, generaría, una mayor fluidez a los vehículos ligeros que tendrían plena facilidad de adelantar a los vehículos pesados, de presentarse la necesidad.**

**Esta alternativa implicaría cortes y rellenos a lo largo de la margen derecha de la vía, significando además la construcción**  **de muros de contención, así como la demolición, ampliación y construcción de nuevas obras de arte a lo largo de toda la carretera.** 

- **b) Alternativa N <sup>º</sup>2: Construcción de Vía Alterna. Estaría ubicada en la margen opuesta del Río Rimac y sería para vehículos ligeros, los cuales tendrían la opción de contar con una ruta alterna, rápida y libre de vehículos pesados, este . planteamiento un ahorro considerable en tiempo y desgaste del vehiculo. Para este caso se necesitaría construir 2 puentes, uno para salir de la vía actual y cruzar el río y otro puente para regresar, además de los cortes y relleno que se requieran según la topografía.**
- **c) Alternativa N <sup>º</sup>3: Construcción de Carril de Ascenso.**

**Ubicado preferentemente en un tramo recto de la vía, al lado derecho del carril de subida y de preferencia sobre una longitud de 500m., este planteamiento, rescata el criterio de ceda el paso y lo aplica para el desvío eventual de vehículos con desplazamiento lento, evitando con ello, que se obstruya el paso a los vehículos que puedan desplazarse con una mayor velocidad. La implementación de esta alternativa involucra, la demolición, construcción y ampliación de obras de arte, además de trabajos de corte y relleno.**

**Luego de realizada la evaluación respectiva, se decide optar por la Tercera alternativa, la cual fue desarrollada en toda su amplitud y de acuerdo a los lineamientos técnicos correspondientes.** 

# **1.2.3 CONSTRUCCION DE CARRIL DE ASCENSO LINEAMIENTOS GENERALES**

**La infraestructura vial del proyecto es concebida para solucionar el problema del congestionamiento de vehículos, en los tramos de pendiente elevada, mantenida por tramos largos. En tal sentido:** 

- **a) El carril de ascenso, dota de mayor servicialidad al tránsito vehicular de subida, por cuanto ofrece a los vehículos pesados . una vía por donde desplazarse, permitiendo a los vehículos ligeros mantener su velocidad mayor.**
- **b) La visibilidad se vería favorecida al tener un mayor ancho general de la vía**

### **CARACTERISTICAS DEL PROYECTO**

**El proyecto consiste en la construcción de un carril de ascenso en la margen derecha de la vía actual, con un ancho de 3.60 m. y una longitud aproximada de 500 m.** 

**Para ello, son necesarios son necesarios la ejecución de trabajos de corte y relleno, de forma tal, que· se pueda obtener una . plataforma apropiada para el ancho requerido, adecuando la topografía a la nueva sección transversal de diseño.** 

**A lo largo del carril, se ampliarán las alcantarillas que cruzan la vfa, para alcanzar el nuevo ancho, asimismo, se demolerán obras de arte existentes como es. el caso de cunetas ubicadas al margen derecho de la vía actual, siendo reemplazadas por nuevas estructuras donde el estudio hidrológico asf lo requiera.** 

**Se pavimentará el nuevo carril según diseño, así mismo se efectuará la señalización y se colocarán los respectivos elementos de seguridad vial.** 

#### **ASPECTOS DEL DISEÑO**

**a) GEOMETRIA**

Para el diseño geométrico se ha utilizado el "Manual de Diseño" **geométrico de carreteras DG-2,001"**

### **b) ESTRUCTURAS**

**Para el diseño de estructuras se ha considerado el tren de carga HL-93 de la Norma Americana AASHTO LRFD (Load and Resistance Factor Design), en su última edición.**

### **c) PAVIMENTOS**

**El diseño de pavimentos se realiza utilizando la metodología AASHTO 1,993**

**d) SEÑALIZACION**

**Se ha utilizado para la señalización, el "Manual de Dispositivos de Control del tránsito Automotor Para Calles y Carreteras".**

### **1.3 INGENIER(A DE TRÁNSITO**

### **1.3.1 RED Y SISTEMA DE TRANSPORTE**

**La carretera Puente Ricardo Palma - Oroya forma parte de la Ruta del Sistema Nacional N <sup>º</sup>20 que se inicia en el Ovalo Santa Anita, continua por Matucana, San Mateo, los centros poblados mineros de Río Blanco, Casapalca y Morococha hasta llegar a La Oroya de donde prosigue con un . ramal hasta Tarma y el valle de Chanchamayo y otro hasta Huancayo, Huancavelica y Ayacucho. Las carreteras alternas son la Ruta N <sup>º</sup>16 que se inicia én Huacho y llega a Ambo en el departamento de Huánuco, la carretera 18 que parte de Lima y pasando por Canta, empalma con la carretera longitudinal de la sierra norte en Unish y la carretera N <sup>º</sup>22 que conecta Cañete en el departamento de Lima con Huancayo.** 

#### **1.3.2 OBJETIVO**

**En el presente trabajo se procederá a verificar los datos tomados en las encuestas realizadas para la elaboración del Estudio de Rehabilitación de las carreteras afectadas por "El Niño" - MTC - SINMAC - JBIC** 

**El estudio de tráfico esta orientado a proporcionar la información básica para determinar los indicadores de tráfico y repetición de ejes equivalentes para la evaluación económica y el diseño del pavimento.** 

**Para lograr estos objetivos se realizaron las siguientes actividades:** 

#### **EN CAMPO:**

- **a) Conteos vehiculares en estaciones previstas.**
- **b) Encuestas de Origen y Destino de vehículos de carga y pasajeros.**

#### **EN GABINETE**

- **a) Cálculo de los factores de corrección y del IMDA**
- **b) Determinación de los departamentos que conforman el área de influencia para el cálculo del PBI y PBI Per Capita. Según resultados obtenidos de las encuestas de Origen y Destino.**
- **c) Cálculo de las Tasas de Crecimiento.**
- **d) Cálculo de Trafico Total Proyectado.**
- **e) Cálculo de los Factores Destructivos y de los· Ejes Equivalentes Acumulados.**

**Los resultados de los trabajos antes señalados están organizados de la siguiente manera:** 

- **•Estudio Volumétrico**
- **•Proyección de Tránsito**
- **•Cargas por Eje**
- **•Ejes Equivalentes Acumulados**

### **1.3.3 ESTUDIO VOLUMETRICO**

**Comprende la determinación de las características actuales y futuras del tráfico, las cuales pueden variar a lo largo de la carretera, siendo necesario para ello la ubicación de tramos de la carretera donde el volumen y la composición de tráfico sean similares, así habría tantos tramos homogéneos como variaciones de tráfico existieran. Sin embargo no es práctico ni eficiente dividir una carretera en muchos tramos por lo que solo se considerara las variaciones significativas.** 

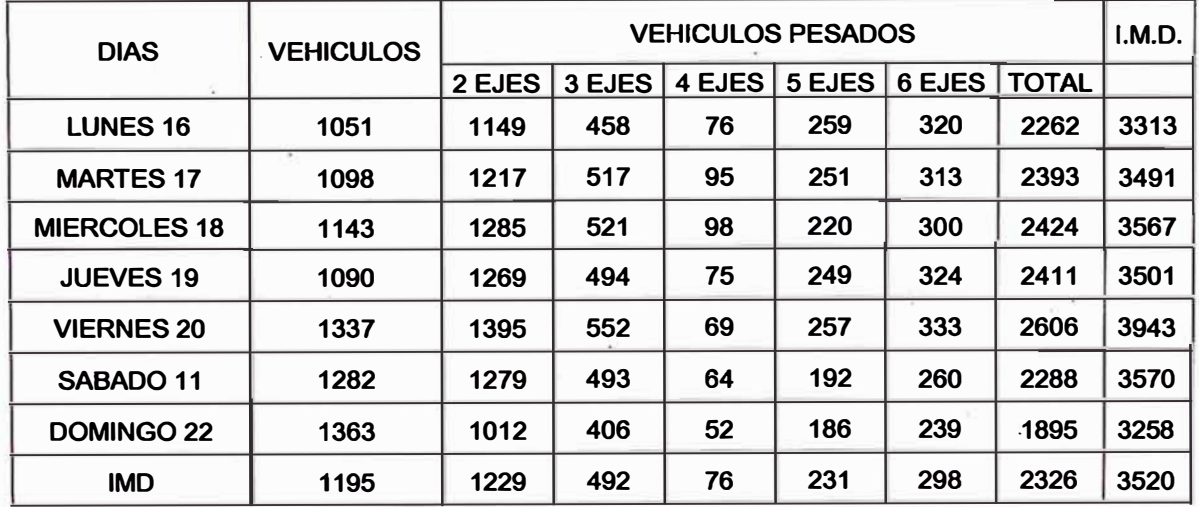

#### **PROMEDIOS DIARIOS DE TRÁFICO PEAJE DE CORCONA MES DE ENERO 2006**

**Fuente: Estudio de Rehabilitación de las Carreteras afectadas por El Niño.** 

**"!STUl)IO HICIIOI.OQCO** *Y EVAWACION 1>IMENStONAL DE LAS ALCANTAAD.LAS* IEXIST9l1'U" **Bachiller en Ingenierla Civil: Luis Avila LLacsahuanga** Pagina N° 13

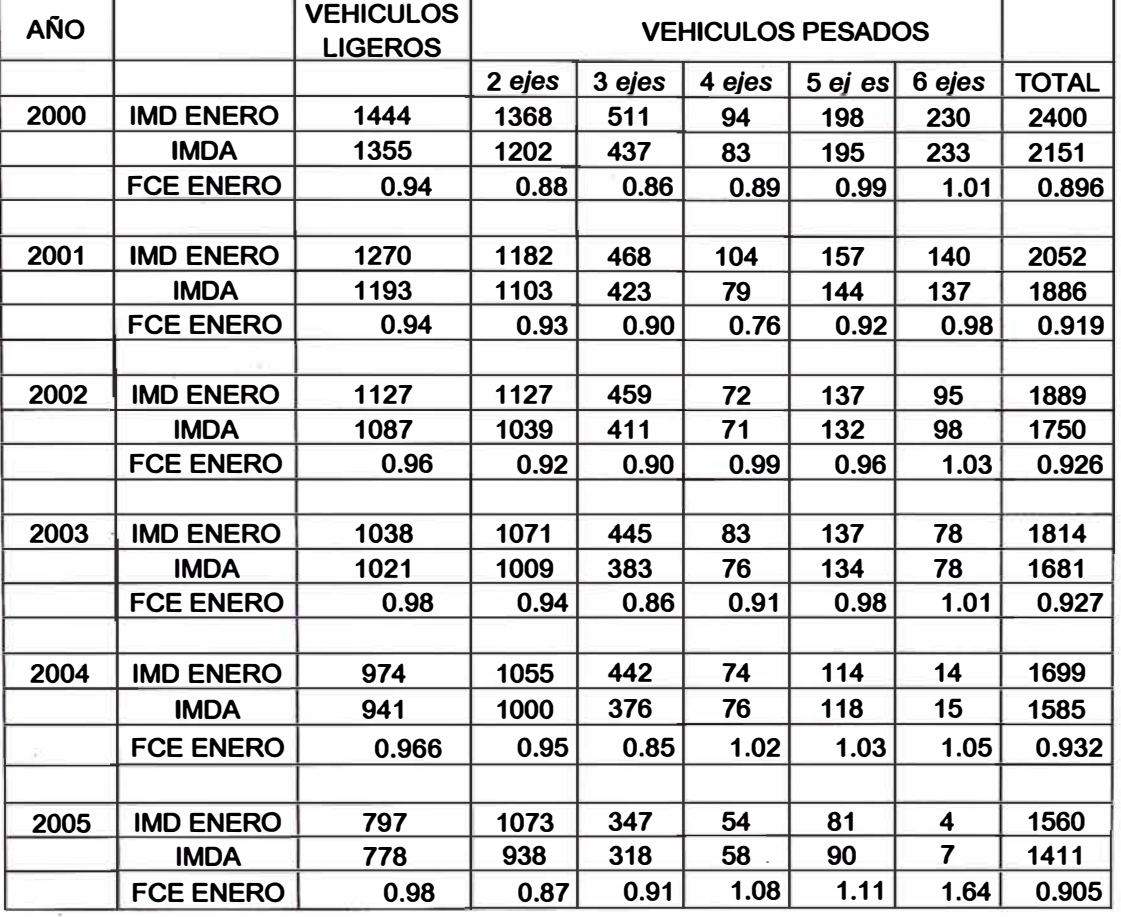

#### **SERIES HISTORICAS** DE **FACTORES** DE **CORRECCION ESTACIONAL**

**Valores adoptados: vehículos ligeros 0.966, vehiculos pesados 0.932 del año 2005** 

### **CÁLCULOS Y RESULTADOS**

**En el cuadro siguiente se aprecian los IMDA por tipo de vehículo.** 

#### **IMDA AÑO BASE (2005) POR TIPO DE VEHICULO**

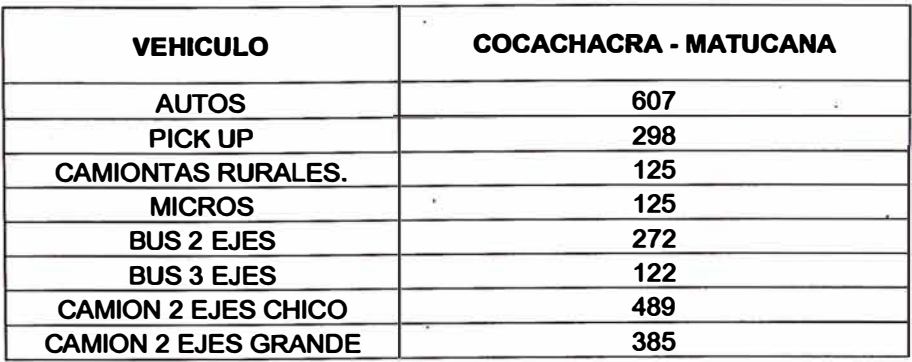

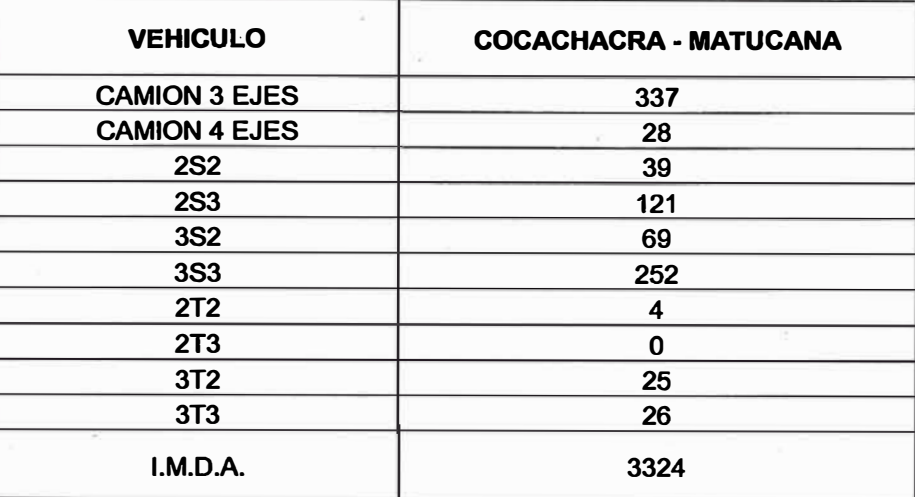

#### **1.3.4 PROYECCIÓN DE TRÁNSITO**

**El tráfico futuro generalmente está compuesto por el tráfico normal existente, con un crecimiento vegetativo, además del tráfico derivado o desviado que puede ser atraído hacia o desde otra carretera y el tráfico inducido o generado.** 

#### **TRÁFICO NORMAL**

**Este tipo de tráfico que esta utilizando actualmente la carretera en estudio y que ha tenido y tendrá un crecimiento vegetativo independientemente de las mejoras que se puedan efectuar.** 

**Se ha analizado las variaciones de tráfico entre los años 1993 y 2000 encontrando que el volumen de vehículos ligeros ha crecido en 7.68%, el volumen de vehículos pesados en 9.61% y el IMDA en 8.91 % .. Para el cálculo de estas tasas de crecimiento no se ha considerado el año de 1992 por haber estado ubicada lá estación de control en el puente Ricardo Palma.** 

**Por otro lado, se ha calculado las tasas de crecimiento del tráfico sobre la base de las variables socio económicas PBI, población y PBI per capita de los departamentos de Huancavelica, lima,** 

*"ESTUl)IO* **HIDAOLOQCO** *Y EVALUACION DIMENStONAL De LAS ALCANTAltJU.M E>ttSTeNTU" Bachiller en lngenlerfa Civil: Luis Avila LLacsahuanga Pagina N" 15*  **Junín, Paseo, Huanuco, Ucayali los cuales se han seleccionado basándose en los resultados de las encuestas de origen y destino.** 

### **TRÁFICO NORMAL PROYECTADO**

**Aplicando las formulas se ha determinado las siguientes tasas de crecimiento promedio anual.** 

#### **TRÁFICO INDUCIDO O GENERADO**

**Este tipo de tráfico es el que se presentara como consecuencia de rehabilitación en la superficie de rodadura. Se le denomina inducido porque es un tráfico que no existiría si no se efectúa las mejoras de la carretera.** 

**Las mejoras a realizar en la carretera Puente Ricardo Palma - Oroya, disminuirán los costos de operación de los vehículos, sin embargo no influencian en el volumen del tráfico existente.** 

#### **TABLAS y RESULTADOS**

**En el cuadro siguiente se presentan las tasas de crecimiento para los periodos 2007-2026.** 

#### **TASAS DE CRECIMIENTO PERIODO 2007-2026**

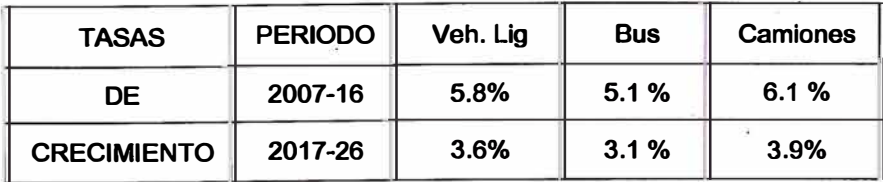

### **TRÁFICO PROYECTADO**

#### **TRAMO COCACHACRA - MATUCANA**

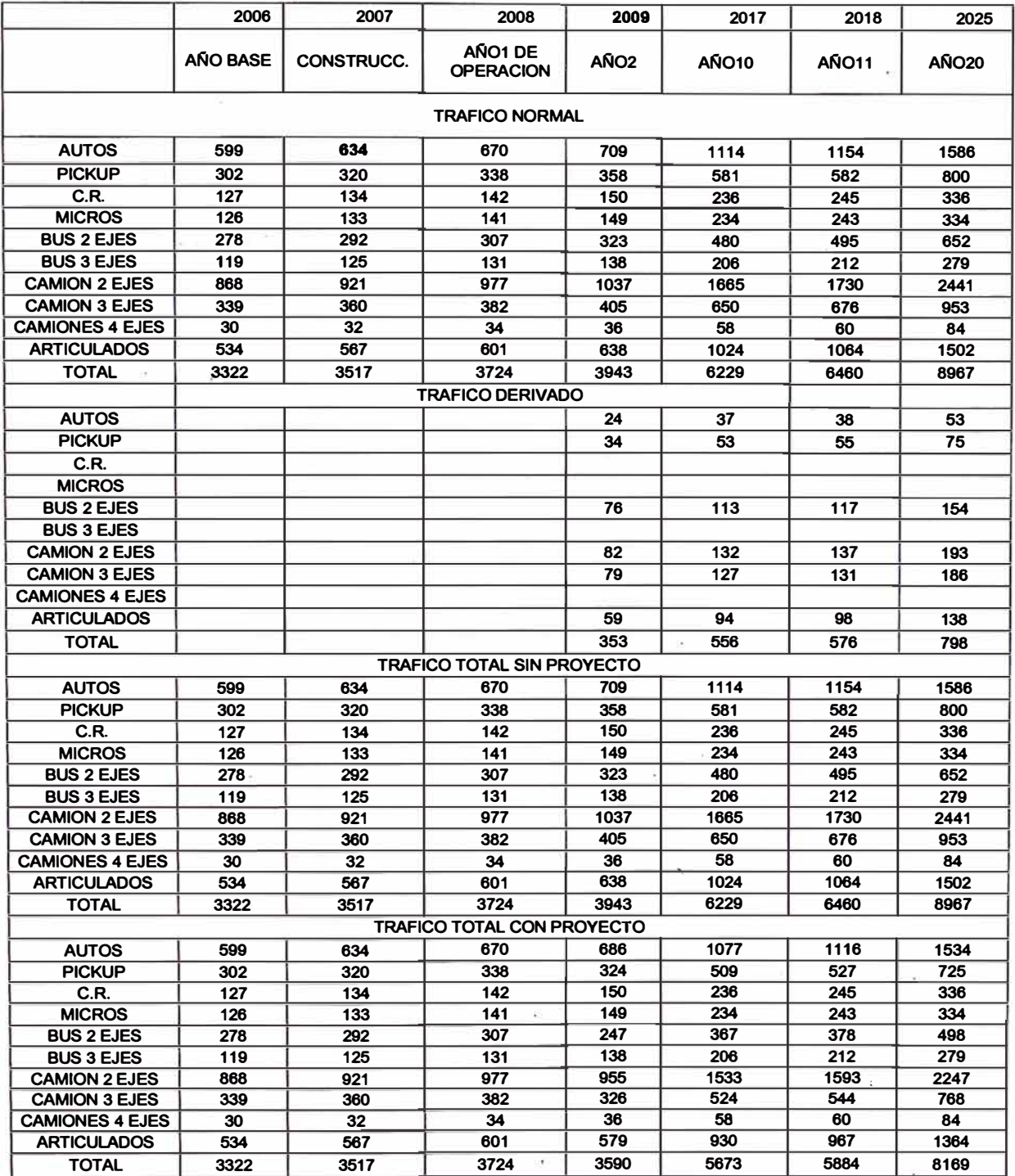

**"U1\ll)IO Hll)A0L0QCO** *Y EVAWACION l>tMENSIONAL De LAS ALCANTAADJ.AS l!XIST9ffES' Bachiller en /ngenierla Civil: Luis Avila LLacsahuanga* 

### **1.3.5 CARGAS POR EJE**

**Con el objetivo de calcular el efecto destructivo de las cargas trasmitidas al pavimento por los vehículos pesados que circulan por la carretera en estudio, se llevó a cabo un censo de cargas de pesos por eje. El censo se llevó a cabo cerca de la Unidad de**  Peaje de Corcona durante 24 horas repartidas entre los das 4 y 5 **de Mayo, el día 4 en la dirección Pte. Ricardo Palma-Oroya y el día f <sup>r</sup> en la dirección Oroya-Pte. Ricardo Palma. Se utilizó una balanza portátil marca INTERCOM PT 300.** 

#### **FACTORES DESTRUCTIVOS DEL PAVIMENTO**

**Los factores destructivos del pavimento o ejes equivalentes a 8.2 toneladas se han determinado para un número estructural SN de 4 y una serviciabilidad final de 2.5.** 

**Los factores de corrección utilizados corresponden al nomograma de la Guía AASHTO.** 

### **1.3.6 EJES EQUIVALENTES ACUMULADOS (A 8.2 TONELADAS).**

**Con los factores destructivos del pavimento corregidos por presión de inflado de llantas, el IMDA y las tasas de crecimiento del trafico se ha calculado la cantidad acumulada de ejes equivalentes a 8.2 toneladas.** 

**El cálculo se ha efectuado para dos periodos. El primer periodo comprende el año de puesta en marcha del proyecto· (2006) hasta el año 1 O de vida útil (2015), el segundo periodo abarca del año 11 (2016) al año 20 (2025). En los Cuadros siguientes se pre�enta un resumen de los Ejes Equivalentes acumulados a 8.2 toneladas.** 

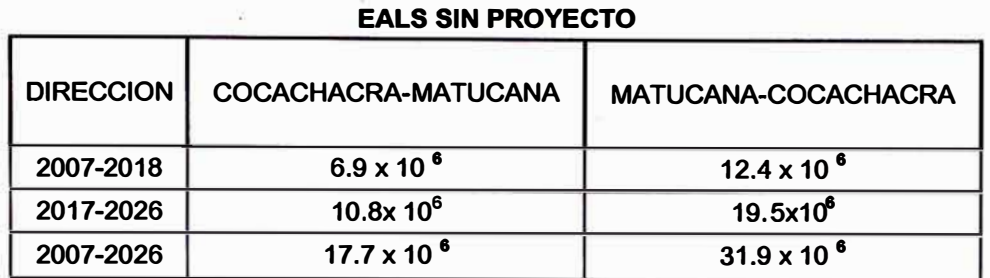

# **EJES EQUIVALENTES ACUMULADOS**

#### **EJES EQUIVALENTES ACUMULADOS EAL CON PROYECTO**

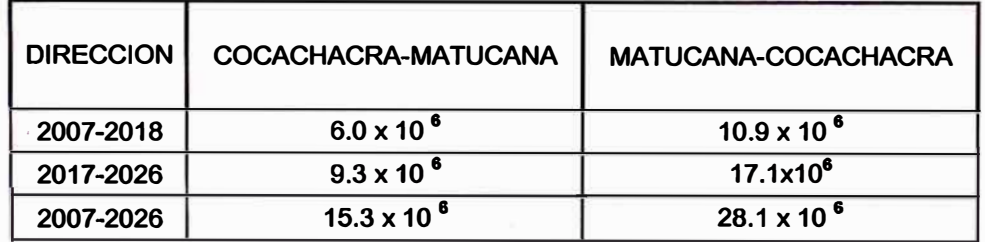

### **1.4 DISEÑO GEOMETRICO**

**El proyecto para mejorar el flujo vehicular en la Carretera Cocachacra - Matucana consiste en la construcción de un Carril de Ascenso, el cual se inicia en el Km. 67+150 y se desarrolla a lo largo de la margen derecha**  de la vía existente, hasta el Km. 67+630.

### **1.4.1 TRAZO Y DISEÑO**

**Para el diseño geométrico se utilizó el Manual de Diseño**  Geométrico de Carretas DG-2,001.

**Como longitudes para la variación gradual del ancho de la calzada, al ingreso y a la salida del Carril de Ascenso, llamadas cuña de ingreso y cuña de salida, respectivamente, se tomaron las mínimas establecidas en el manual, las cuales son:** 

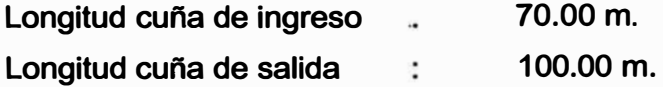

,,

¡:

¡,

**Luego de ubicar dentro de la zona de estudio el tramo recto más**  largo del que se disponía, el cual además tenía una plataforma **disponible para el carril, se ubicaron las cuñas de ingreso y de salida en los extremos, teniendo como resultado:** 

**Longitud de carril de ancho 3.60 m. 310.00 m.** 

**La cual es mayor que la longitud mínima requerida según el manual, que es de 250.00 m.** 

#### **1.4.2 PERFIL LONGITUDINAL**

**El carril de ascenso se inicia con una inclinación de 6.54% la cual viene desde antes, teniendo una longitud de 673.00 m., de los cuales 150.00 m. corresponden al carril. A continuación se tiene una curva vertical de 190.00 m. de longitud, para luego continuar con un tramo con pendiente 3.68%, hasta terminar el carril.** 

#### **1.4.3 SECCIONES TRANSVERSALES**

**El ancho considerado para el Carril de Ascenso es de 3.60 m., al igual que el ancho de cada carril de la vía existente, ya que los vehículos que se desplazaran por este nuevo carril son los vehículos pesados.** 

**Para el ingreso y la salida del carril se hace un cambio gradual del ancho de la sección existente, mediante unas cuñas de ingreso y de salida, las cuales van variando según una parábola cúbica, pasando a una recta y luego a una parábola de cuarto grado.** 

**La variación en los anchos de la vía se da en los siguientes cuadros:** 

 $\epsilon_{\rm c}$  $\alpha$ 

is.

### **DESARROLLO DE LA CUÑA DE INGRESO**

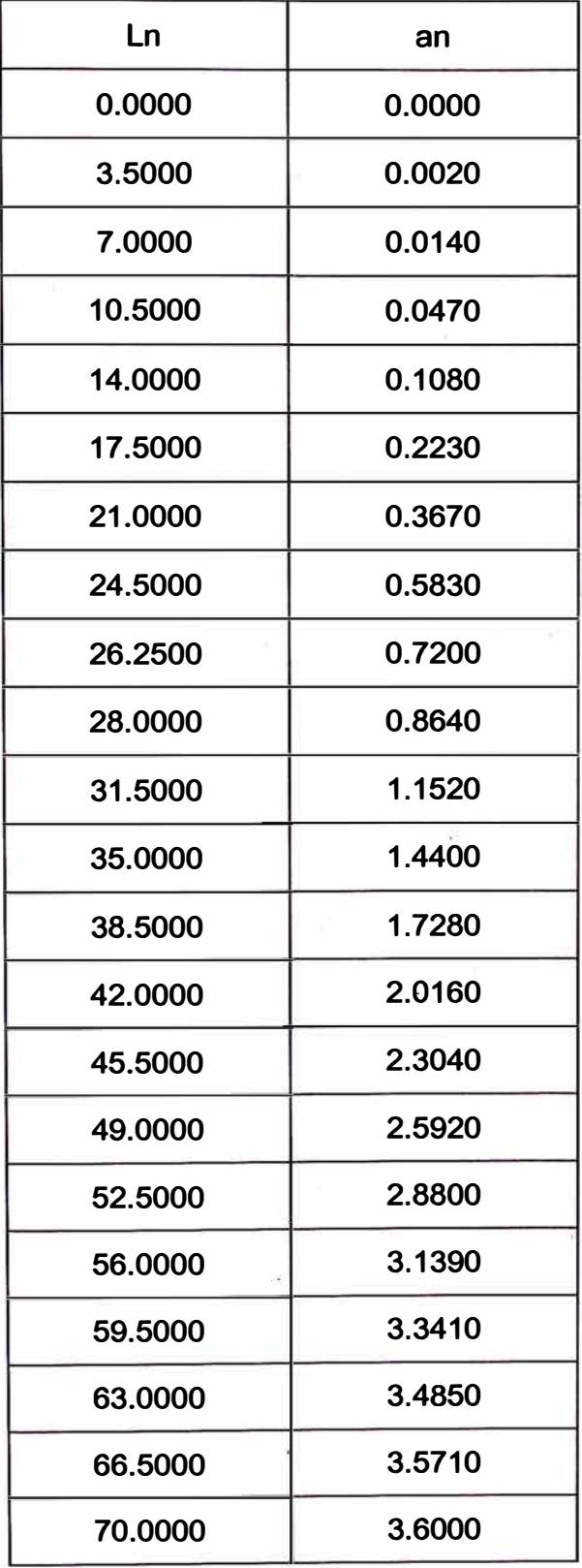

**"ESTUDIO <u>HIDROLOGICO</u> Y EVALUACION DIMENSIONAL DE LAS ALCANTARILLAS EXISTENTES"** *Bachiller en Ingeniería Civil: Luis Avila LLacsahuanga* 

### **DESARROLLO.DE LA CUÑA DE SALIDA**

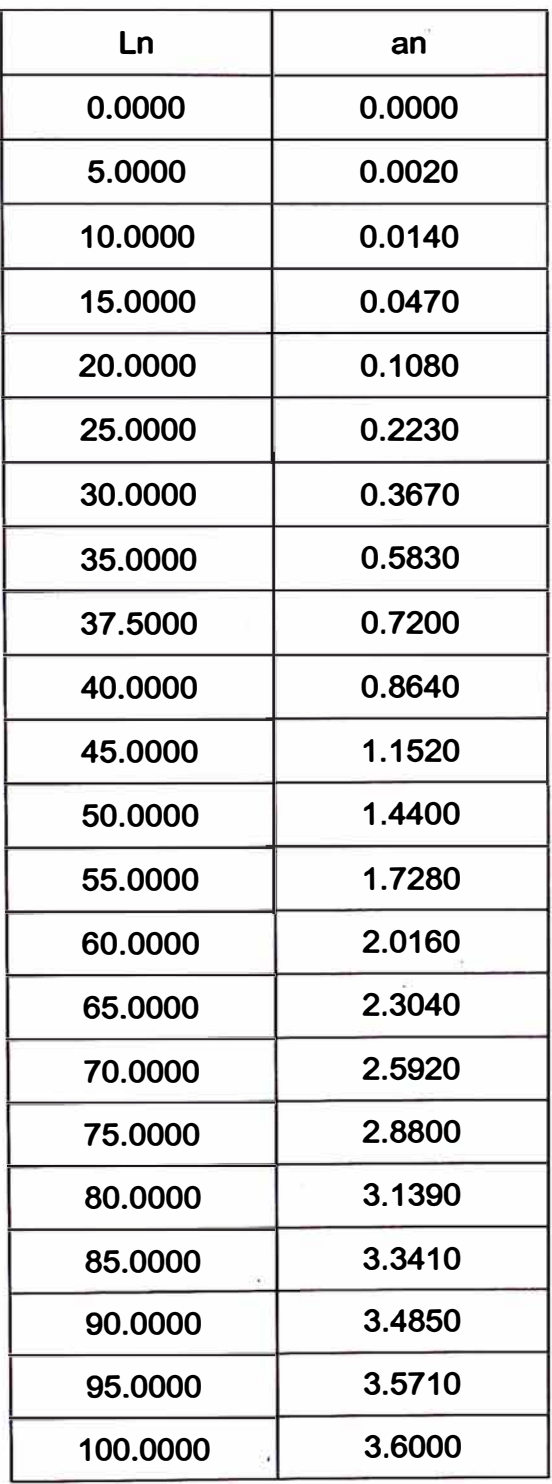

**Donde "Ln" y "an" se observan en el siguiente esquema:**   $\lambda$ 

*"UTIJDIO* **Hll)A0LOQtlO** *Y EVAWACJON blMENSIONAL be LAS ALCANT'AltJLLAS* **EXlST&ITU"**  *Bachiller* **en** *lngenierla Civil: Luis Avila LLacsahuanga Pagina N" 22* 

ú

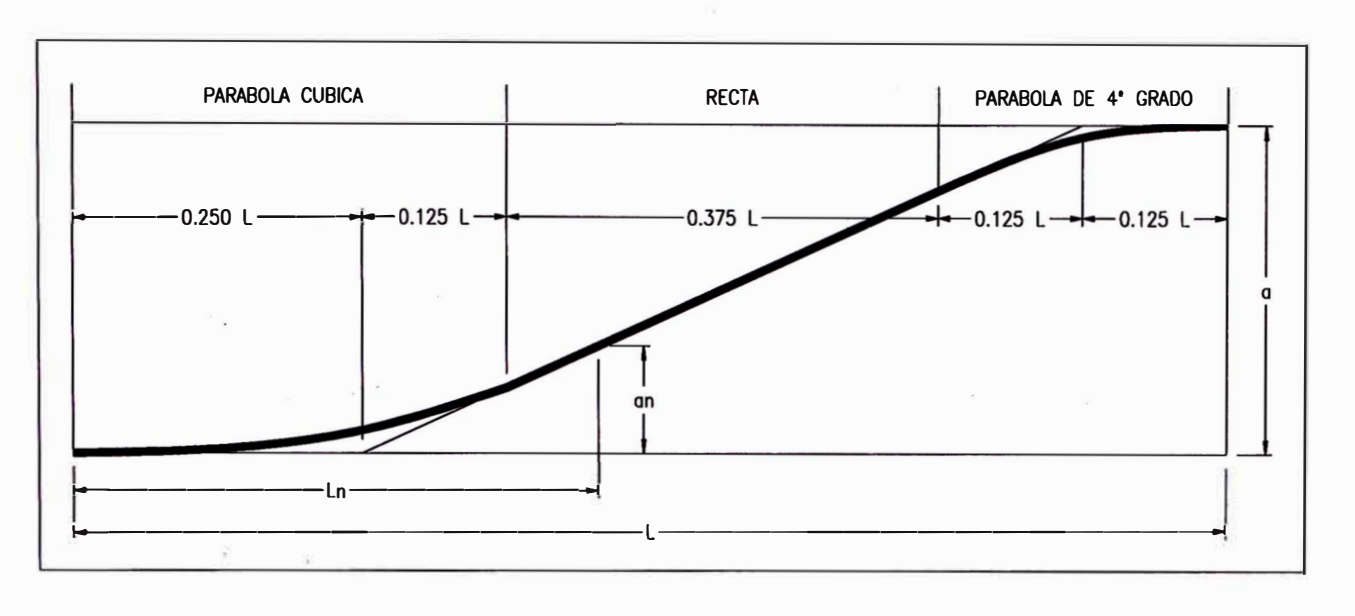

#### **ESQUEMA N<sup>º</sup>1**

#### **1.5 ESTUDIO DE GEOLOGfA Y GEOTECNIA**

#### **1.5.1 ESTUDIO DE GEOLOGIA**

**El Tramo de la carretera en estudio se encuentra comprendido entre la localidad de Surco (Km 67+000) y un punto cercano a la localidad de Matucana (Km70+000), en el valle del río Rímac.** 

**A continuación se resumen los aspectos más importantes tomados de las observaciones a lo largo de la carretera, considerando los aspectos geomorfológicos, estratigráficos, estructurales y de geodinámico externa, relacionados directamente con su emplazamiento a lo largo de la margen izquierda del río Rímac y graficados en el Anexo C.1 Mapeo Geológico.** 

**Entre los Km. 67+000-68+220, atravesando la margen derecha el río Rimac, por el puente · Surco, se encuentran distribuidos afloramientos de rocas graníticas (10 a 40 m de altura); las**  fracturas semi-verticales y de leve inclinación, son predominantes, **dando origen al desprendimiento de bloques. En los taludes** 

**"ESTUDIO HTDROLOGIZED Y EVALUACION DIMENSIONAL DE LAS ALCANTARD.LAS EXISTENTES"** *Bachiller en lngenierla Civil: Luis Avila LLacsahuanga Pagina N" 23*  **abruptos con mas de 70º de inclinación, se manifiestan fenómenos de caída de rocas. Comúnmente el deposito coluvial descansa sobre las rocas graníticas que tiende a manifestar flujo a lo largo de las quebradas laterales. y por surcos.** 

**En la sección del Km 68+220 - 68+400, se halla un talud del deposito coluvio-aluvial cuya altura es relativamente baja (13 m), con inclinación de 70<sup>º</sup> . Este deposito esta disectado por cárcavas y surcos. Este afloramiento no causa mayor problema geodinámico.** 

**Siguiendo el recorrido, entre el Km. 68+400 - 69+000, la carretera se extiende por un corte de 15 m de altura constituido por rocas graníticas; la inclinación del talud varia entre 50º y 70<sup>º</sup> , con fracturas medianamente desarrolladas. Este corte, en general se presente estable.** 

**En la sección correspondiente a los Km 69+000 - Km 70+000, se encuentra un talud de litología coluvio-aluvial, que descansa sobre un afloramiento de rocas graníticas; este talud varía entre 10 y 25 m de altura y presenta fuerte inclinación (60-70<sup>º</sup> ), y se encuentra estable por la cohesión de los materiales, el detalle de la información se muestra en el Anexo C.2 Registro Fotográfico Geológico.** 

### **1.5.2 ESTUDIO DE GEOTECNIA**

### **CARACTER(STICAS DE LA ESTRUCTURA DEL PAVIMENTO**

**La estructura del pavimento está conformada básicamente por carpeta y base, habiéndose· detectado capa de sub-base �n la calicata Km. 68+400; la carpeta presenta espesores relativamente**  considerables de 10 y 15 cm.

#### **La base granular está formada principalmente por:**

#### **BASE GRANULAR**

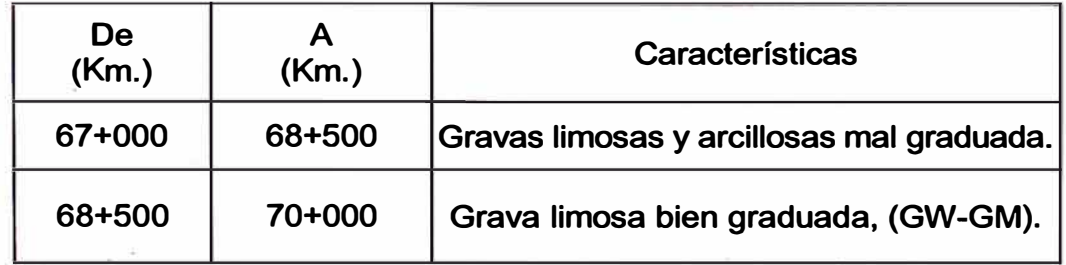

#### **SUBRASANTE**

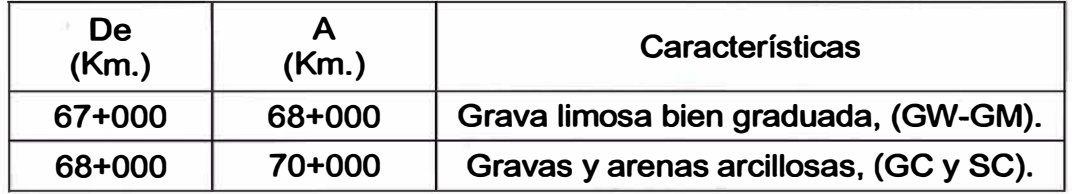

#### **CANTERAS Y FUENTES DE AGUA**

#### **CANTERA SAN JUAN**

**Ubicación:** 

**Se ubica a la derecha de la progresiva 69+860 de la carretera Central.** 

#### **Accesibilidad:**

**El acceso se realiza a través de una trocha carrozable de unos 700 m de longitud.** 

#### **Potencia:**

**La disponibilidad de materiales se calcula relacionando el volumen total disponible con su respectiva eficiencia obteniendo lo siguiente:** 

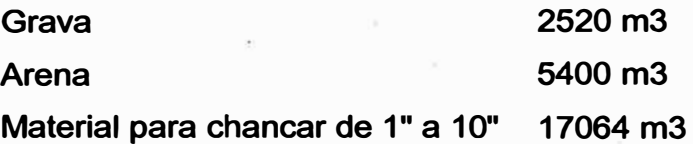

#### **FUENTES DE AGUA**

**Km 66+000: Agua de la quebrada Surco al lado derecho. Km 71 +500: Agua de la quebrada Callana al lado izquierdo.** 

**La ubicación y características de Canteras y Fuentes de Agua del Tramo se muestran en el Anexo C.3 Gráfico ubicación de Canteras y Fuentes de Agua.** 

#### **1.5.3 DISEl'IO DE PAVIMENTO**

**La estructura del pavimento nuevo, mantiene las características del existente, es decir, conserva la carpeta asfáltica y una capa de base granular cuyas características se describen a continuación:** 

#### **DISEÑO DE PAVIMENTO**

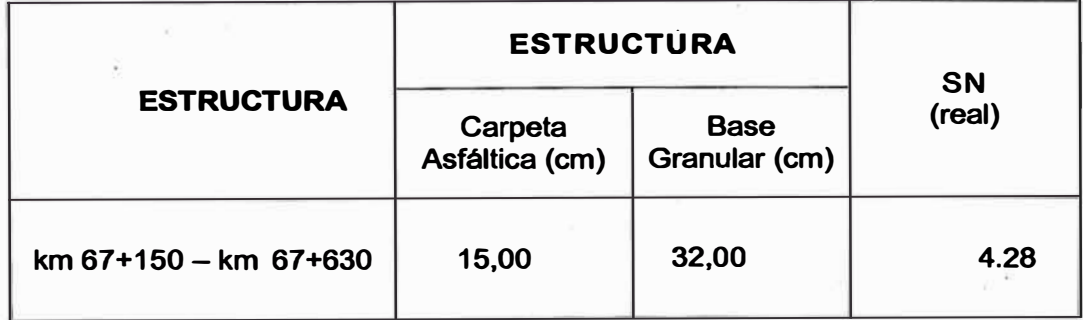

### **1.6 ESTUDIO HIDROLÓGICO E HIDRAULICO**

### **1.6.1 ESTUDIO HIDROLÓGICO**

**El Estudio Hidrológico consistió fundamentalmente en la estimación de las descargas de los cursos de agua que atraviesan la carretera, a partir de un análisis de frecuencias de las precipitaciones máximas en 24 horas registradas en las estaciones meteorológicas especialmente - seleccionadas; el procedimiento seguido en el estudio fue el siguiente:**

- **• Selección de las estaciones pluviométricas**
- **• Recopilación de la información cartográfica, pluviométrica y datos Hidro-Meteorológicos de la zona.**
- **• Análisis estadístico de la información**
- **• Determinación de las precipitaciones máximas en 24 horas para diferentes períodos de retorno.**
- **• Trazo de mapas de lsoyetas**
- **• Cálculo de las descargas máximas.**

### **1.6.1.1 ANALISIS DE SUBCUENCAS**

**Se realizará el análisis de las cuencas Yamajune y Callana, asimismo, se calculará los caudales de cada una de las quebradas existentes en el tramo del Km. 67 al Km. 70, considerando desde las pequeñas hasta las mas significativas, para un tiempo de retorno de, 20 años.** 

#### **1.6.1.2 CARACTERISTICAS FISIOGRAFICAS**

**En el Tramo Cocachacra - Matucana se presentan quebradas espaciada� entre si, cuyos cauces son rectos o ligeramente sinuosos con fuertes pendientes en la parte alta y moderada en la desembocadura, las Quebradas Yamajune y Callana no escapan de esas características.** 

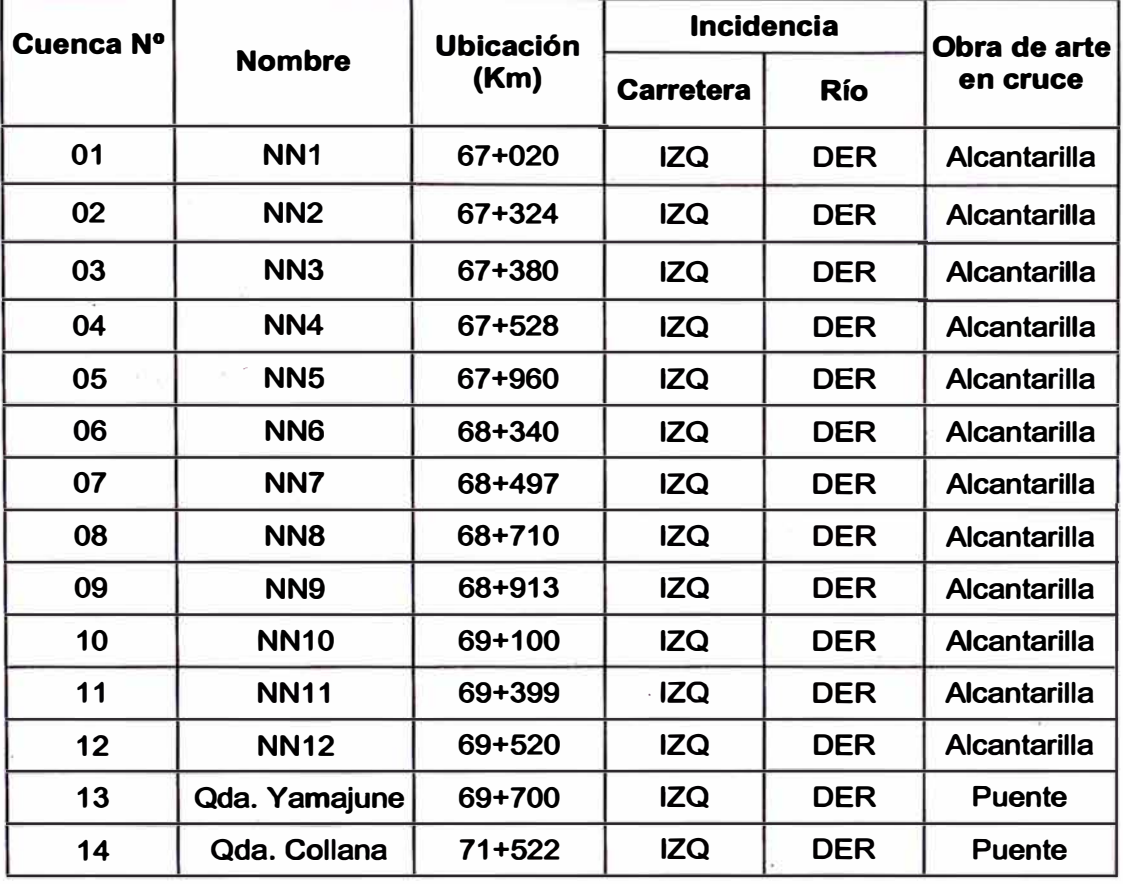

#### **PRINCIPALES QUEBRADAS Y CRUCES DE AGUA (KM. 67 AL 70)**

#### **1.6.1.3 ESTIMACION DE CAUDALES MAXIMOS**

#### **METODO RACIONAL**

**El Método Racional, asume que el máximo porcentaje de escurrimiento de una cuenca pequeña ocurre cuando la intensidad de tal cuenca está contribuyendo al escurrimiento y que el citado porcentaje de escurrimiento**  es igual a un porcentaje de la intensidad de lluvia **promedio, lo anterior en forma de ecuación resulta:** 

#### **Q = 0.278 CIA**

**Donde:** 

- **Q = Caudal de diseño en m3/s**
- **C= Coeficiente de escorrentía**
- **I= Intensidad de la lluvia en mm/h**
- **A= Area de la cuenca en km2**

**"ESTUDIO <u>HMACILORICO</u> Y EVALUACION DIAENSTONAL DE LAS ALCANTARDIAS EXISTENTES" Bachiller en Ingeniería Civil: Luis Avila LLacsahuanga** Pagina Nº 28 **Pagina Nº 28**  **El Método Racional es utilizado generalmente en cuencas pequeñas y cuya área no sobrepasa los 10 km2.** 

#### **CUENCAS MENORES A 10 Km2**

#### **CÁLCULO DE CAUDALES (m3/seg)**

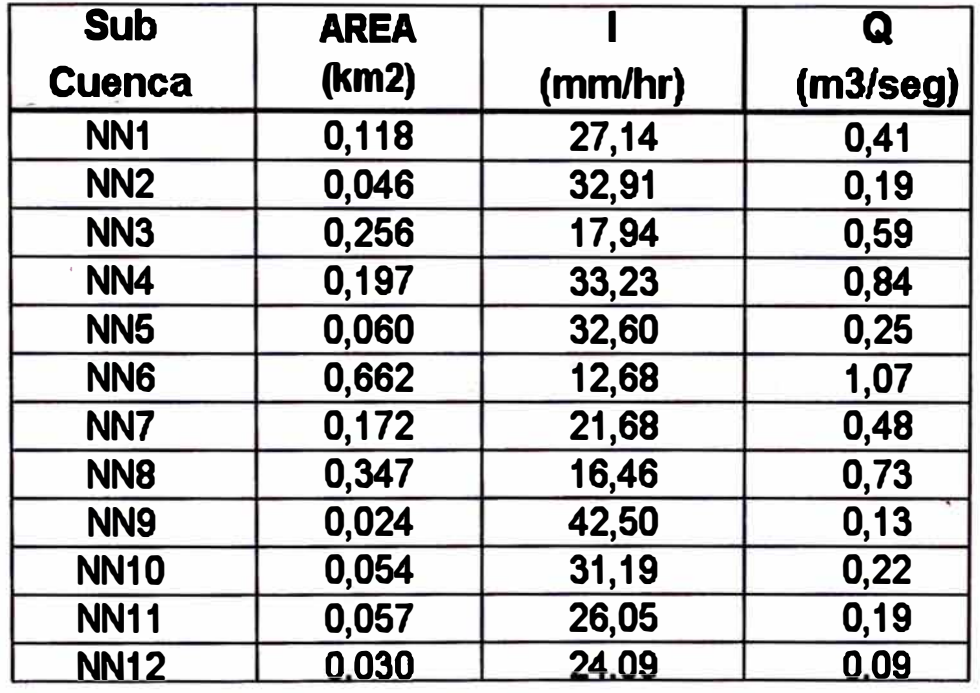

#### **MÉTODO SOIL CONSERVATION SERVICE (SCS)**

**Para la determinación del caudal máximo se usa la precipitación dada por las isoyetas, empleando el Hidrograma Unitario del Soil Conservation Service (SCS), debiendo contar previamente con la siguiente información:** 

- **• El área de la cuenca A**
- **• Precipitación máxima en 24 horas (para distintos periodos de retorno)**
- **• El tiempo de concentración Te.**
- **• El numero hidrológico o numero de Curva (CN)**

### **CUENCAS MAYORES A 10 Km2**

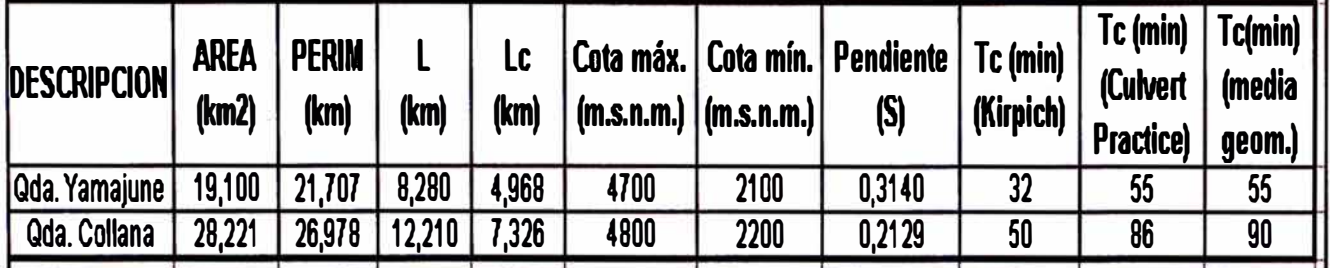

#### **PARAMETROS HIDROLOGICOS**

#### **CÁLCULO DE CAUDALES (m3/seg)**

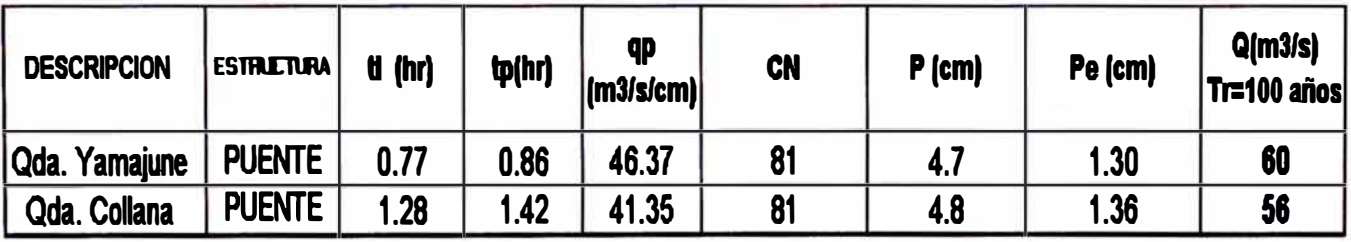

#### **1.6.2 ESTUDIO HIDRAULICO**

**De acuerdo a la magnitud de las cuencas hidrográficas comprometidas y la ubicación geográfica de las mismas, para la estimación de caudales máximas en estas cuencas alimentadoras de cunetas, zanjas de drenaje, sub-drenes y alcantarillas se ha aplicado el método racional, así mismo se utilizo la información del SENAMHI.** 

#### **ALCANTARILLAS**

**Las alcantarillas existentes tienen el diámetro adecuado, pues ejercen un buen control de la escorrentía. Adicionalmente y debido a la ampliación de la sección de la vía, se ha proyectado la prolongación de 03 alcantarillas, ubicadas dentro del tramo del Carril de Ascenso, estas · serán de concreto armado, con cabezales de concreto y cajuelas de recolección.** 

**Las dimensiones de las estructuras proyectadas tienen una longitud que en promedio varia de 7.20 mi (existentes), a 10.8 mi, dispuestas transversalmente al Carril de Ascenso y adecuadas para realizar el mantenimiento respectivo, que permita la limpieza de sedimentos y vegetación que se depositan a lo largo de toda la estructura.** 

#### **CUNETAS**

**Se ha proyectado la construcción de cunetas a lo largo de todo el sector del carril de ascenso, de sección triangular y dimensiones 0.50 x 1.00 m. respectivamente, de acuerdo a los análisis hidráulicos realizados, estarán revestidas de concreto cuando las pendientes sean mayores del 2% y dispuestas de forma natural cuando se encuentren en una zona rocosa.** 

#### **1. 7 SEl'JALIZACION Y SEGURIDAD VIAL**

**Para la señalización del Carril de Ascenso se utilizó el Manual de Dispositivos de Control del Tránsito Automotor para Calles y Carreteras del MTC.** 

**En el manual no se encontró una señal preventiva relacionada con el Carril de\_ Ascenso, por ello, se optó por colocar una señal informativa, 100.00 m. antes del inicio del carril, al lado derecho de la vía, con el texto:** 

#### **"CARRIL DE ASCENSO A 100 M. PARA TRANS. PESADO"**

**Como pintura sobre el pavimento se pintará una línea continua al borde del carril, además una flecha direccional con desviación, al inicio del carril.** 

**Por seguridad vial se colocarán postes delineadores al borde del carril, en las cuñas se encuentran cada 5.00 m. y en la zona de ancho constante cada 20.00 m.** 

**También se colocarán tachas retro-reflectantes entre la vía existente y el carril de ascenso, a lo largo de la zona de ancho constante, para delimitar el carril y ser visualizado con mayor facilidad.** 

### **1.8 EVALUACIÓN ECONÓMICA**

### **1.8.1 IDENTIFICACIÓN DE BENEFICIOS**

**El primer paso en la cuantificación de los beneficios de una alternativa de inversión en vialidad interurbana, es identificar los tipos de beneficios que producirá si éste se ejecuta.** 

**En el caso de los beneficios directos, la estimación de los mismos .podrá · ser hecha en cada una de las etapas de evaluación, la diferencia entre etapas provendrá solo del grado de precisión con el cual habrán sidó determinados.** 

**En el caso de los beneficios indirectos, su estimación será sólo recomendable al nivel de Factibilidad, salvo que el proyecto tenga como objetivo central la mejora de seguridad vial o reducir impactos ambientales.** 

### **1.8.2 MEDICIÓN DE BENEFICIOS DIRECTOS**

### **BENEFICIOS SOCIALES**

**Los flujos vehiculares que utilizarán el proyecto corresponden a los vehículos que en la situación sin. proyecto circulan por la carretera por lo que será el tránsito normal que obtendrá los beneficios.** 

**No se incluyen los costos de ahorro por accidentabilidad, pues la vía cuenta actualmente con una buena superficie de rodamiento, la cual se mantendrá en el presente proyecto.** 

### **VALOR SOCIAL DEL TIEMPO**

**Se está considerando para la evaluación con proyecto la distancia que existe entre el inicio de n'uestro tramo y el inicio del carril de ascenso (150 mt.) una velocidad de 20 Km/h. Para el tramo restante (2850 mt) una velocidad de 30 km/h.** 

**Se considera además los tiempos que se requieren para transitar por una longitud de 3 km, con proyecto y sin proyecto.** 

### **1.8.3 ANÁLISIS DE COSTOS**

#### **INVERSION**

**El Presupuesto inicial es de \$82468.99 como Costo Directo y de \$125979.63 como Presupuesto total.** 

### **COSTO DE MOLESTIAS DURANTE LA CONSTRUCCIÓN**

**Los costos de molestias surgen durante la realización de las obras, ya que provocan interferencias, desvíos y en algunos casos detenciones del tránsito. Para este costo se asume un monto durante la construcción de \$ 250,000.** 

### **COSTO DE MANTENIMIENTO**

**Se está considerando un mantenimiento periódico cada 5 años con un monto de\$ 38,000 (recapeo de carpeta asfáltica)** 

**Se recomienda utilizar un costo por mantenimiento rutinario de \$ 3,000 anuales por kilómetro para una carretera de dos carriles basada en las restricciones presupuestarias, el monto que se reduce a \$ 2,000 para el primer año en una carretera nueva. Por tanto, el costo de mantenimiento del proyecto para el año base será de \$ 1,500 por Km. versus el costo de la situación sin proyecto de \$ 4,000 por km.**
# **1.8.4 ANÁLISIS DE RENTABILIDAD SOCIAL**

# **EVALUACIÓN SOCIAL**

**Dada una tasa social de descuento del 14% anual, en el cuadro siguiente se muestran los resultados de la evaluación económica social del cual se desprende los parámetros económicos siguientes:** 

### **ANALISIS DE RENTABILIDAD**

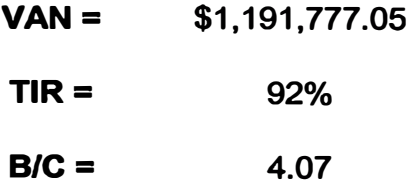

### **1.9 IMPACTO AMBIENTAL**

**El Estudio de Impacto Ambiental de este proyecto vial, es un instrumento previo para determinar la viabilidad ambiental en el área intervenida, para lo cual s� ha encaminado al cumplimiento de los objetivos básicos de este tipo de estudios, como identificar, predecir, interpretar y comunicar los impactos perjudiciales y beneficiosos que se presentan durante las etapas de construcción (Carril de ascenso) y operación del proyecto vial, de acuerdo a la normatividad ambiental nacional vigente, el cual ha sido planteado y desarrollado dentro de los lineamientos preestablecidos por la normatividad respectiva, de ello se desprende lo siguiente:** 

- **• El proyecto del carril de ascenso no interfiere con ninguna reglamentación ambiental en el área de estudio.**
- **• El proyecto Carril de Ascenso. tiene como objetivo fundamental generar un tráfico mas fluido ya que los vehículos pesados cederán el**

**paso a tos mas ligeros y no se ocasionaran las colas en dicho tramo reducción de tiempo y consumo de combustible.** 

- **• El medio ambiente del área de influencia directa e indirecta del proyecto presenta impactos ambientales negativos, por lo que el proyecto deberá minimizar dichos impactos, en la etapa de mejoramiento maximizando los impactos ambientales positivos.**
- **• Como el proyecto generará desecho de material de base y sub-base reemplazada se ha ubicado las áreas para botaderos en lugares donde dispondrá adecuadamente dichos excedentes, áreas que deberán ser tratadas convenientemente a fin de evitar afectar el entorno ambiental que los rodea.**
- **• Una vez culminado la ejecución de la obra, se ha programado la ejecución de medidas de mitigación ambiental.**

# **CAPITULO 11: ESTUDIO HIDROLOGICO**

# **2.1 GENERALIDADES**

**El estudio hidrológico tiene por objeto determinar las descargas en las zonas de emplazamiento de la carretera analizando para ello las características físicas e hidrológicas de las cuencas que inciden en ella, el resultado obtenido permitirá establecer las características físicas y los**  parámetros de diseño de las obras de arte que sean necesarias para el **buen mantenimiento de la vía.** 

**El estudio\_ hidrológico consistió en estimar las descargas de los cursos indicados, a partir de un análisis de frecuencias de las precipitaciones máximas en 24 horas registradas en las estaciones meteorológicas especialmente seleccionadas.** 

**El procedimiento seguido en el estudio fue el siguiente:** 

- **•Selección de las estaciones pluviométricas**
- **• Recopilación de la información cartográfica, pluviométrica y datos Hidro-Meteorológicos de la zona.**
- **•Análisis estadístico de la información**
- **• Determinación de las precipitaciones máximas en 24 horas para diferentes períodos de retorno.**
- **• Trazo de mapas de lsoyetas**
- **•Cálculo de las descargas máximas.**

# **2.2 DESCRIPCION GENERAL DE LA CUENCA DEL R(O RIMAC**

# **2.2.1 R(O RfMAC**

**La cuenca del río Rímac esta localizada entre los 11 <sup>º</sup> 32' y 12<sup>º</sup> 15' de latitud sur y entre los 76º08' y 77<sup>º</sup> 10' de longitud oeste, está ubicada en las provincias de Lima y Huarochirí del departamento** **de Lima. El río Rímac está formado por dos subcuencas el río Santa Eulalia y el río San Mateo, que al unirse a la altura de la ciudad de Chosica forman el río del mismo nombre.** 

**El área de cuenca asciende a 3583 km2 de la cual el 61. 7% o sea 2211 km2 corresponde a la cuenca húmeda sobre los 2500 msnm. Altitudinalmente se desarrolla desde el nivel del mar hasta los 5000 msnm que corresponde a las cumbres nevadas.** 

**El relieve es el que predomina en los ríos de la vertiente occidental, con una cuenca alargada, de fondo profundo y de fuerte pendiente. En la parte superior de la cuenca se tiene un gran número de lagunas originadas por la pendiente suave que permite el almacenamiento parcial del flujo superficial.** 

**La subcuenca del río Rímac recibe el aporte de varias quebradas, siendo las principales río Blanco y Parac, por la margen izquierda. El Plano N <sup>º</sup>HI - 01 (>/er Planos), muestra la cuenca del río Rímac, la cuenta alta del río Mantaro y la carretera central con el sistema fluvial.** 

**De. la información re�isada no se presenta uso alguno de agua subterránea, tampoco se encontró manantiales que afecten la transitabilidad del tramo en estudio.** 

# **2.2.2 TRAMO DEL ESTUDIO**

**La Carretera Cocachacra - Matucana, debido a las características propias de la zona es atravesada por una gran cantidad de cruces de agua destacando por su amplitud 5 grandes quebradas Qda. Esperanza, Qda. Verrugas, Qda. Huacre, Qda. Yamajune y Qda. Callana, esta ultima la de mayor amplitud, que contiene el puente del mismo nombre.** 

**Las pequeñas quebradas y cárcavas también son características de la zona y están presentes a lo largo de todo el tramo, notando que gran parte de éstas, se encuentran activas de forma artificial debido a la fuga de agua de tuberías que trasladan el liquido de grandes alturas a lavaderos de carros que se encuentran a lo largo de toda la carretera.** 

# **2.3 CLIMATOLOGIA**

### **2.3.1 TEMPERATURA, EVAPORACION Y HUMEDAD**

**La� estaciones meteorológicas utilizadas, son las que existen actualmente en el río Rímac. Los parámetros básicos medidos son temperatura, evaporación y humedad relativa. El siguiente cuadro muestra los principales parámetros de estas estaciones, a nivel de valores medios anuales:** 

### **Cuadro 01**

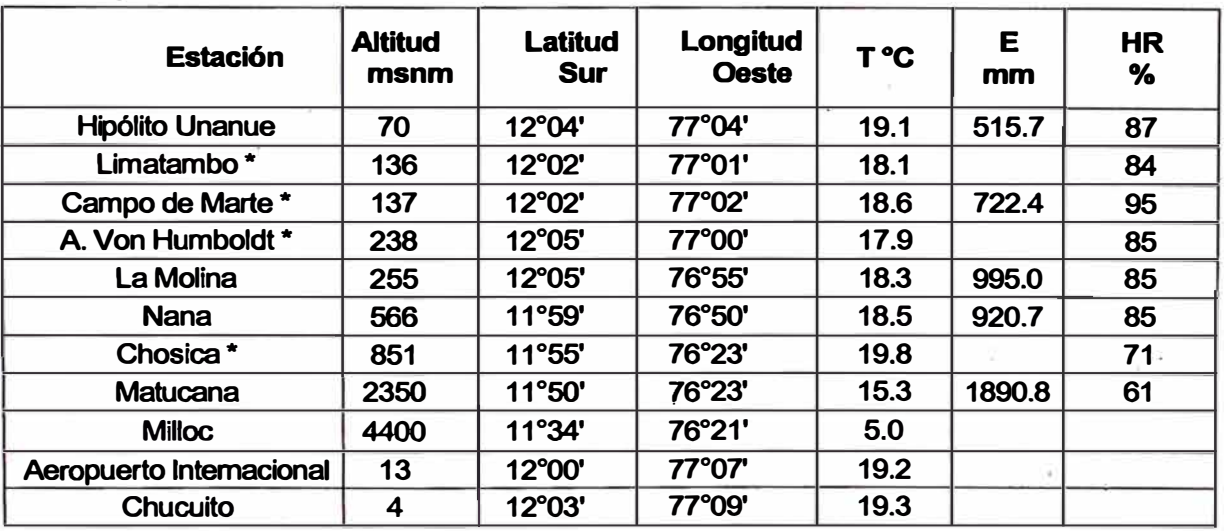

### **Estaciones Metereológicas Cuenca del Río Rímac**

\* **Estaciones clausuradas**

**Adicionalmente se cuenta con las siguientes estaciones de cuencas vecinas de los ríos Cañete, Mantaro y Chillón.** 

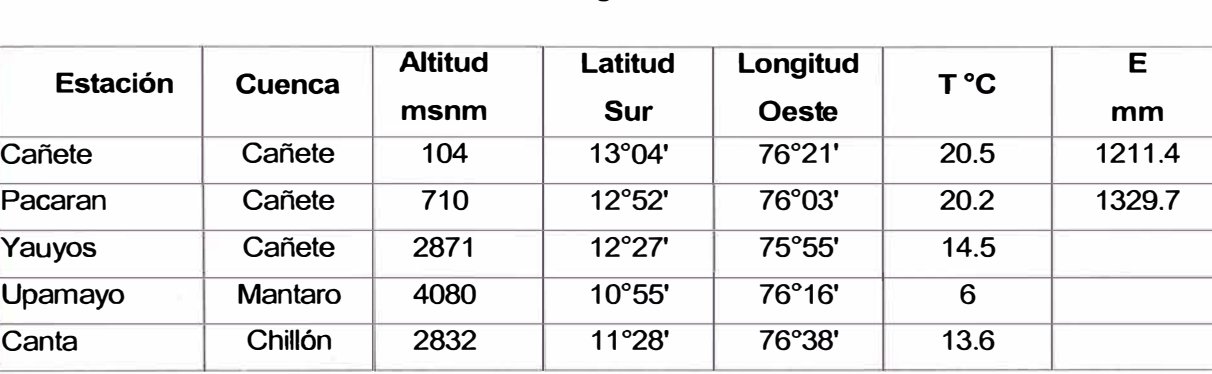

# **Cuadro 02**  Estaciones Metereológicas Cuencas Vecinas

La relación Altitud - Temperatura media anual es buena y responde a la expresión lineal:

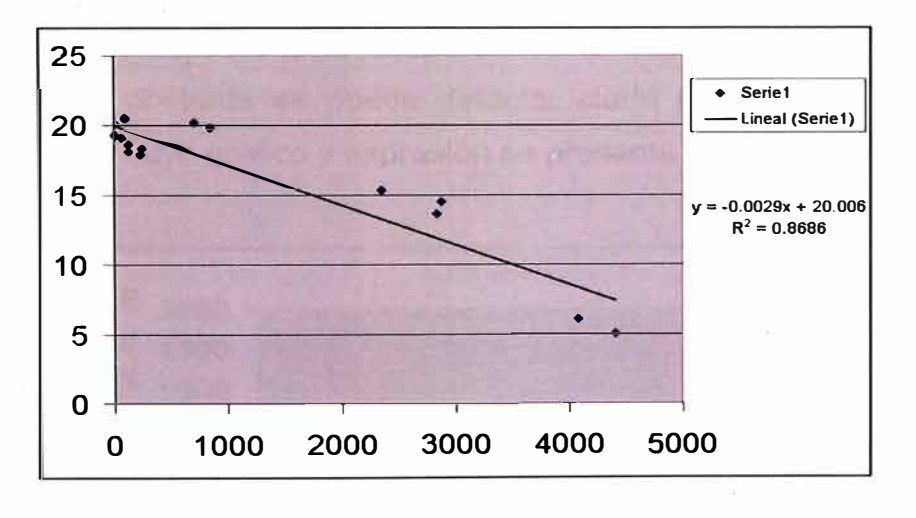

T **= -** 0.0029H **+** 20.006  $R^2 =$ **<sup>2</sup>=** 0.8686

Siendo:

T **=** Temperatura media anual, en <sup>º</sup>C.

H = Altitud, en msnm

R = Coeficiente de correlación.

El promedio anual de temperatura de las estaciones que se ubican en el tramo en estudio es de 15<sup>º</sup>C. Esta temperatura promedio no presenta épocas diferenciadas.

De la información recopilada de la Estación Matucana de los últimos 10 años se obtiene que la temperatura máxima absoluta fue de 28<sup>º</sup>C registrada en el mes de Mayo de 1998 y la mínima absoluta es de 3.2 ºC registrada en el mes de Julio de 1999. La temperatura promedio es de 15.3 ºC.

Con respecto a la evaporación, los valores estadísticos son muy irregulares estimándose una evaporación anual de 1560 mm. Esta mayor evaporación en la zona de más baja altitud se explica porque el sector altitudinal medio soporta un índice de insolación más alto, factor que esta en relación directa con la evaporación. En relación a la humedad relativa se caracteriza por tener un promedio anual inverso a la costa, es decir, mayor en verano o época lluviosa (87%) y menor durante el invierno (61%).

Respecto a la evaporación, la relación no es tan definida, no obstante se puede detectar cierta línea de tendencia potencial cuyo grafico y expresión se presenta a continuación:

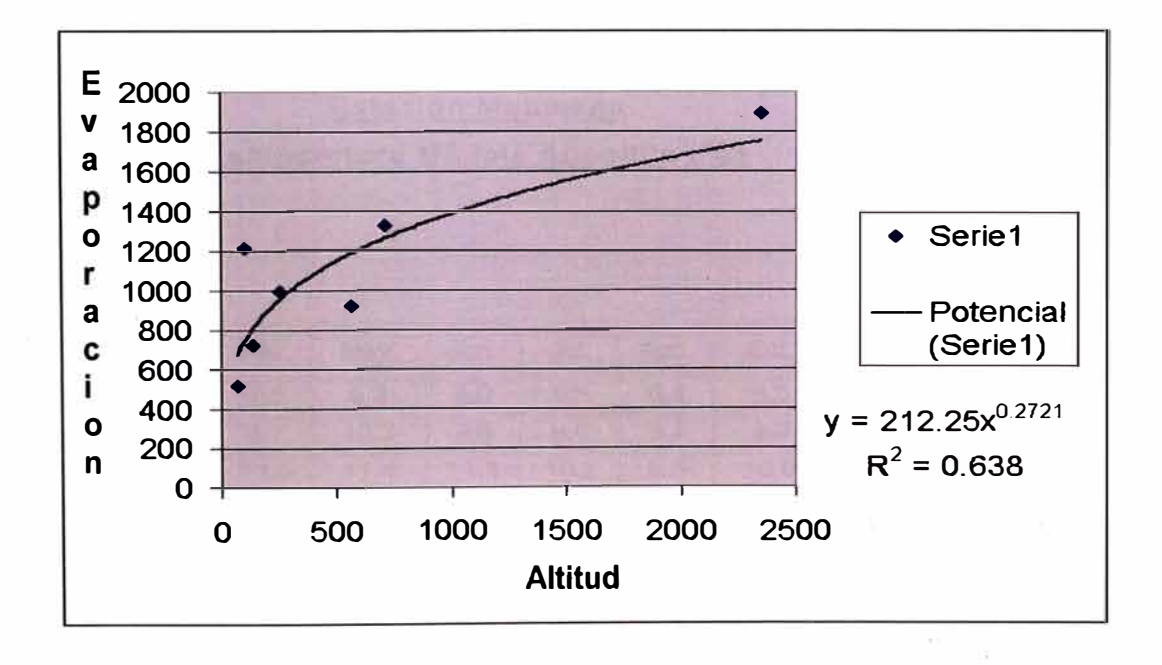

 $E = 212.25*H^{0.2721}$  $R^2 =$ <sup>2</sup>= 0.638

Siendo:

- E = Evaporación total anual, en mm
- H **=** Altitud, en msnm
- R = Coeficiente de correlación

### **CUADRO N <sup>º</sup>03**

# **Estación Matucana Temperatura Máxima Absoluta {°C)**

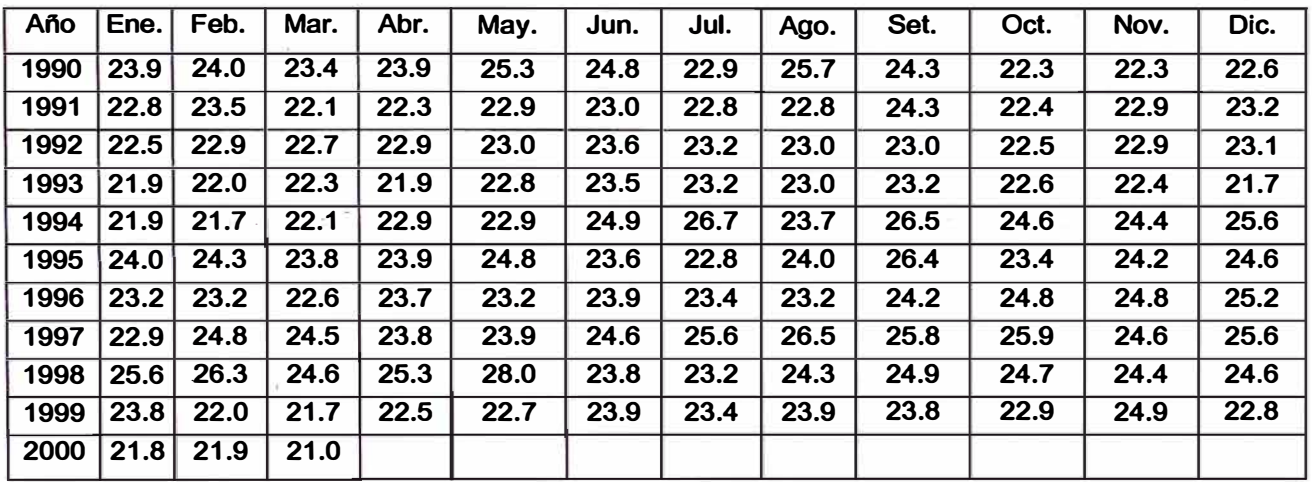

### **Cuadro N <sup>º</sup>04**

# **Estación Matucana Temperatura Mínima Absoluta (°C)**

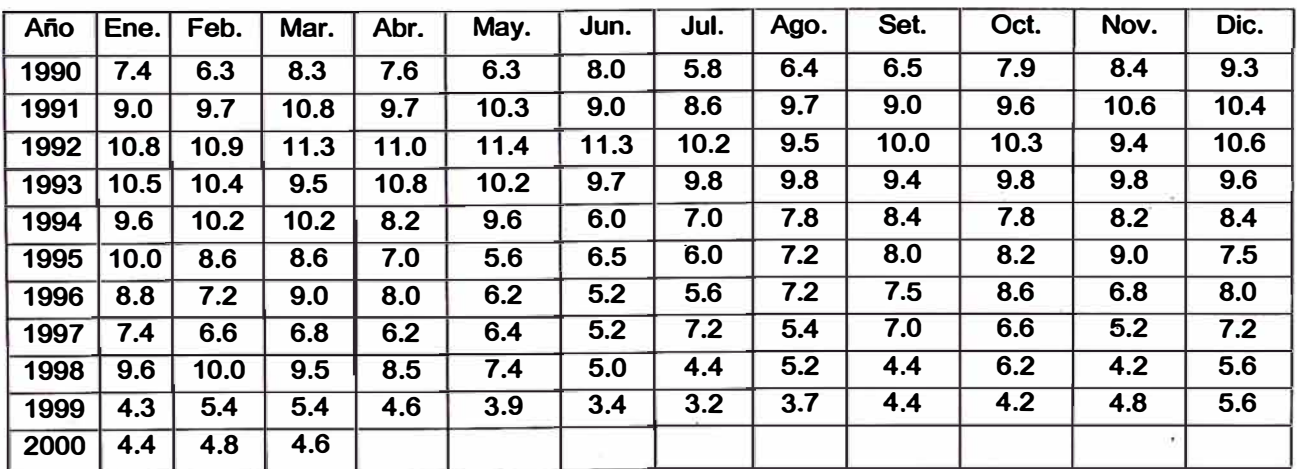

#### **2.4 ANALISIS HIDROLÓGICO**

# **2.4.1 INFORMACIÓN CARTOGRÁFICA**

**Se ha tomado la siguiente información cartográfica de la Carta Nacional:** 

### **CUADRO N <sup>º</sup>05**

### **Información Cartográfica**

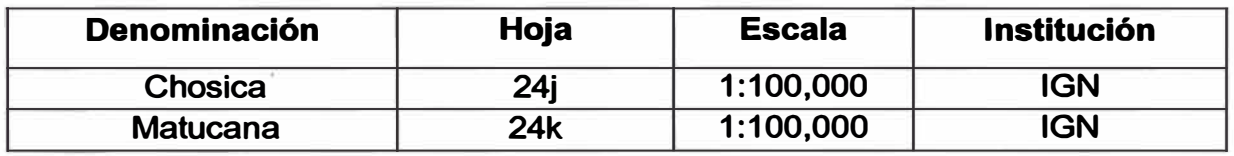

# **2.4.2 INFORMACIÓN PLUVIOMÉTRICA**

**Los registros de precipitación requeridos para la elaboración del estudio son los de precipitación máxima en 24 horas de las estaciones consideradas en la cuenca del río Rimac, en el río Mantaro y vecinas se muestran en el cuadro N <sup>º</sup>08.** 

### **CUADRO N <sup>º</sup>06**

#### **Información Pluviométrica**

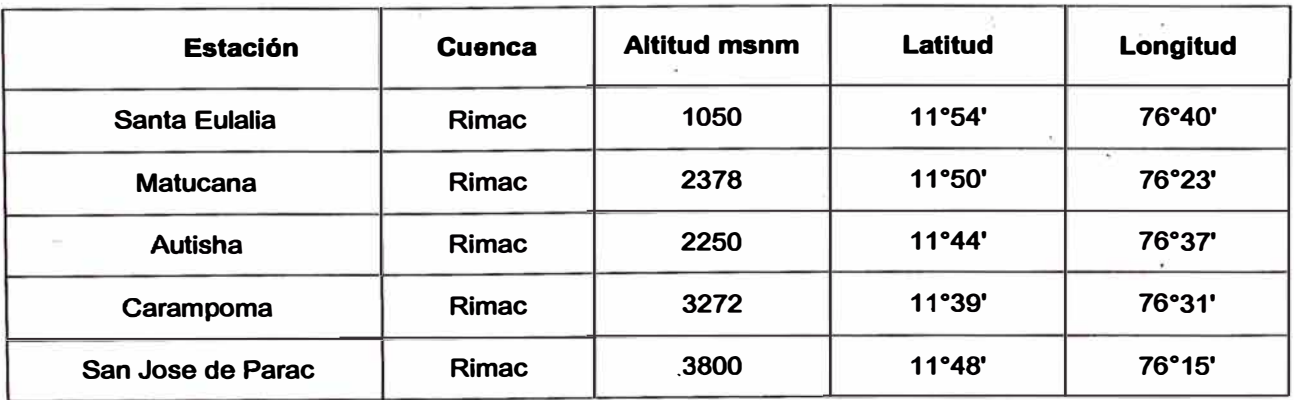

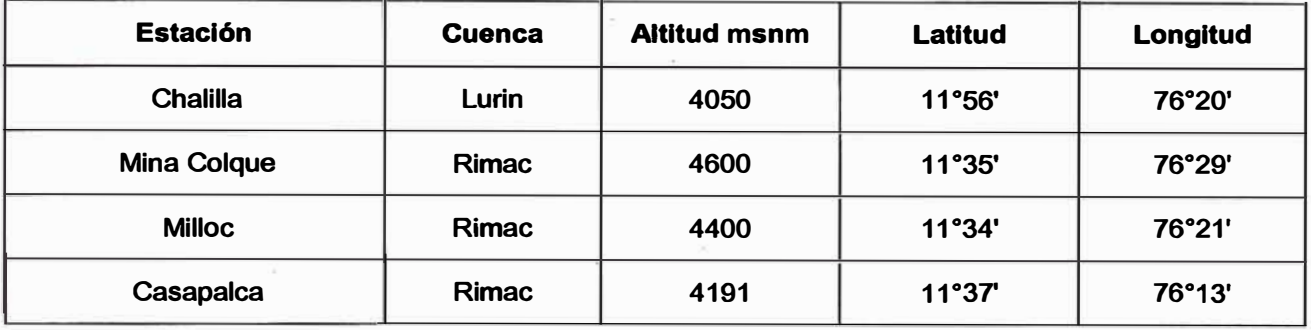

**La ubicación de las estaciones se grafican en el Plano HI - 02.** 

# **2.4.3 ANÁLISIS DE INFORMACIÓN PLUVIOMÉTRICA**

**Para el cálculo de caudales se ha realizado el análisis de frécuencias de eventos hidrológicos máximos, aplicables a caudales de avenida y precipitación máxima. Al no contar con registros de aforo en el lugar de estudio, se consideró el siguiente procedimiento:** 

- **• Uso de valores de precipitaciones máximas en 24 horas**
- **• Procesamiento de las distribuciones de. frecuencia más usuales y obtención de la distribución de mejor ajuste a los registros históricos.**
- **• Análisis estadístico de precipitaciones máximas para períodos · de retorno de 20, 50, 100 años.**
- **• Trazo de Mapas de lsoyetas**

### **ANÁLISIS DE FRECUENCIA**

**Se basa en las diferentes distribuciones de frecuencia usadas en análisis de eventos hidrológicos máximos. Las distribuciones de frecuencia más usuales, en el caso de eventos máximos son:** 

- **e) Distribución Normal (N)**
- **f) Distribución Gumbel (EV1)**
- **g) Distribución Log - Normal de 2 Parámetros (LN)**
- **h) Distribución Log - Pearson 111 (LP3)**

**Los parámetros de las distribuciones se calcularon por los métodos de Momentos y de Máxima Verisimilitud.** 

#### **a) Distribución Normal**

**La distribución norma, es simétrica con respecto a la media y no ha sido muy usada en análisis de frecuencias de avenidas, puesto que la mayoría de las series de avenidas tiene un sesgo positivo. Sin embargo se ha encontrado apropiada para ciertas series de éventos de descargas y niveles de agua; la función de distribución de probabilidades está dada por:** 

$$
F(x) = \frac{1}{\sqrt{2\pi}\sigma} \int e^{-\frac{1}{2}\left(\frac{x-\mu}{\sigma}\right)^2 dx}
$$

**Donde:** 

**µ : media de la muestra** 

**<sup>u</sup> : desviación estándar de la muestra . Considerando la variable estandarizada:** 

$$
z=\frac{x-\mu}{\sigma}
$$

$$
F(z) = \frac{1}{\sigma \sqrt{2\pi}} \int e^{-\frac{z^2}{2}} dz
$$

### **b) Distribución Gumbel (EV1)**

**La distribución de valores tipo 1 conocida como distribución Gumbel, es aplicada tanto a precipitaciones máximas como avenidas máximas. La función de distribución de probabilidades está dada por:** 

$$
F(x)=\int e^{-e^{-\alpha(x-\beta)}}dx
$$

$$
\alpha = \frac{1.2825}{\sigma}
$$

$$
\beta = \mu - 0.45\sigma
$$

### **e) Distribución Log Normal (LN)**

**Es muy usada por su consistencia y facilidad de aplicación e interpretación, la función de distribución de probabilidades está dada por:** 

$$
F(x) = \frac{1}{\sqrt{2\pi}x\sigma} \int e^{-\frac{1}{2}\left(\frac{Lnx-\mu}{\sigma}\right)^2} dx
$$

**La variable estandarizada está dada por:** 

$$
z=\frac{Lnx-\mu}{\sigma}
$$

Donde:  $\mu$  y  $\sigma$ , son la media y desviación estándar de los **logaritmos de las precipitaciones o caudales.** 

### **d) Distribución Log Pearson 111 (LP3) -**

**Es una distribución muy usada en el análisis de avenidas con buenos resultados sobre todo en Canadá y Estados Unidos de Norteamérica.** 

**La función de distribución de probabilidades está dada por:** 

$$
F(x) = \frac{1}{\alpha \Gamma(\beta)} \int e^{-(\frac{Lnx-\delta}{\alpha})} \left(\frac{Lnx-\delta}{\alpha}\right)^{\beta-1} dx
$$

**En este caso se tienen las relaciones adicionales:** 

$$
\mu = \alpha \beta + \delta \qquad ; \; \sigma^2 = \alpha^2 \dot{\beta} \; ; \; \gamma = \frac{2}{\sqrt{\beta}}
$$

Siendo <sup> $\gamma$ </sup> el sesgo.

### **ANÁLISIS DE BONDAD DE AJUSTE**

**Para determinar cuál de las distribuciones estudiadas. se adaptan mejor a la información histórica, se tienen diferentes métodos:** 

- a) **Análisis gráfico**
- **b) Método del error cuadrático mínimo**
- **e) Test de Kolmogorov - Smirnov**
- **d)' Test de Chi Cuadrado**

**En el presente estudio, se aplicó el Test de Kolmogorov - Smirnov.** 

#### a) **El análisis grafico**

**Este tipo de análisis visual consiste en analizar las graficas correspondientes a cada distribución analizada, si los puntos que**  representan valores del evento se acercan a la recta o curva de **mejor ajuste, dicha distribución es buena.** 

### **b) Método del error cuadrático mínimo**

**El método consiste en calcular el error cuadrático:** 

$$
C = \left[ \sum_{i=1}^{n} (x_{e_i} - x_{a_i})^2 \right]^{1/2}
$$

**Donde Xei es el i-esimo dato· estimado y Xoi es el i-esimo �ato calculado con la función bajo análisis. De todas las funciones estudiadas, se selecciona la que tenga menor error medio cuadrático.** 

**ESTUDIO <u>KINBOLOGICO</u> Y EVALUACION DIAIENCIONAL DE LAS ALCANTARILLAS EXISTENTES** *Bachiller en HIOA0LOACO Y lngen/erla Civil: Luis Avila LLacsahuanga* 

### **e) Método de Kolmogorov - Smirnov.**

**El método consiste en comparar el máximo valor absoluto de las diferencias entre la función de distribución de probabilidad observada Po(xm) y la estimada P(xm):** 

$$
D = max \big| P_o(x_m) - P(x_m) \big|
$$

**Valor· que debe compararse con uno critico determinado en la siguiente Tabla y depende del ni mero de datos y el nivel de significancia, según el cuadro N <sup>º</sup>7:** 

#### **CUADRO N<sup>º</sup>07**

#### **Prueba de Kolmogorov - Smirnov**

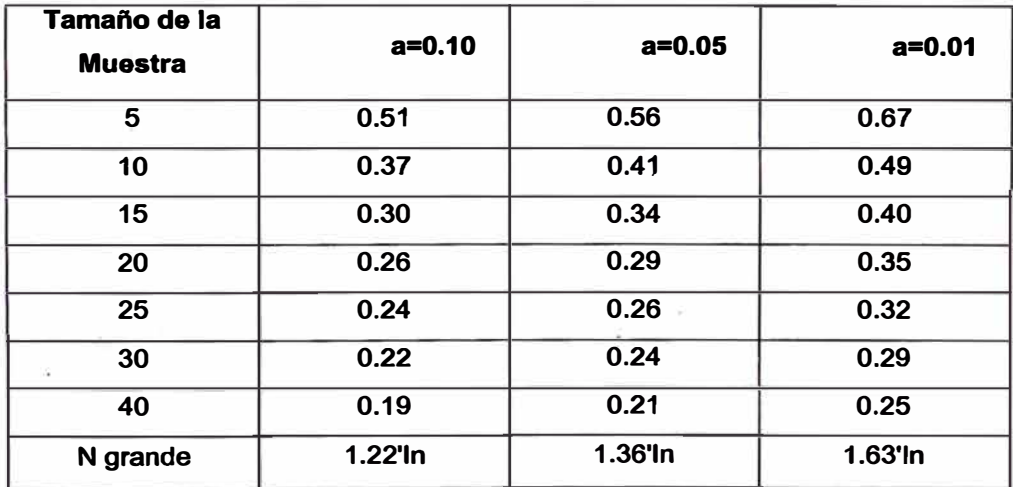

### **d) Prueba Chl Cuadrado x2**

**Su aplicación requiere en primer lugar agrupar los valores caudales o precipitación en intervalos de clase, para lo cual se debe calcular el número de intervalos usando la expresión dada por Yevjevich:** 

$$
IC=1+1.33Ln(N)
$$

**Donde:** 

**IC es el número de intervalos de clase y N el número total de datos; luego, calcular la probabilidad esperada (Pi) :** 

$$
Pi=\frac{1}{IC}
$$

**La frecuencia esperada es (Npi):** 

$$
NPi = N(\frac{1}{IC})
$$

**La probabilidad esperada (Pi) es:** 

$$
Pi=\frac{1}{m}
$$

**La frecuencia esperada es (Npi):** 

$$
NPi = n(\frac{1}{m})
$$

**Identificar**  $\hat{X}$  **(descarga ajustada) de las celdas** 

$$
\int_{-\infty}^{x} f(x)dx = Pi
$$

**6 usando el factor de frecuencia:** 

$$
\hat{X} = x + \bar{K}\sigma_x
$$

**Cálculo de la frecuencia observada (Ni).** 

**La frecuencia observada es el número de datos que está**  comprendido entre dos valores X.

**"'l!S1UDXO HIIIIIOLOQCO** *Y EVAUIAa.ON MMENGONAL De LAS ALCANTARJLLAS E>CUTl!NffS" Bachiller en /ngenlerla CM/: Luis Avila LLacsahuanga Pagina N" 48* 

**Cálculo de Chi-Cuadrado calculado:** 

$$
\chi^2_C = \sum_{i=1}^n \frac{(Ni - NPi)^2}{NPi}
$$

**Cálculo de Chi-Cuadrado tabular (x2T): Con grados de libertad**  *<sup>v</sup>* = *IC* **- 3 y** *a=0.05,* **en las tablas estadísticas, se obtiene el valor**   $de \chi$ <sup>2T</sup>.

**Criterio de Aceptación del Ajuste:** 

- Si  $\chi$ 2T  $\leq \chi$ 20.05, se afirma que el modelo probabilístico se **ajusta a los datos observados**
- **• Si x2T > x20.05, se afirma que el modelo probabilístico no se ajusta a los datos observados.**

### **PRECIPITACIÓN MÁXIMA EN 24 HORAS**

**Como se puede mostrar en el cuadro N <sup>º</sup>08, mostrado en la página siguiente, existen 4 estaciones con periodo de registro largo y el resto con registros mas cortos, el análisis de consistencia se centra en las estaciones de largo periodo: Matucana, Carampoma, Casapalca y Milloc.** 

# CUADRO Nº 08

### Datos Pluviométricos de Precipitación Máxima en 24 Horas (mm) (\*)

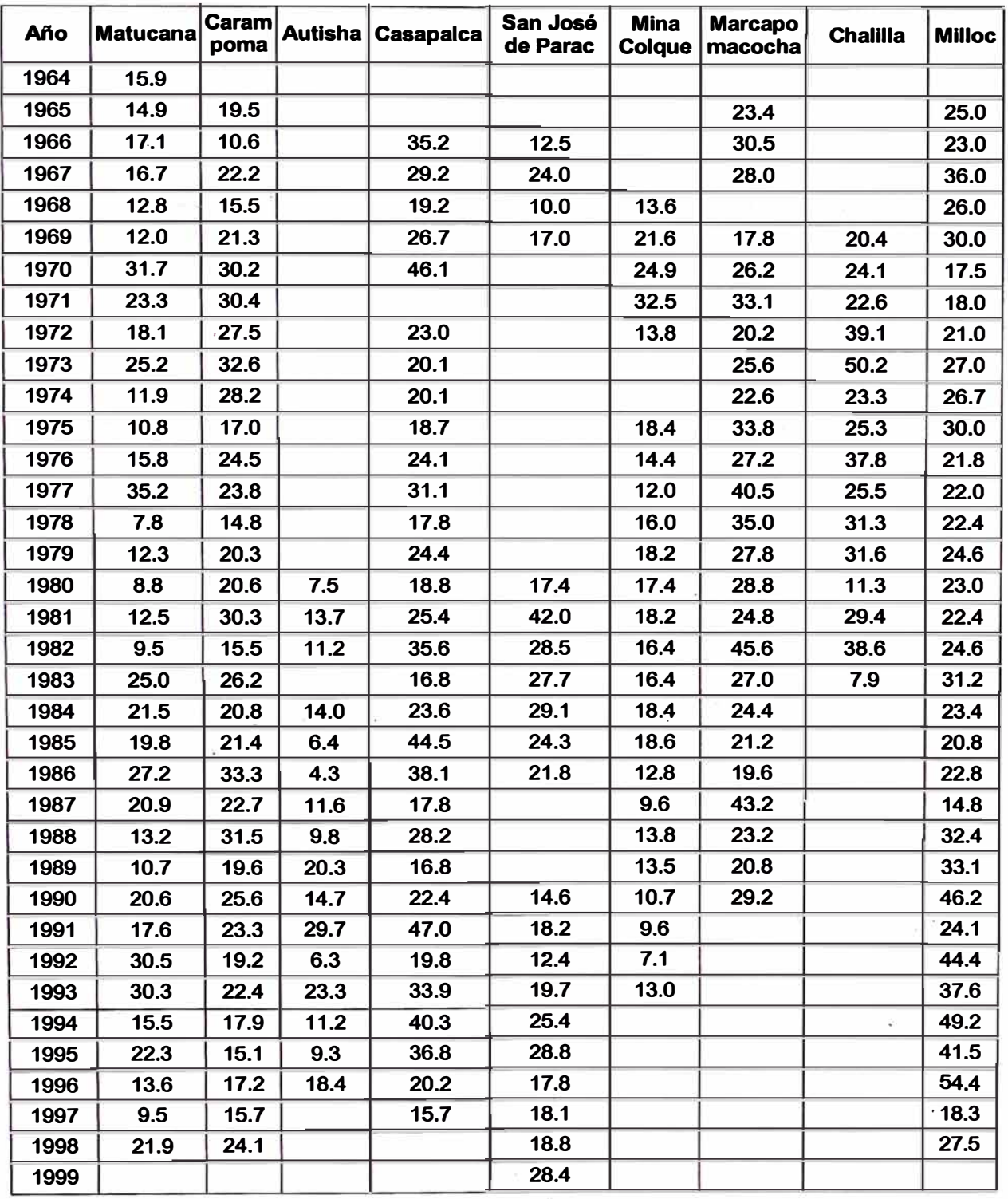

**(\*) Información disponible de la cuenca Río Rímac** 

*-eSTUDJO � Y EYAWACION DXMIN5IONAL DE LAS ALCAM'AAIU.AS ECISW*  Bachiller en Ingeniería Civil: Luis Avila LLacsahuanga

**El método utilizado para este análisis es el Método de Kolmogorov - Smirnov, por considerarlo práctico y completo, las hojas de cálculo utilizadas para este análisis se muestran en el Anexo A.2 Hojas de cálculo Kolmogorov-Smirnov; a continuación se presenta un cuadro resumen con los resultados obtenidos.** 

#### **CUADRO N<sup>º</sup>9**

#### **Resultados del análisis de Bondad de Ajuste.**

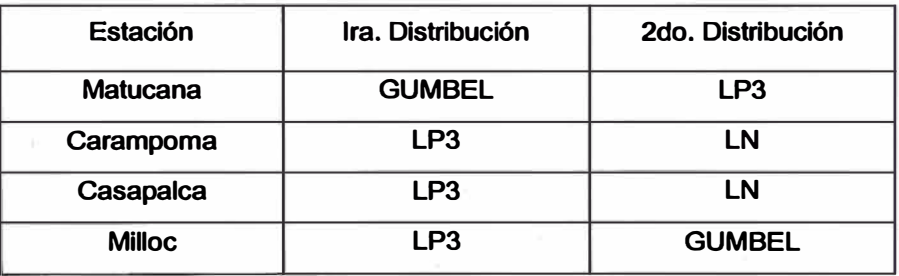

**Observándose que la distribución LP3 es la que obtiene mayor consistencia tanto en la primera como en lé;l segunda distribución realizada, se opta por LP3 por considerarla más precisa.** 

**Los valores para diferentes Periodos de Retorno en las estaciones de la cuenca del río Rimac son las mostradas en el cuadro N <sup>º</sup>1 O siguiente:** 

### **CUADRO N<sup>º</sup>10**

#### **Precipitaciones (mm) para distintos Periodos de Retorno**

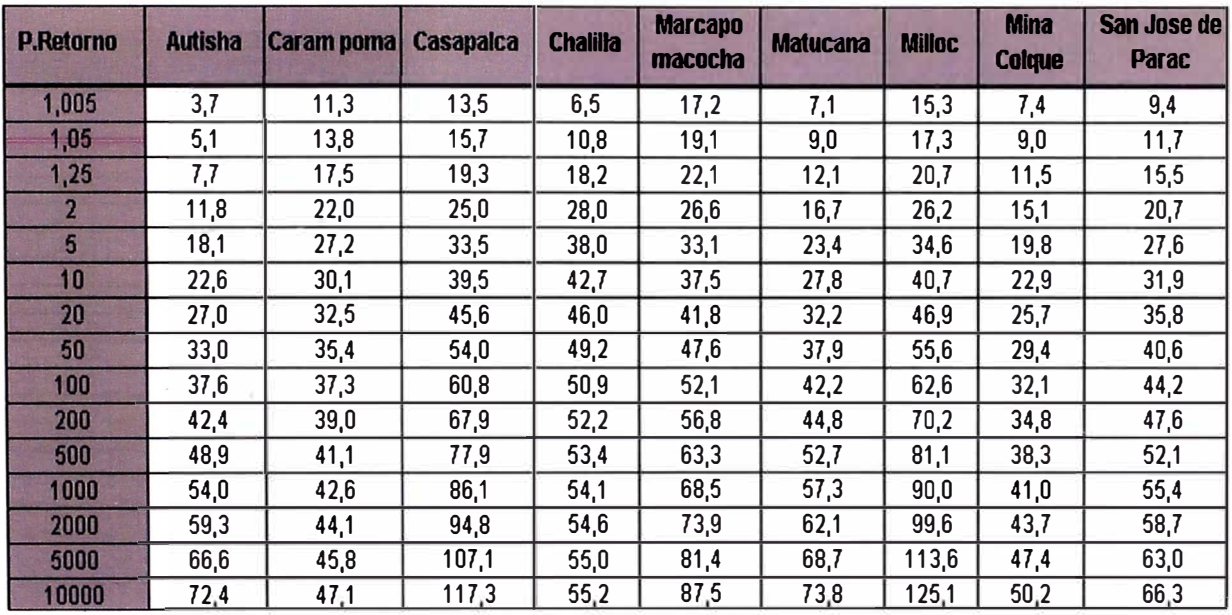

### **Distribución Log Pearson 111**

En el cuadro anterior se tienen los resultados en base a los periodos históricos; como estos no son uniformes, es importante realizar un reajuste o corrección por Periodo de Registro.

De. acuerdo al Geological Survey, el proceso de compensación o reajuste o corrección será de la forma siguiente: tomando una estación de Periodo de Registro largo, se le limita a los años de una estación corta y se halla la distribución probabilística en ambas, que están en iguales condiciones de años de registro, sus resultados se correlacionan obteniendo una ecuación. Para los mismos periodos de retorno, se consideran los resultados obtenidos en la estación larga, con todo su periodo y, estos valores ingresan como datos en la ecuación anteriormente hallada, obteniendo los valores compensados en la estación corta.

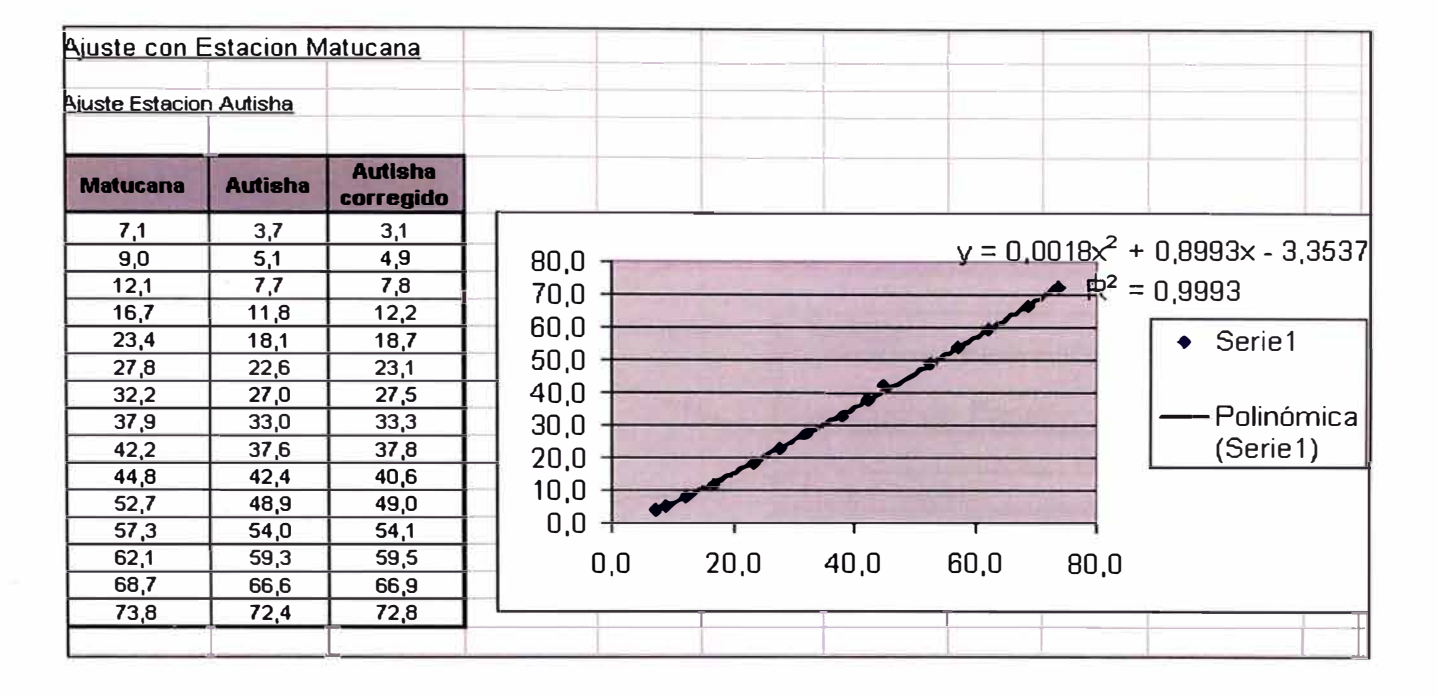

#### **GRAFICO N <sup>º</sup>1**  Ajuste con Estación Matucana

**GRAFICO N ° 2**  Ajuste con Estación Milloc

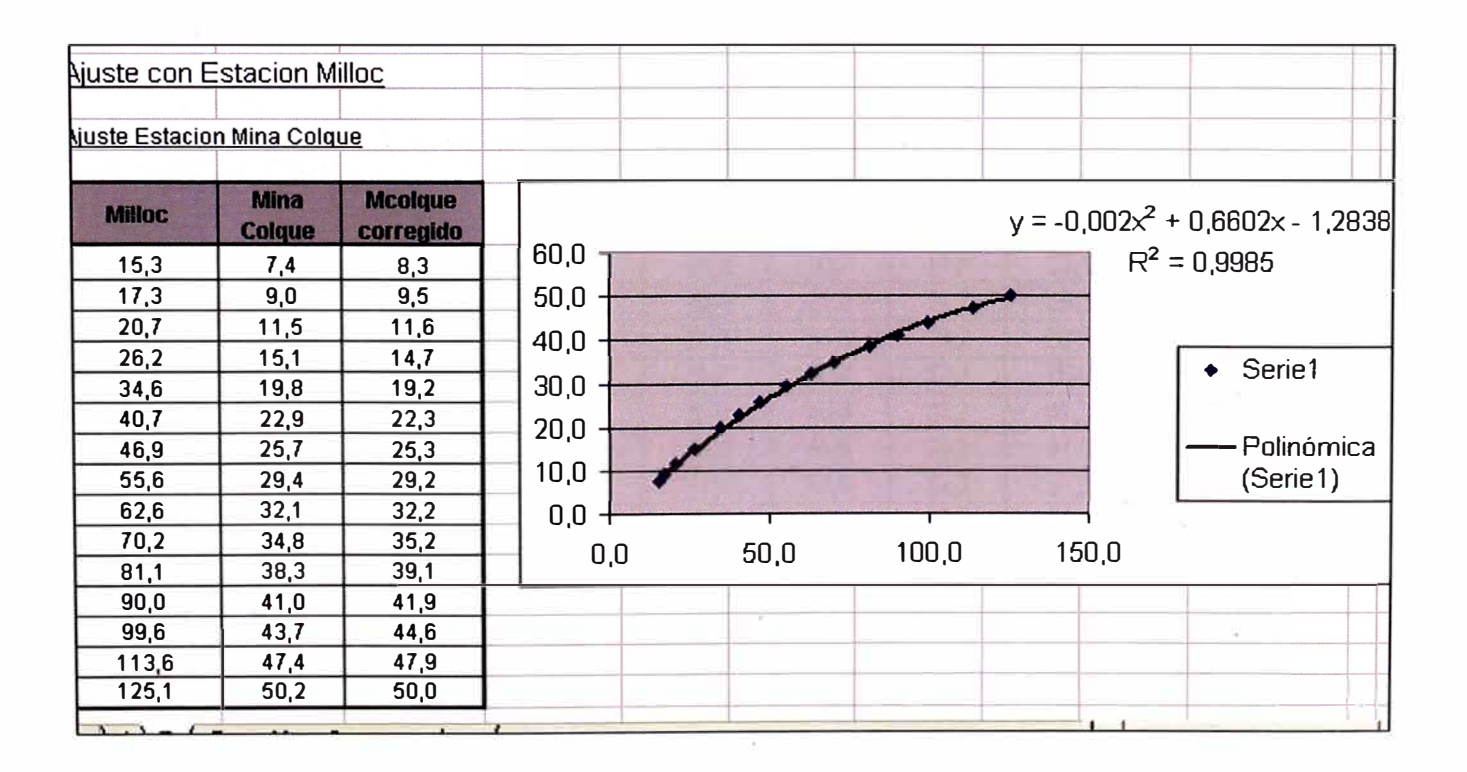

*"ESTVMO Hit>ROLOQCO Y EVALUACION DIMENSIONAL DE LAS ALCANTARD.LAS EXJ:STENTES'*  Bachiller en Ingeniería Civil: Luis Avila LLacsahuanga **Pagina Nº 53** Pagina Nº 53 Para este proceso se ha considerado como estaciones base la de Matucana y Milloc. La primera para compensar las estaciones de Autisha, Chalilla y San José de Parac. La segunda para las estaciones de Mina Colque y Marcapomacocha.

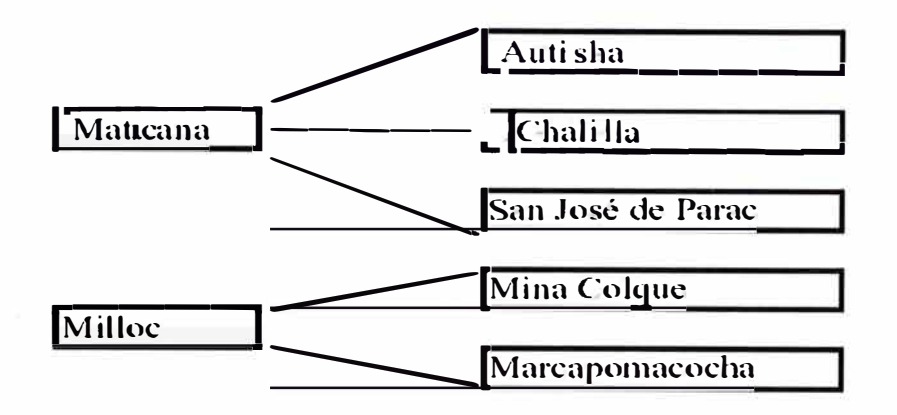

Los valores compensados en las estaciones cortas son las mostradas en la Tabla Precipitaciones Máximas Compensadas.

### **CUADRO N <sup>º</sup>11**

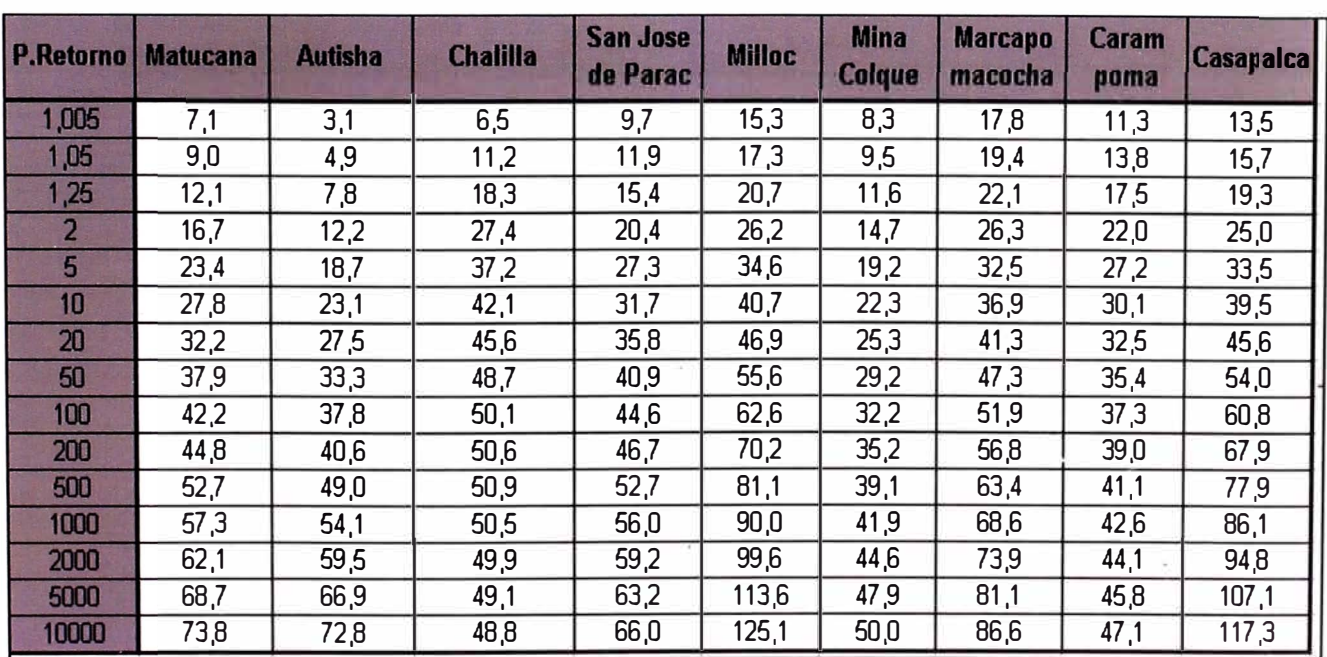

### **Precipitaciones Máximas Compensadas (mm)**

**Los valores para periodos de diseño 20, 50 y 100 años se han afectado por un factor de corrección pluviométrico (FCP=1.13) que toma en cuenta el número de lecturas en el pluviómetro/día, que se asume por seguridad en 1 vez/día. Los resultados Finales se dan en la Tabla Precipitaciones (mm.) para diferentes periodos de retorno.** 

#### **CUADRO N <sup>º</sup>12**

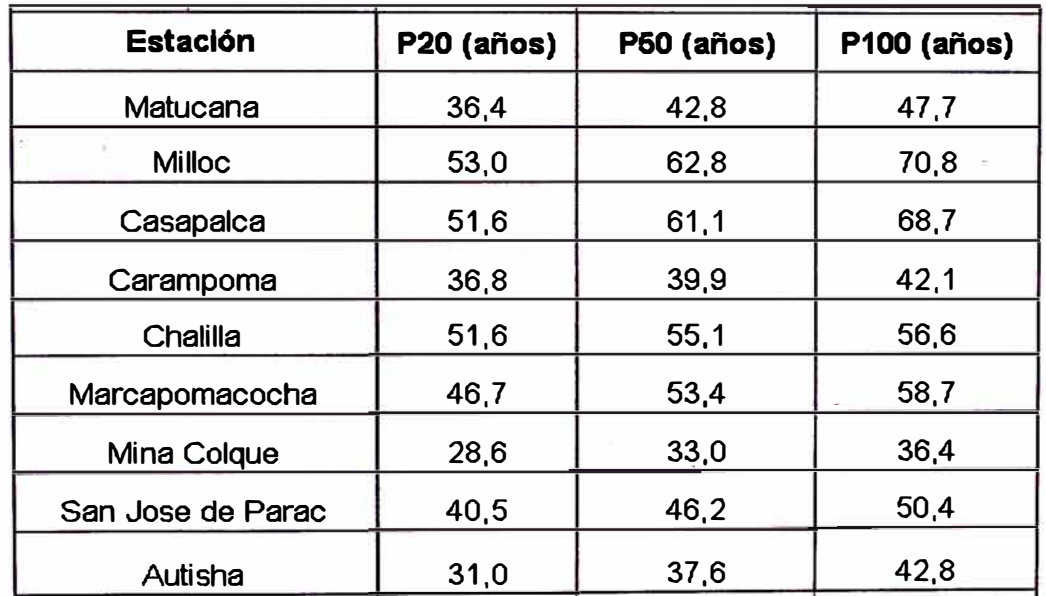

#### **Precipitaciones Máximas 24 h para Diferentes Periodos de Retorno (mm)**

#### **Trazado de lsoyetas**

**El trazado de isoyetas se ha efectuado siguiendo la metodología siguiente:** 

**• En el plano Hl-02 (ver Anexo A.3 Ubicaci6n de Estaciones), donde se ubican las estaciones pluviométricas, con sus respectivos valores de precipitación (precipitación máxima en 24 hrs, para un periodo de retorno dado), se realiza una interpolación lineal determinándose así los pun�os de precipitación entera (50 mm, 60 mm, etc.). Uniendo estos puntos se tiene el trazo inicial de isoyetas.**

**• Por la naturaleza de la interpolación (proceso geométrico) se hace necesario realizar una corrección teniendo en cuenta aspectos cualitativos como temperatura y tendencia de la velocidad del viento. Otra fuente cualitativa muy usada en el país lo constituye la Carta Nacional del IGN a escala 1: 100,000 publicada en colores. En ella se puede distinguir las áreas con vegetación, las áridas y hasta con nevados; información que permite aumentar la densidad de curvas en zonas con . vegetación y bajarlas en zonas áridas, asimismo en zonas de nevados deben pasar las isoyetas de precipitación alta, el Anexo A.4, muestra los Planos de lsoyetas para periodos de �eterno de 20, 50 y 100 años.** 

### **2.5 ANALISIS DE SUBCUENCAS**

**Se realizó el análisis de las cuencas Yamajune y Callana, asimismo, se calcularon de los caudales de cada una de las quebradas existentes en el tramo Km. 67 al Km. 70, considerando desde las mas pequeñas hasta las mas significativas, para lo cual se tendrá en cüenta el Plano HI - <sup>03</sup> lsoyetas para un tiempo de retorno de 20 años.** 

# **2.5.1 CARACTERISTICAS FISIOGRAFICAS**

**En el Tramo Cocachacra - Matucana se presentan quebradas espaciadas entre si, cuyos cauces son rectos o ligeramente sinuosos con fuertes pendientes en la parte alta y moderada en la desembocadura, las Quebradas Yamajune y Callana no escapan de esas características.** 

**La ubicación e incidencia en la carretera de las quebradas mencionadas asi como las obras de arte en el cruce de la ví� se presentan en el siguiente cuadro:** 

### **CUADRO N <sup>º</sup>13**

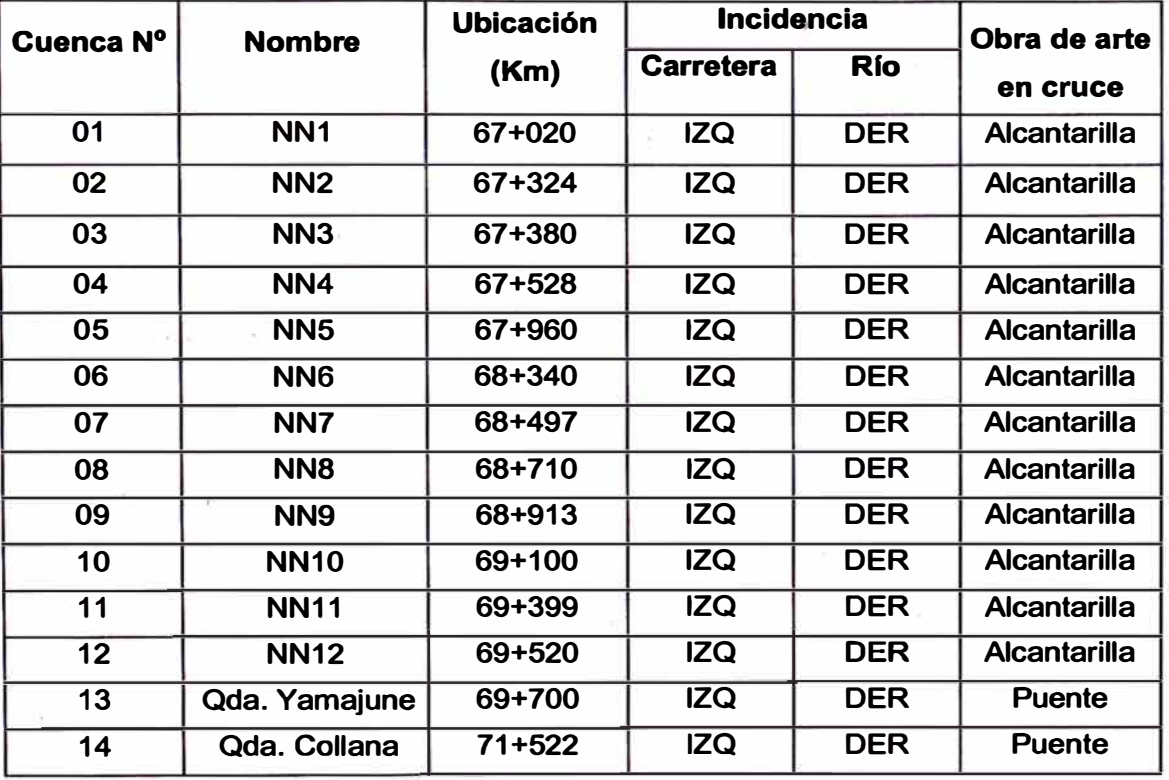

### Principales quebradas y cruces de agua (Km. 67 al 70)

**Estas quebradas se activan durante la época de avenidas ocurriendo un gran flujo con escombros.** 

**En la quebrada Yamajune existe el Puente Eduardo de Habich de 121 m. el cual se encuentra en buen estado.** 

**En la quebrada Collana existe el Puente del mismo nombre de el cual se encuentra en muy buen estado.** 

# **2.5.2 PARÁMETROS F(SICOS Y GEOMORFOLÓGICOS**

**La extensión de las subcuencas NN1 al NN12 se han delimitado en el Plano Hl-06 (ver Anexo A.5 - Áreas de Subcuencas), siguiendo la linea de cumbres, para determinar el área drenaje se determino: la longitud del cauce principal desde sus nacientes** 

**hasta la intersección con. la vía, el perímetro de la cuenca, las altitudes máxima y mínima del cauce principal para determinar la pendiente del curso hídrico. Ver cuadro siguiente:** 

### **CUADRO N<sup>º</sup>14**

### **Parámetros Físicos y Geomorfológicos (Km. 67 al 70)**

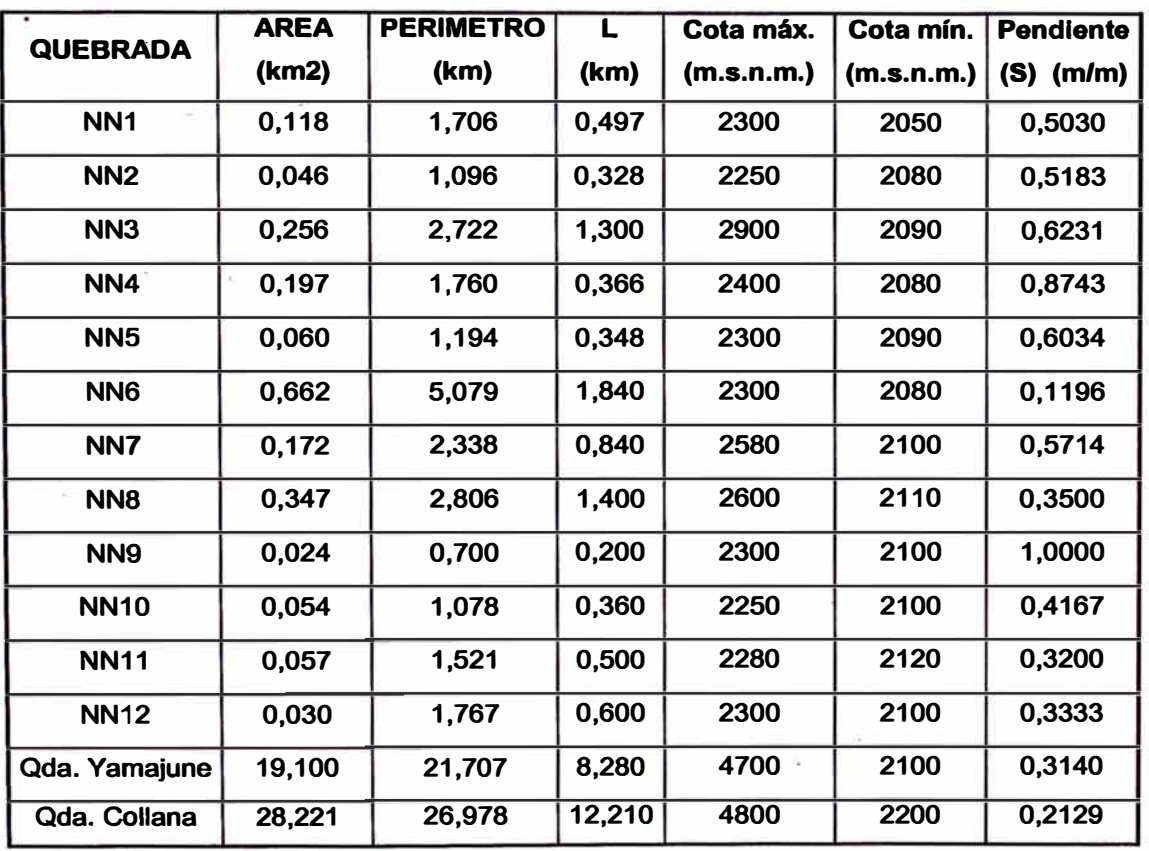

# **2.5.3 PARAMETROS HIDROLOGICOS**

# **TIEMPO DE CONCENTRACION**

**Para su determinación se utilizaron las conocidas formulas planteadas por Kirpich, Hathaway y el US Corps. Of Engineers.** 

**a) Formula de Kirpich:**

$$
T_c = 0.06628 \frac{L^{0.77}}{s^{0.385}}
$$

**Donde:** 

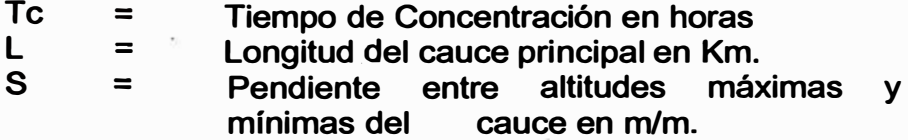

### **b) Formula de Hathaway:**

$$
T_c = \frac{0.606(Ln)^{0.467}}{s^{0.234}}
$$

**en la cual:** 

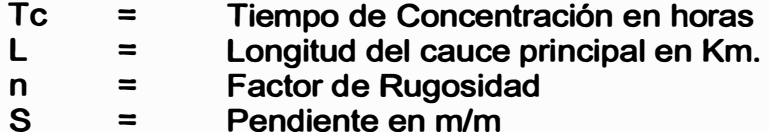

#### **e) Formula del US Corps of Englneers:**

$$
T_c = 0.3 \frac{L^{0.76}}{s^{0.19}}
$$

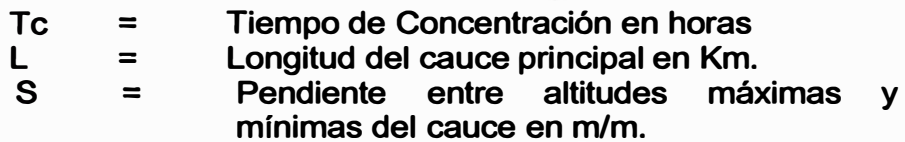

**La · aplicación de las fórmulas indicadas se resume en la tabla siguiente, el factor de rugosidad considerado es 0.2.** 

# **Tipo de Suelo vs Valores de N.**

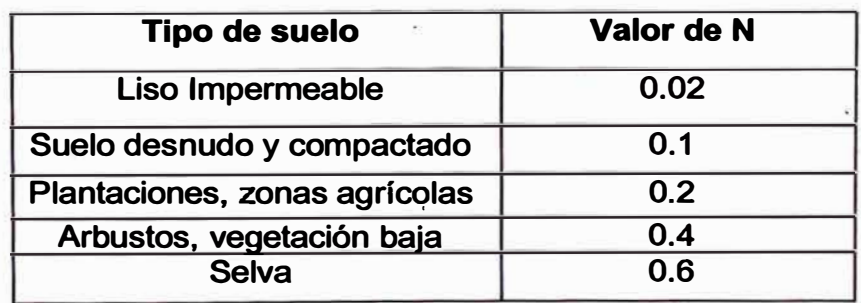

# **CUADRO N<sup>º</sup>15**

*<sup>&</sup>quot;ES1'UDU) H1DAOLORa> y EVAWAaON DrMl!NQONAL oe us ALCANTARILLAS l!>CISffN1'eS" Bachiller en lngenierla CMI: Luis Avila LLacsahuanga Pagina N" 59* 

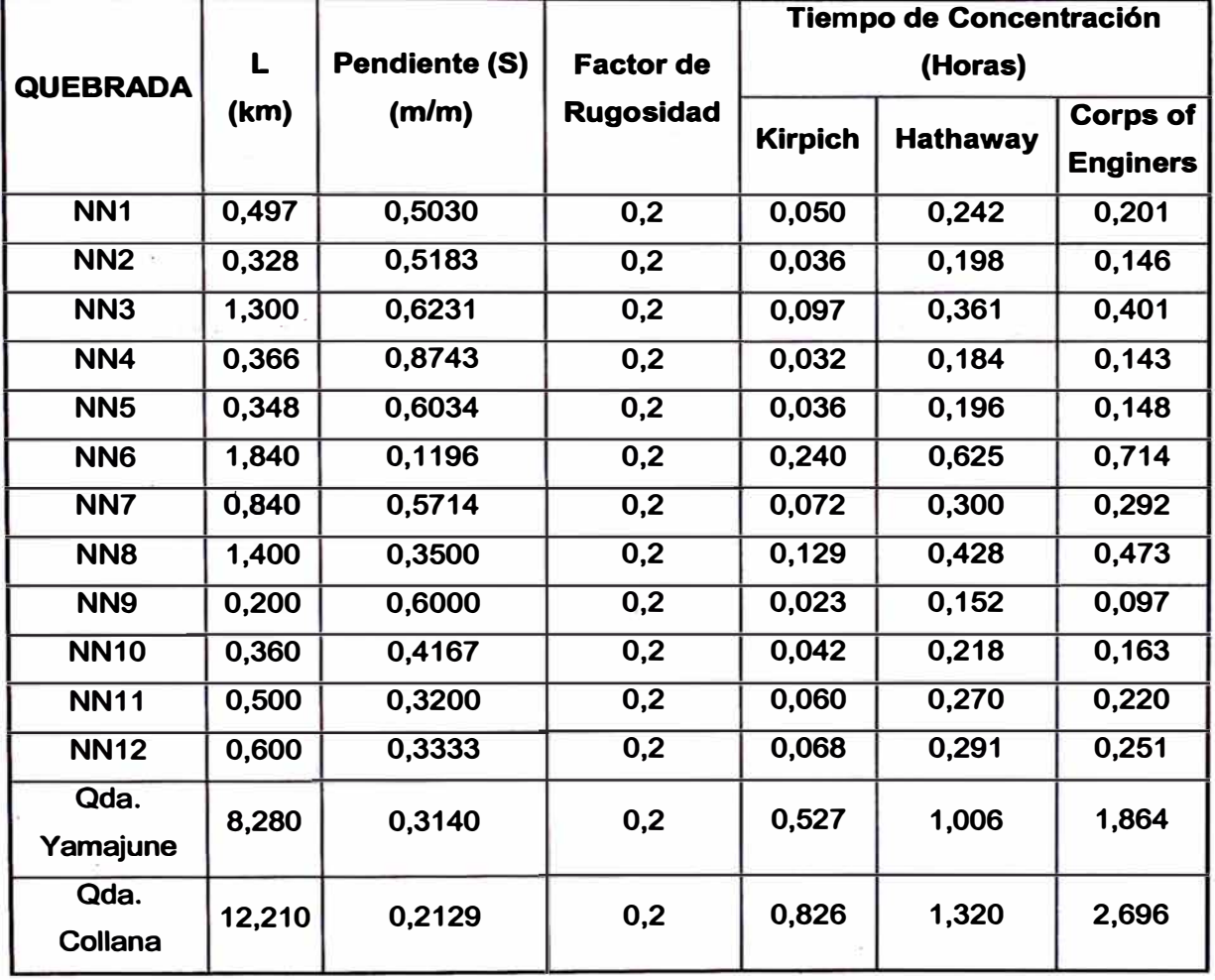

### Cálculo de los Tiempos de concentración (Horas)

# **PRECIPITACIÓN MÁXIMA**

**La precipitación máxima caída sobre cada una de las subcuencas consideradas, se determinó con los planos de isoyetas trazadas para periodos de retorno de 20, 50 y 100 años.** 

Este procedimiento fue utilizado en las quebradas (pequeñas y **grandes), existentes en el tramo (Km 67 al 70) y consistió en superponer cada uno de los el planos de las lsoyetas dependiendo el tipo de estructura que la cruza (Alcantarilla y/o Puente), correspondiéndole los planos de isoyetas para periodos de retorno de 20 y 100 años.** 

### **CUADRO Nº 16**

### Precipitaciones Máximas calculadas (Km. 67 al 70)

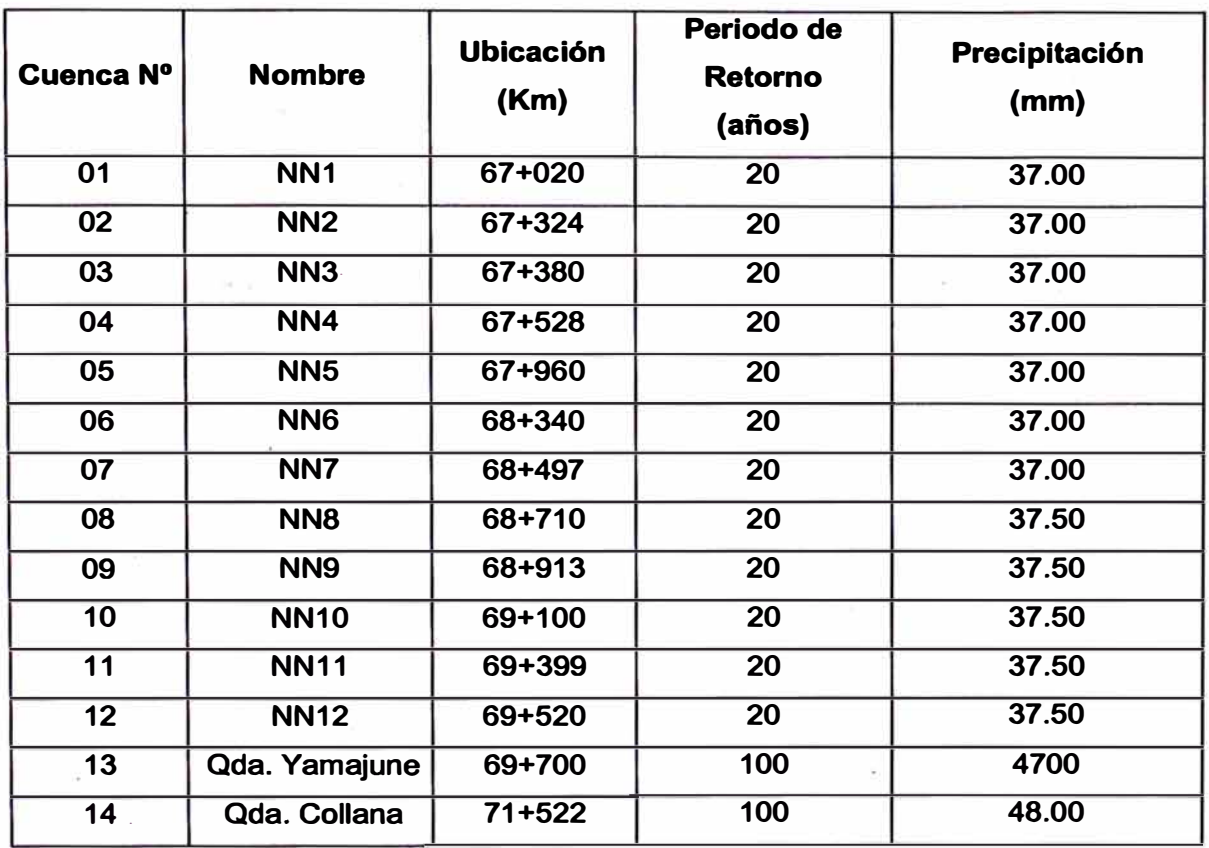

### **2.5.4 ESTIMACION DE CAUDALES MAXIMOS**

**Para la estimación del caudal de diseño se utilizaron dos (02) métodos muy conocidos en el país, el Método Racional y el Hidrográma Unitario del Soil Conservation Service (SCS).** 

### **METODO RACIONAL**

**El concepto básico del Método Racional, asume que el máximo porcentaje de escurrimiento de una cuenca pequeña ocurre cuando la intensidad de tál cuenca está contribuyendo al escurrimiento y que el citado porcentaje de escurrimiento es igual a un porcentaje de la intensidad de lluvia promedio. Lo anterior en forma de ecuación resulta:** 

### **Q = 0.278 CIA**

**Donde:** 

**Q = Caudal de diseño en m3/s** 

**C= Coeficiente de escorrentía** 

**I= Intensidad de la lluvia en mm/h** 

**A= Área de la cuenca en km2** 

**El Método Racional es utilizado generalmente en cuencas**  pequeñas, cuya área no sobrepasa los 10 km2.

### **Coeficiente de Escorrentía**

**El coeficiente de escorrentía es la variable menos precisa en el método racional, para el caso se ha tomado el valor de C = 0.46. (Véase Tabla adjunta).** 

#### **TABLAN<sup>º</sup>2**

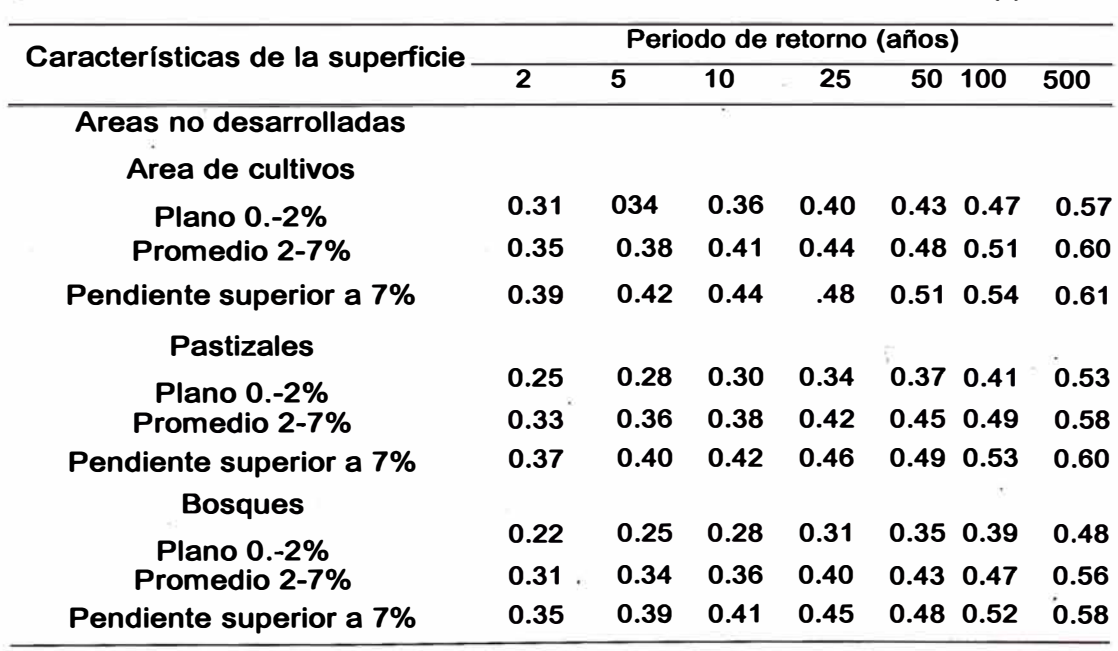

**Coeficiente de Escorrentía "C" - Método Racional (\*)** 

**(\*) Tomada de "Hidrología Aplicada" de Ven Te Chow** 

*"ESTUMO �* **y** *EYAWAC'JON* **b:EM!NSIONAL** *DI! LAS ALCANTARD.I.AS EXUffNTES"*  Bachiller en Ingeniería Civil: Luis Avila LLacsahuanga **Pagina Nº 62 Pagina Nº 62** 

# **Calculo de las Intensidades Máximas**

 $Donde:$ 

**En base a los valores obtenidos de las precipitaciones se han generado las intensidades máximas mediante la expresión del Soil Conservation Service (SCS).** 

**La intensidad de las lluvias para diferentes períodos de retorno y tiempos de concentración se calculó mediante la siguiente expresión, según el Soil Conservation Service (SCS):** 

$$
I_{TR} = \frac{0.280049 * P p_{TR}}{T_C^{0.6}}
$$

**ITR: Intensidad de lluvia para un Tr, mm/hr PpTR: Precipitación máxima 24 horas para un Tr, (mm) Te: Tiempo de concentración, horas.** 

**Para el presente caso en que la geomorfología de zona predomina en taludes pronunciados y cauces con pendientes pronunciadas, el tiempo de concentración ha sido evaluado con fórmulas aplicables al predominio de flujo (ver cuadro N <sup>º</sup>15).** 

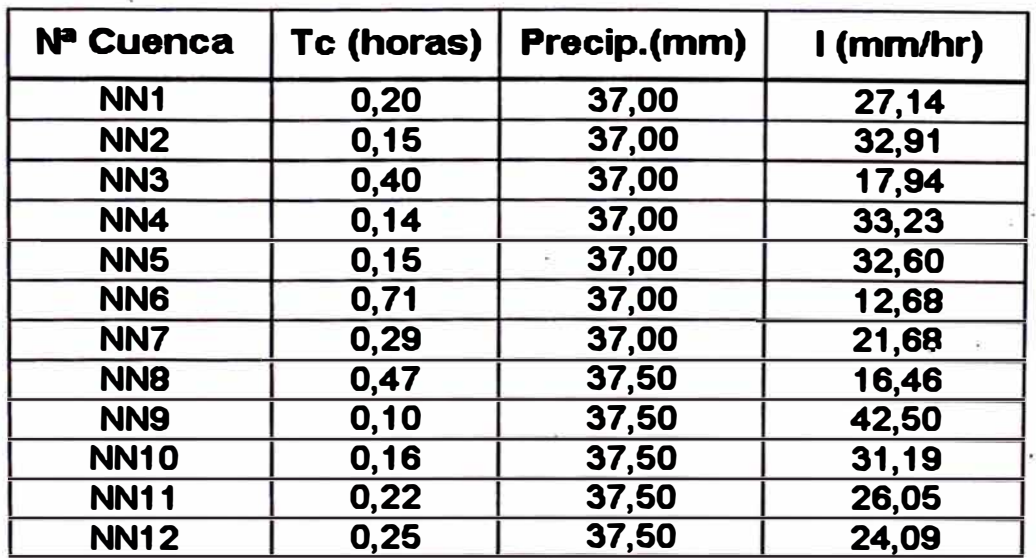

### **CUADRO N<sup>º</sup>17 Calculo de Intensidad (mm/hr)**

**ESTUDIO HIDROLOGICO Y EVALUACION DIMENSIONAL DE LAS ALCANTARILLAS EXISTENTES" Bachiller en ingenierian y Evaluacion Grammador**<br>Bachiller en ingenieria Civil: Luis Avila LLacsahuanga

### **CUADRO Nº 18**

#### Calculo de caudales máximos (m3/seg)

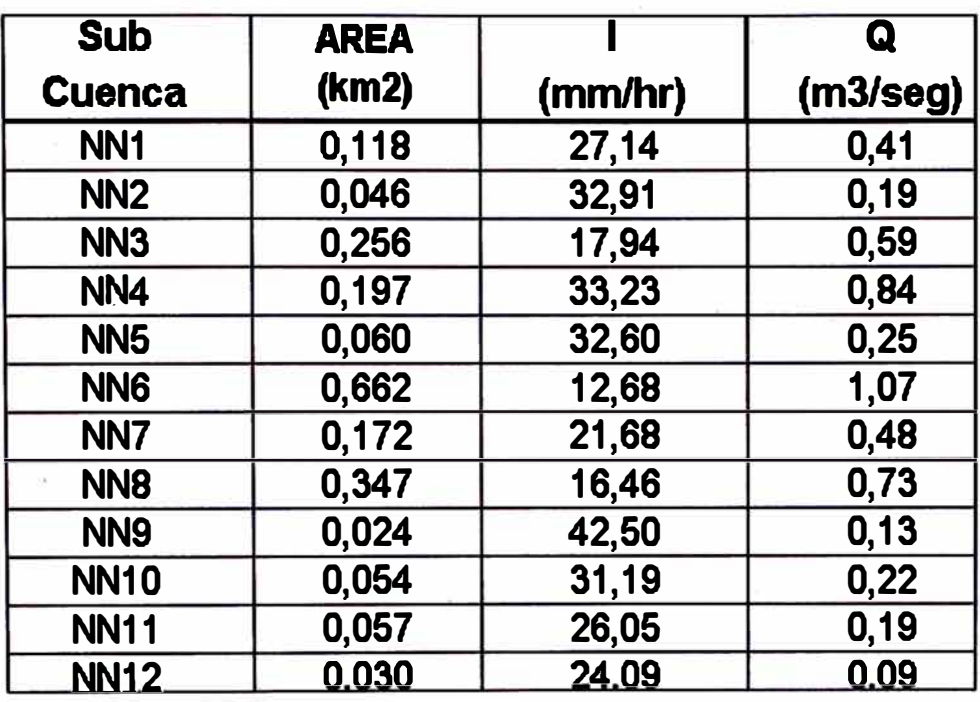

**Donde:** 

- **Q = Caudal Máximo periodo de retorno 20 años.**
- **A = Área de Subcuenca.**
- **. 1 = Intensidad Máxima 24 horas.**

### **MÉTODO DEL US-SOIL CONSERVATION SERVICE (SCS)**

**Para la determinación del caudal máximo se usa la precipitación dada por las isoyetas, empleando el Hidrográma Unitario del Soil Conservation Service (SCS), este método requiere de la siguiente información:** 

- **• El área de la cuenca A**
- **• Precipitación máxima en 24 horas (para distintos periodos de retorno)**
- **• El tiempo de concentración Te.**
- **• El numero hidrológico o numero de Curva (CN)**

### **Numero de Curva**

**Para estimar el valor del Numero de Curva CN, el método a seguir es la aplicación del procedimiento del Hidrográma Unitario del ses, para el cual se hace uso de tablas, con las que se comparan las características existentes en campo (area de influencia de la cuenca en estudio) y los valores experimentales preestablecidos en dichas tablas.** 

**Las mencionadas tablas se muestran a continuación:** 

### **TABLAN<sup>º</sup>3**

#### **Coeficiente Curve Number**

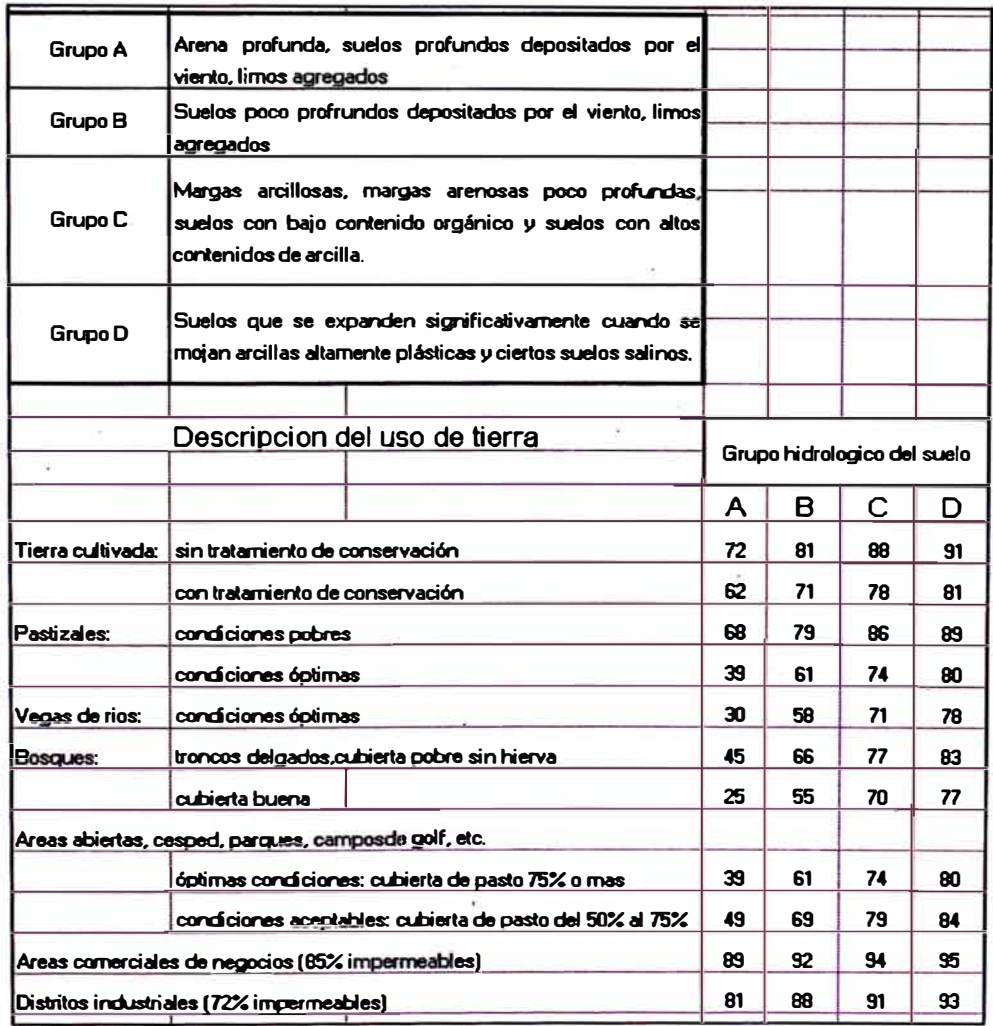

"ESTIJDIO <u>HEDRALAGIZO</u> Y EVALUACION DIMENSIONAL DE LAS ALCANTARILLAS EXISTENTES" *Bachiller en lngenlerla Civil: Luis Avila LLacsahuanga Pagina N" 65*  **Por las áreas relativamente grandes los valores de CN calculados tienen carácter ponderado; no implica que existan subcuencas con CN mayores, porque en general serán una fuente de comparación, para el caso se considero suelo del tipo B y tierra cultivada sin tratamiento de conservación, por lo cual se opto por un CN = 81; los parámetros físicos y las descargas máximas obtenidas se muestran a continuación:** 

### **CUADRO N <sup>º</sup>19**

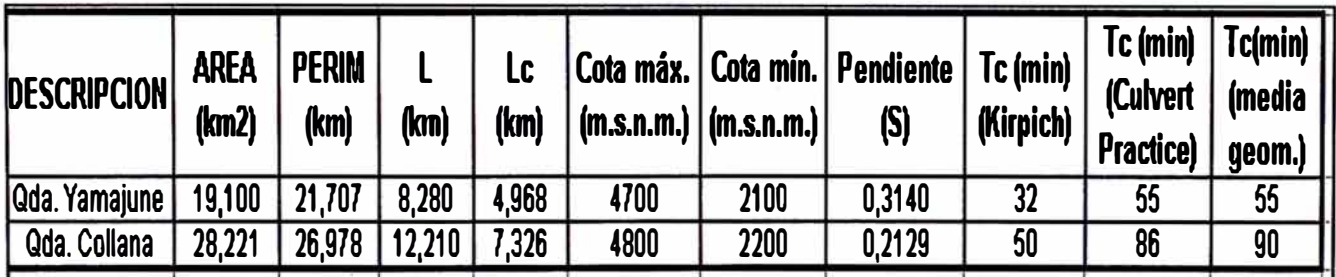

### **Calculo de Parámetros Físicos e Hidrológicos**

### **CUADRO N <sup>º</sup>20**

**Calculo de Descargas Máximas (m3/seg)** 

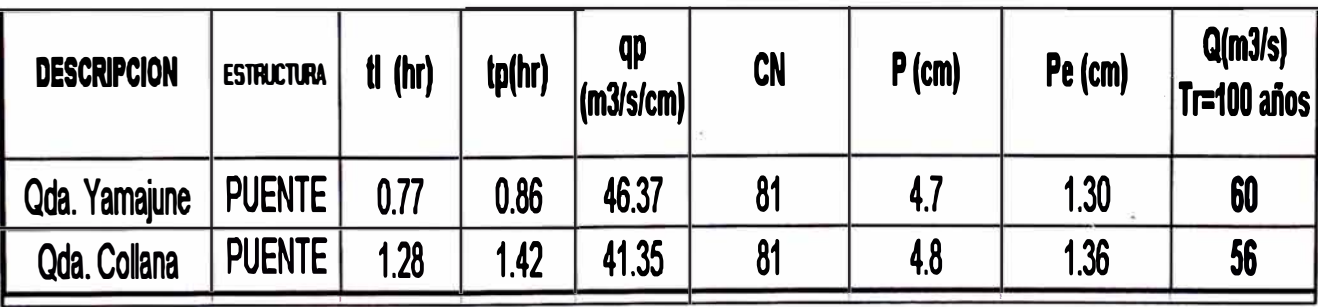

# **CAPITULO 111: EVALUACION DE ALCANTARILLAS**

# **3.1 ALCANTARILLAS**

**En el tramo comprendido por las progresivas Km. 67.00 al Km. 70.00, la carretera Cocachacra - Matucana, nos presenta alcantarillas cuyas estructuras se encuentran en buen estado, todas las encontradas se caracterizan por poseer sección rectangular, no habiéndose encontrado alcantarilla alguna del tipo TMC.** 

# **3.1.1 INVENTARIO DE ALCANTARILLAS**

**Se realizó una visita de campo a la zona del proyecto, la que incluyo la inspección e inventario de las 13 alcantarillas existentes en el tramo señalado anteriormente el detalle grafico respectivo se encuentra en el Anexo B.2 Registro Fotográfico Alcantarillas y la descripción se detalla a continuación:** 

**• Alcantarillas totalmente colmatadas en su ingreso, siendo nulo su funcionamiento.**

**Es el caso de las alcantarillas tipo losa del Km. 67+960 y Km �8+340, que se encuentran totalmente obstruidas, se hace necesaria la limpieza total de la estructura tanto en la entrada como en la salida. Asimismo en época de lluvia se debe poner en práctica el servicio de mantenimiento de la vía a fin de evitar** desbordes de agua en las cunetas a causa de la obstrucción de **alguna alcantarilla.**

**• Alcantarillas parcialmente obstruidas tanto en la entrada como en la salida, debido a la presencia de, piedra de mampostería, basura, botellas y vegetación.**

**En tales casos se han considerado la limpieza de la alcantarilla, reforzamiento y/o colocación de mampostería a fin de proteger el talud y evitar la caída de material rocoso.**

## **CUADRO N <sup>º</sup>21**

# Inventario de las Alcantarillas existentes

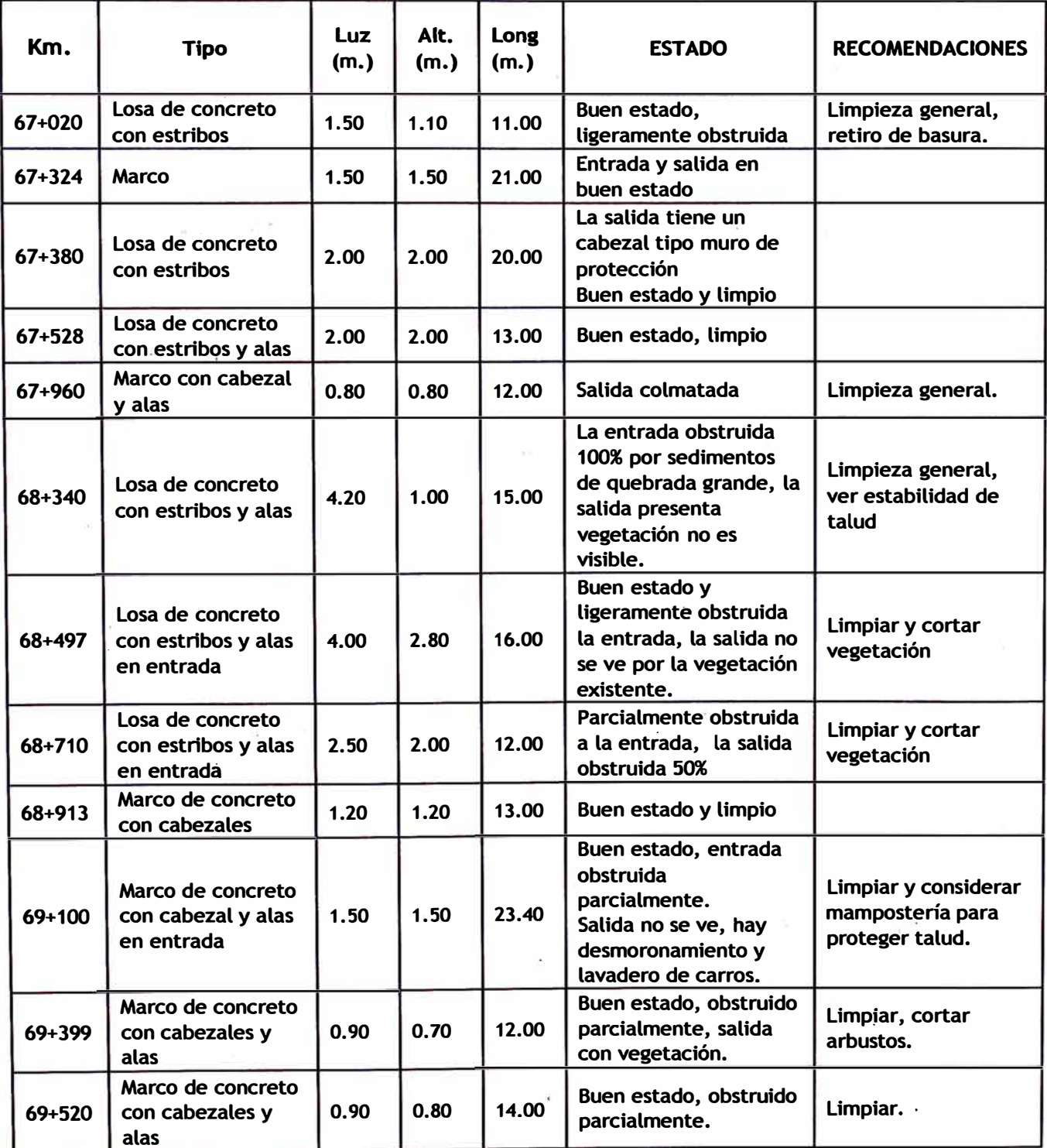

**\* Información recopilada en campo, el detalle gráfico se muestra en el Anexo B.2**

# **3.1.2 CARACTERISTICAS DE LAS ALCANTARILLAS EXISTENTES**

**La carretera Cocachacra - Matucana, a lo largo de los tres Kilómetros de estudio, contiene alcantarillas de sección cajón, del tipo losa y del tipo marco, ubicadas transversalmente a la carretera, su uso está concentrado generalmente para la descarga de cunetas, algunos cruces de acequia de regadío y caídas de agua con poca intensidad generadas principalmente por la fuga de agua . de tuberías instaladas clandestinamente. (Ver detalles gráficos Anexo B.2).** 

# **LOSA DE CONCRETO CON ESTRIBOS**

**Se han detectado 6 alcantarillas con estas características, todas en buen estado, pero colmatadas en su mayoría tanto en la entrada como en la salida, presentan una pendiente de 3 % en promedio y longitudes de hasta 20 m., De las alcantarillas encontradas 2 de ellas, se caracterizan por tener la mayor de las secciones y presentar luces de 4.00 m. y 4.20 m., respectivamente, estas se encuentran ubicadas en las progresivas 68+340 y 68+497, ambas con losa reforzada y alas en la entrada. Asimismo, debemos mencionar que tanto a la entrada como a la salida de cada alcantarilla se presenta un revestimiento al talud externo, el cual consta de una cobertura de piedra emboquillada.** 

### **MARCO DE CONCRETO CON CABEZALES Y ALAS.**

**Existen 7 alcantarillas con secciones de menor tamaño que las anteriores, alcantarillas con una sección cajón, estas presentan características del tipo marco �e concreto, algunas de las cuales presentan cabezales y alas tanto en la entrada como en la salida.**
#### **3.2 DIMENSIONAMIENTO DE ALCANTARILLAS**

**Realizado el inventario de las alcantarillas existentes en el tramo, se determinó el buen estado de las estructuras de evacuación tanto de salida como de entrada, en lo que respecta al dimensionamiento de las alcantarillas existentes, este fue evaluado con la ayuda del programa para dimensionamiento de alcantarillas denominado Culvert Master, teniendo en cuenta lo siguiente:** 

- **• El caudal de cada uno de los cruces de agua (12 en total), calculados en el Capitulo 11.**
- **• Las dimensiones de cada una de las alcantarillas existentes con sus respectivos buzones, tomadas en campo.**
- **• Pendiente aproximada de las alcantarilla de 3 % en promedio (± 0.5%. de acuerdo a datos de campo).**

**El anexo B.3 Dimensionamiento Culvert Master contiene los resultados de la evaluación.** 

#### **BREVE DESCRIPCION DEL PROGRAMA CULVERT MASTER**

**Es un programa de fácil uso y mucha ayuda para la ingeniería en lo que respecta al diseño y análisis de alcantarillas, sean estas de sección rectangular, circular ó cualquier otra sección compleja, que el diseño de la carretera y las características naturales así lo requieran.** 

**Con este programa es posible diseñar y analizar de acuerdo a su requerimiento, varias situaciones de la alcantarilla, para distintos caudales y dimensiones, en resumen, usted puede usar. Culvert Master para:** 

- **• Obtener resultados para diferentes flujos**
- **• Dimensionar alcantarillas**
- **• Calcular y dibujar curvas y gráficos para la evaluación de resultados.**
- **• Diseñar y analizar secciones especiales de alcantarillas**

**Se muestra a continuación, la descripción de los parámetros utilizados.** 

#### **Cuadro N <sup>º</sup>22**

#### **Procedimiento para Dimensionar Alcantarillas Culver Master**

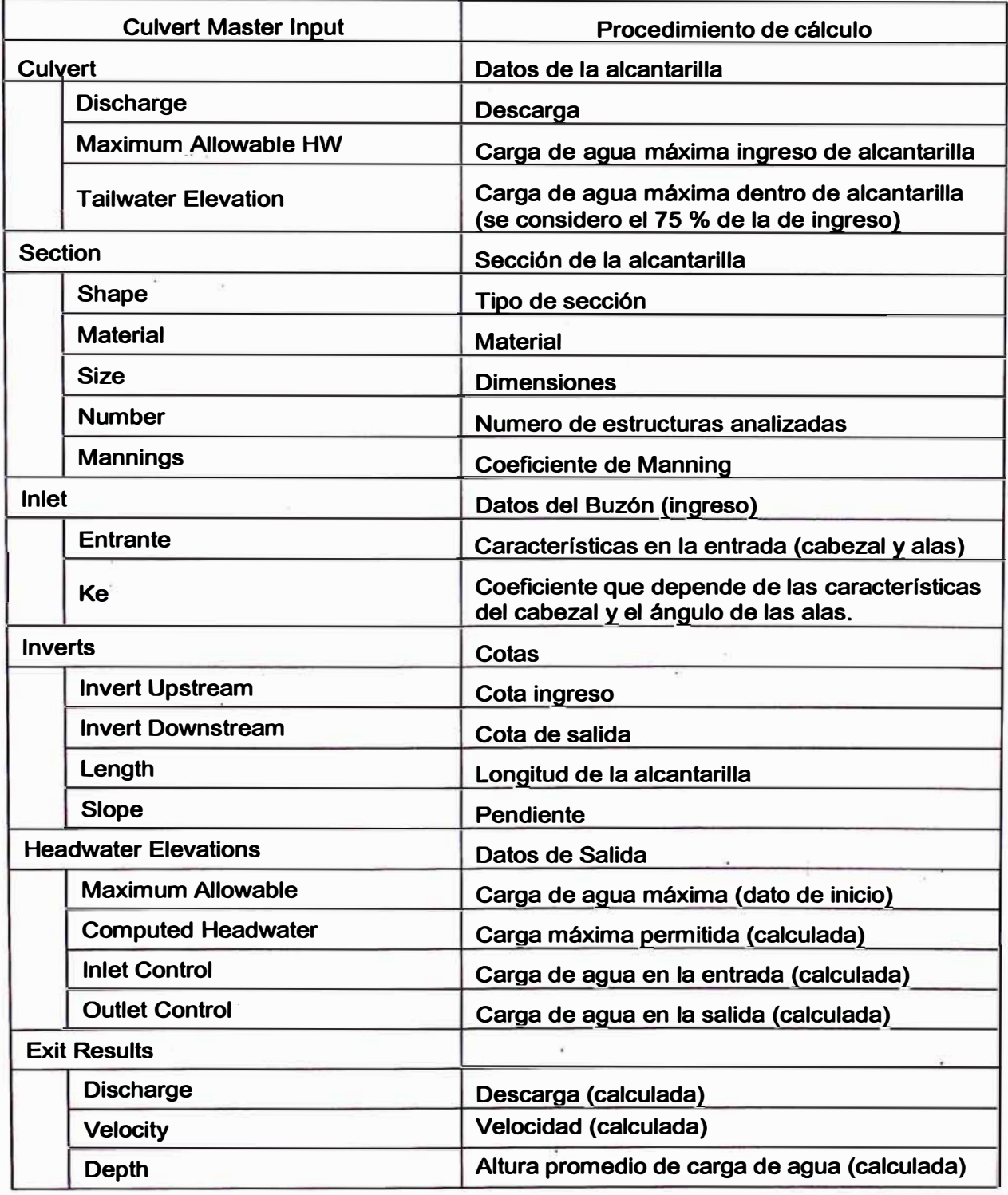

**ESTADIO HEDROLOGION Y EVALUACION DIMENSIONAL DE LAS ALCANTARILLAS EXISTENTES"** *Bachiller en lngenierla Civil: Luis Avila LLacsahuanga Pagina N" 71* 

#### **3.3 RESULTADOS DE LA EVALUACION**

- **• Se rescata de la visita de campo a lo largo del Km. 67 al Km. 70 de la carretera Cocachacra - Matucana, la existencia de 12 Alcantarillas, las cuales se encuentran en buen estado de conservación.**
- **• Las dimensiones de las alcantarillas existentes se ajustan a los requerimientos de caudales calculados en el capitulo 11, llegando a ser en algunos casos demasiado conservadores al considerarse elevados márgenes de seguridad.**

#### **CONCLUSIONES**

- **• Las alcantarillas existentes a lo largo de los tres kilómetros que conforman el tramo en el que se desarrolla este proyecto, se encuentran en buen estado, esto es producto de una reciente rehabilitación desarrollada por el MTC, a la carretera Héroes de la Breña.**
- **• El trazo sobre el que se despliega la carretera no requiere la implementación de alcantarillas adicionales, tampoco se ha considerado reubicación o reemplazo de las mismas, los trabajos a desarrollar están basados en la prolongación de alcantarillas existentes debido a la construcción del Carril de Ascenso.**
- **• Teniendo en cuenta los resultados obtenidos, en algunos casos las alcantarillas existentes tienen elevados márgenes de seguridad en cuanto . al dimensionamiento de sus estructuras. Al respecto debemos tener en cuenta que los cálculos se sostienen de procesos estocásticas cuya evolución en el tiempo es aleatoria, como tal, lo que tratan es de determinar con la mayor proximidad posible, la probable ocurrencia de grandes eventos en tiempo y dimensión.**

#### **BIBLIOGRAFIA**

- **• Chow, V. T., D. R. Maidment y L. W. Mays (1994), Hidrología Aplicada, Me Graw-Hill lnteramericana, Santa Fe de Bogotá, Colombia.**
- **• Linsley, R. K., M. A. Kohler y J. L. H. Paulhus (1988), Hidrología para Ingenieros, Me Graw-Hill/lnteramericana de México, México.**
- **• MINISTERIO DE TRANSPORTES, COMUNICACIONES, VIVIENDA Y CONSTRUGCION - DIRECCION GENERAL DE CAMINOS.** *Manual de Diseño Geométrico de carreteras DG-2001.* **2da Edición. Lima. MTC. 2001**
- **• MINISTERIO DE TRANSPORTES, COMUNICACIONES, VIVIENDA Y CONSTRUCCION DIRECCION GENERAL DE CAMINOS.** *Especificaciones Técnicas Generales Para la Construcción de Carreteras EG-2000.* **2da Edición. Lima. MTC. 2000**
- **• MINISTERIO DE TRANSPORTES, COMUNICACIONES, VIVIENDA Y CONSTRUCCION - DIRECCION GENERAL DE CAMINOS.** *Manual de dispositivos de Control del Tránsito Automotor Para Calles y Carreteras.* **2da Edición. Lima. MTC. 2000**
- **• Instituto Nacional de Estadísticas, INE. Proyecciones departamentales de la Población 1995-2015, mayo de 1996.**
- **• Curso Taller de Infraestructura Vial, Proyecto Mejoramiento y Rehabilitación de la Carretera Cocachacra - Matucana del Km 67+000 al Km 70+000. Universidad Nacional de Ingeniería. Facultad de Ingeniería Civil. Lima Noviembre 2005 - Marzo 2006.**
- **• Escuela de Hidrología (1967), Curso de Hidrología General y Aplicada,** Instituto de Hidrología, Consejo Superior de Investigaciones Científicas, **Madrid, España.**

# **ANEXOS**

Ŷ.

 $\overline{\phantom{a}}$ 

÷,

×.

 $\sim$ 

## **ANEXO A: DEL ESTUDIO HIDROLOGICO**

 $\sim$ 

÷.

i.

 $\overrightarrow{0}$ 

 $\langle \Psi \rangle$ 

### **A.1: PLANOS DE UBICACION**

 $\rightarrow$ 

LOCALIZACION

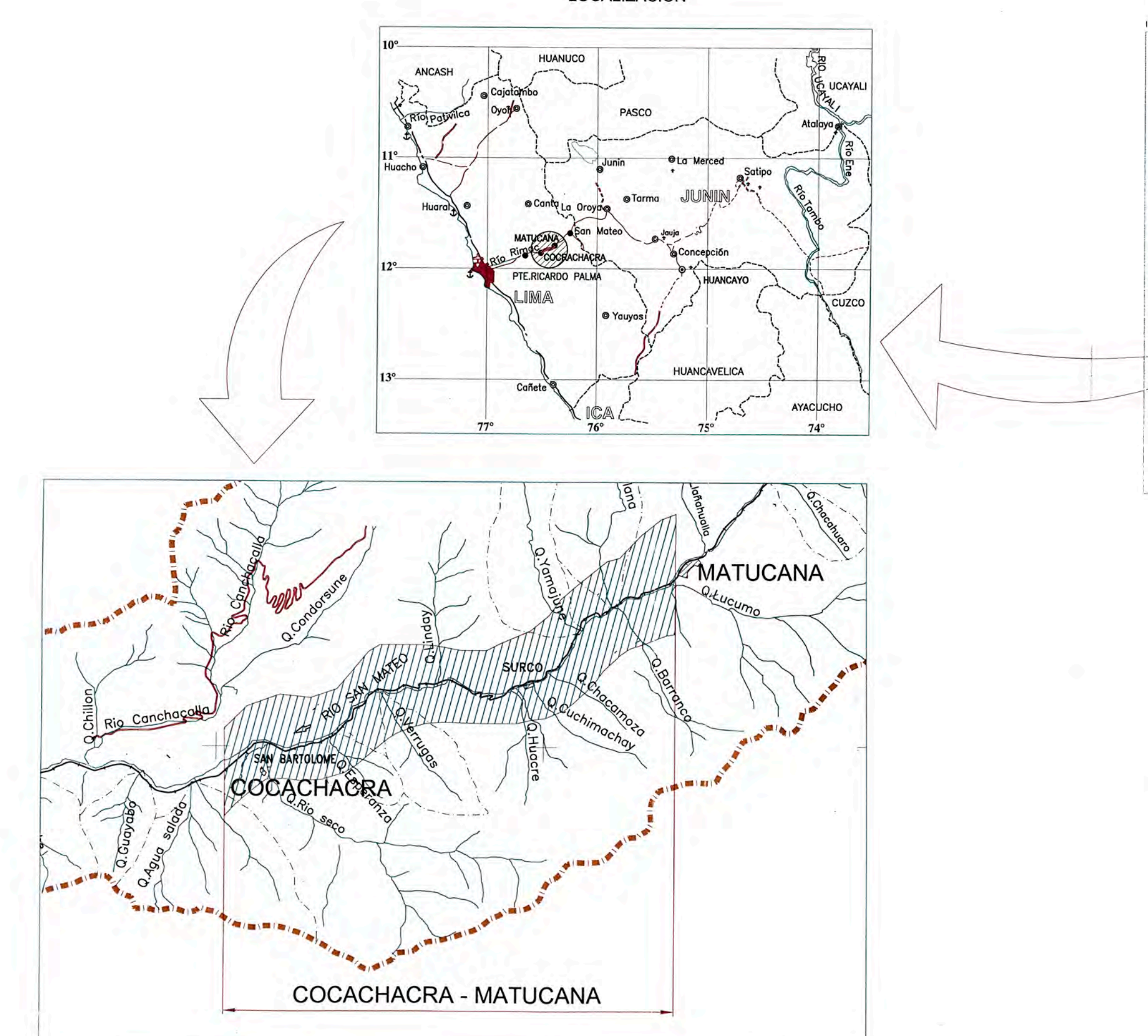

O

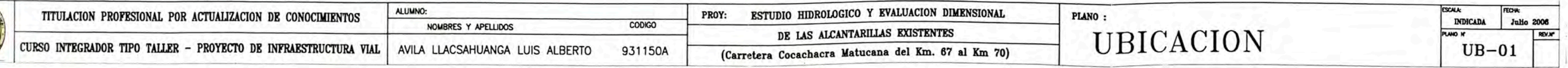

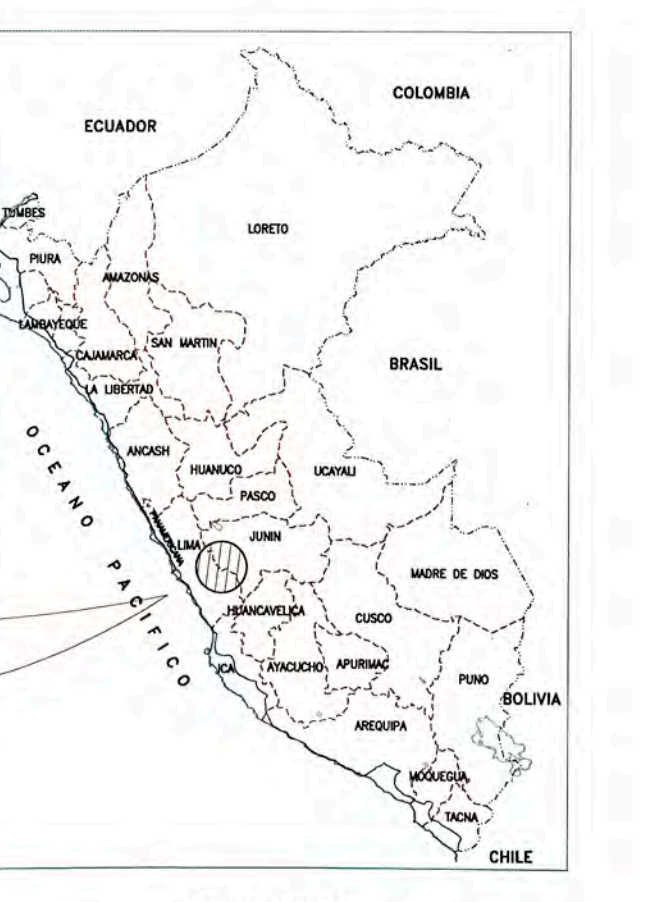

**UBICACION** 

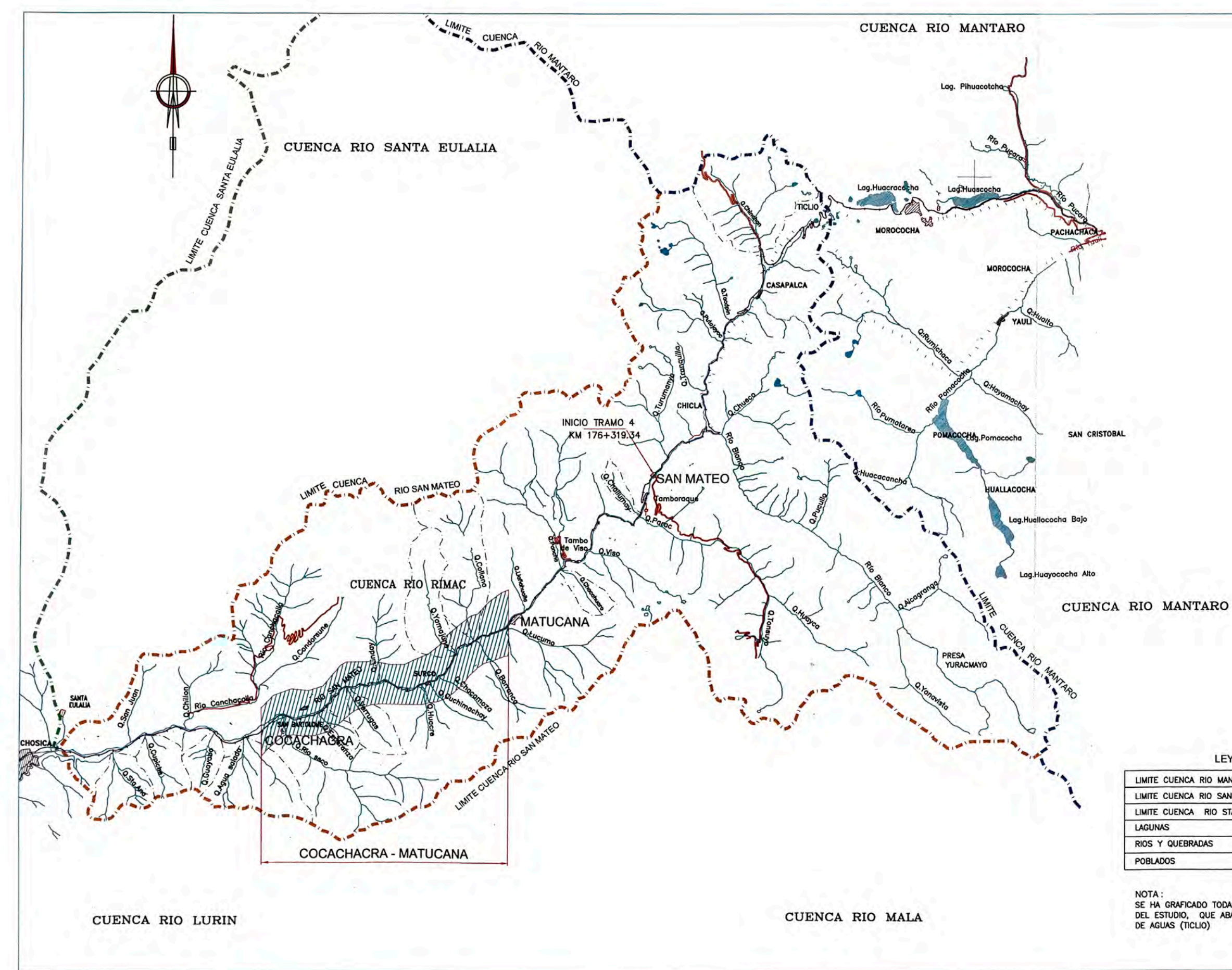

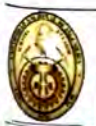

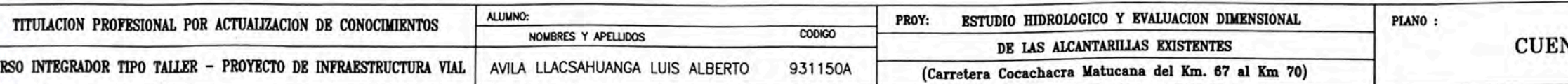

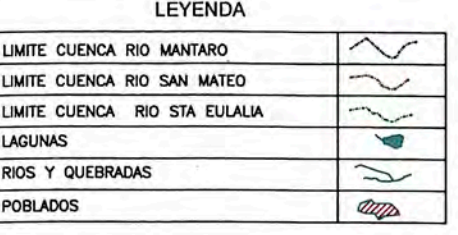

NOTA ;<br>SE HA GRAFICADO TODA EL AREA DE LA CUENCA<br>DEL ESTUDIO, QUE ABARCA HASTA LA LINEA DIVISORIA<br>DE AGUAS (TICLIO)

1:150000

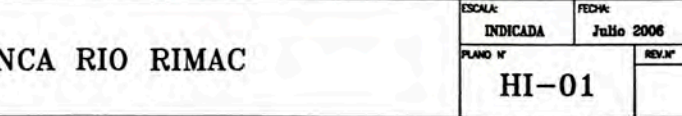

 $12$ 

15 km.

## A.2: HOJAS DE CÁLCULO **KOLMOGOROV-SMIRNOV**

### **ESTACIÓN MATUCANA**

#### A. PRECIPITACIONES MÁXIMAS EN 24 HORAS

#### $A.1$ **CALCULO ESTADÍSTICO**

 $\tilde{\Xi}$ 

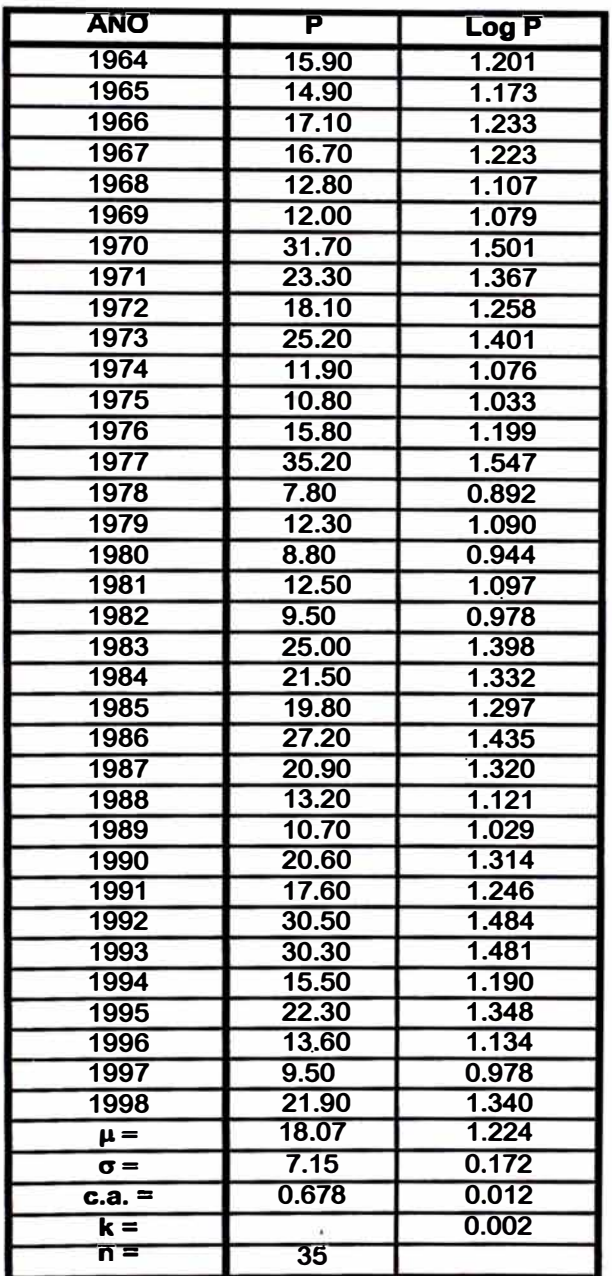

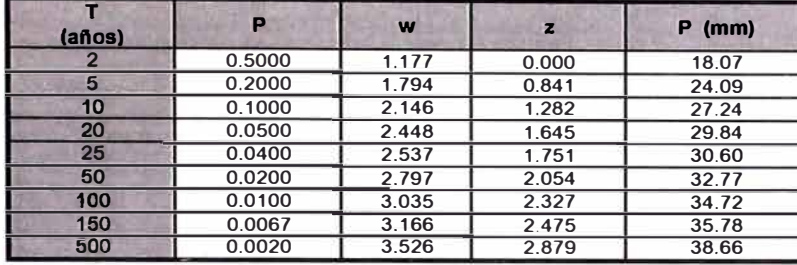

### A.2. Precipitaciones Máximas Extremas en 24 hrs<br>A.2.1. Distribución Normal

#### A.2.2. Distribución Log Normal

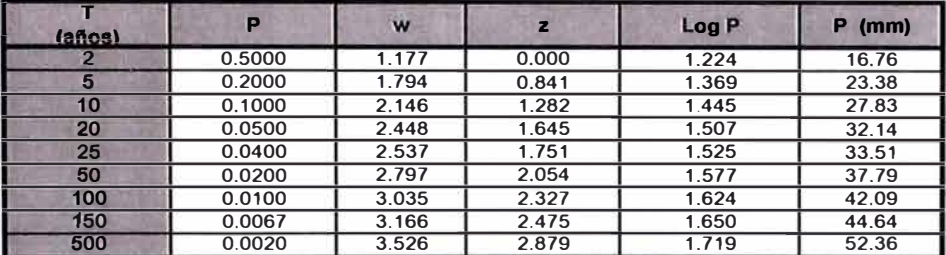

#### A.2.3. Distribución Log Pearson III

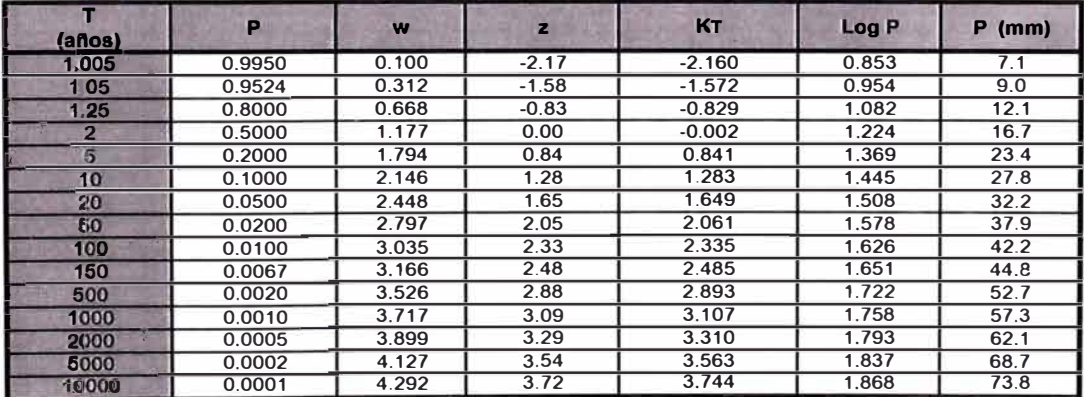

#### A.2.4. Distribución Extrema Tipo I- Gumbel

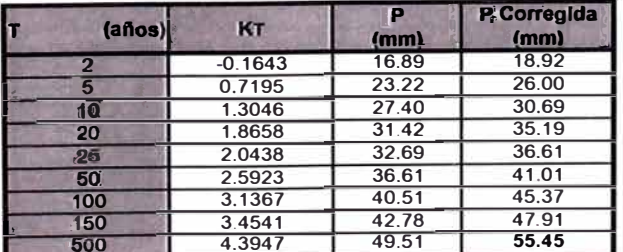

i.

### ANALISIS ESTADISTICO DE PRECIPITACION MAXIMA EN 24 HORAS<br>D. PRUEBA DE BONDAD DE AJUSTE KOLMOGOROV - SMIRNOV

#### **Variables**

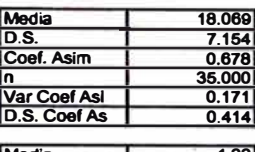

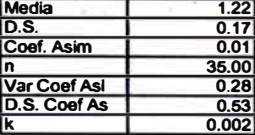

### **D.1. Prueba Kolgomorov-Smlmov para distribución Normal NORMAL**

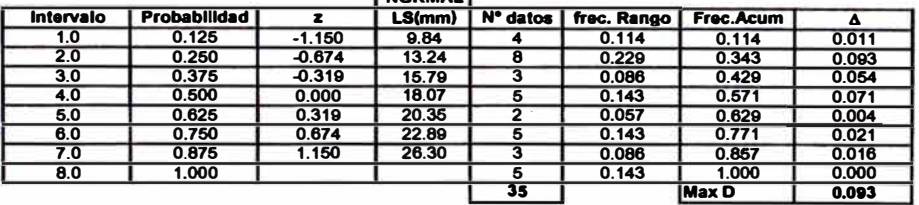

**D.2. Prueba Kolgomorov-Smlrnov para dlstrlbucl6n Loo Normal LooLS** LN

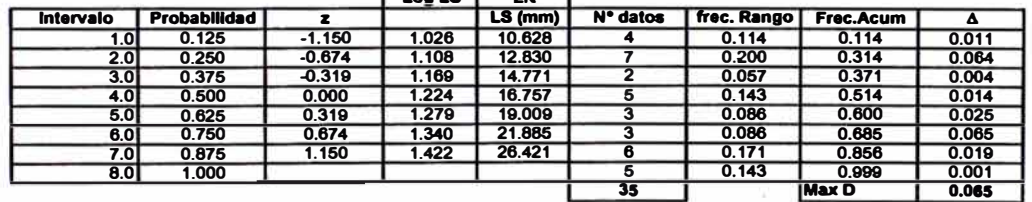

**D.3. Prueba Kolgomorov-Smirnov para distribución Log <u>Pearson ill</u><br>| Log LS | LP III** 

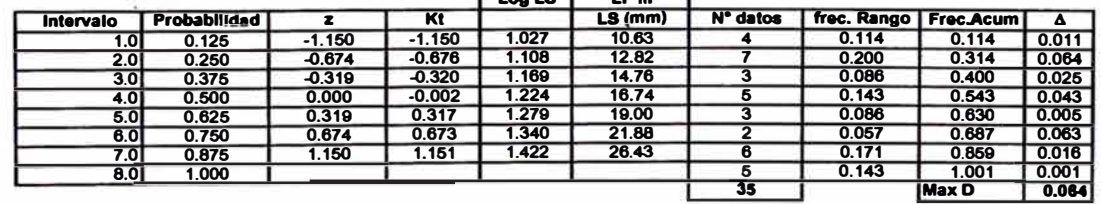

-

D.4. Prueba Kolgomorov-Smlmov para distribución Gumbel

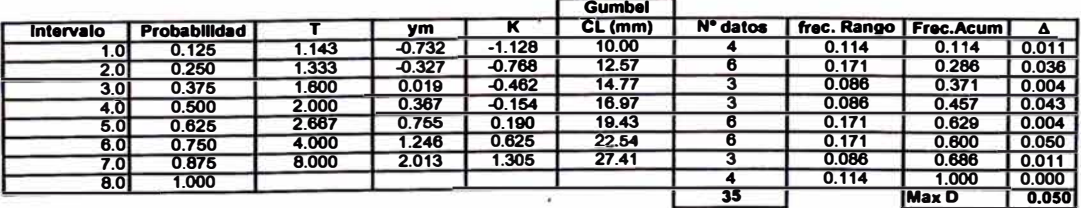

÷,

#### **ESTACIÓN MILLOC**

#### A. PRECIPITACIONES MÁXIMAS EN 24 HORAS

#### **CALCULO ESTADÍSTICO** A.1

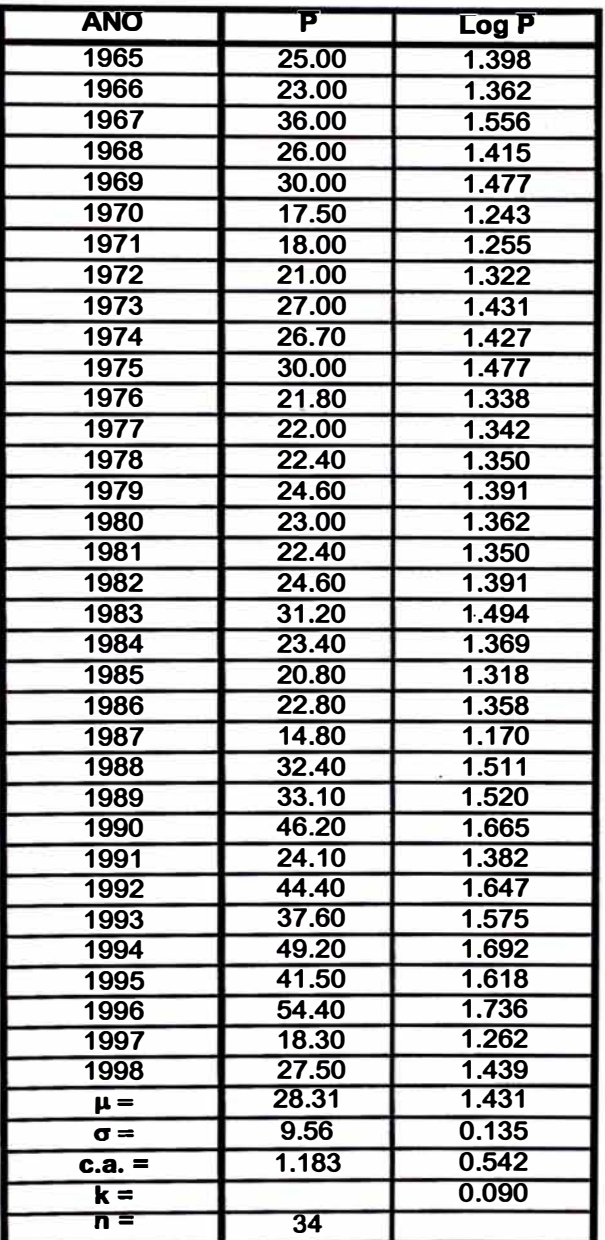

**"ESTUDIO <u>HTDROLOGICO</u>** Y EVALUACION DIMENSIONAL DE LAS ALCANTARILLAS EXISTENTES"<br>Bachiller en Ingeniería Civil: Luis Avila LLacsahuanga

### A.2. Precipitaciones Máximas Extremas en 24 hrs

#### A.2.1. Distribución Normal

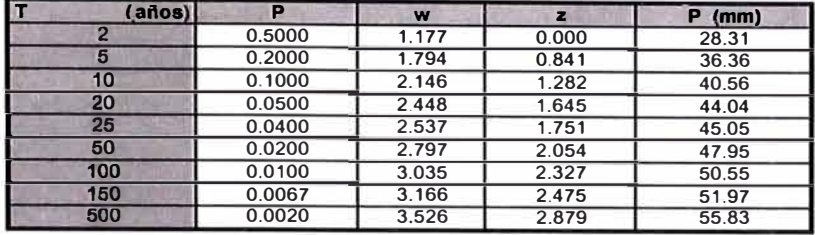

#### A.2.2. Distribución Log Normal

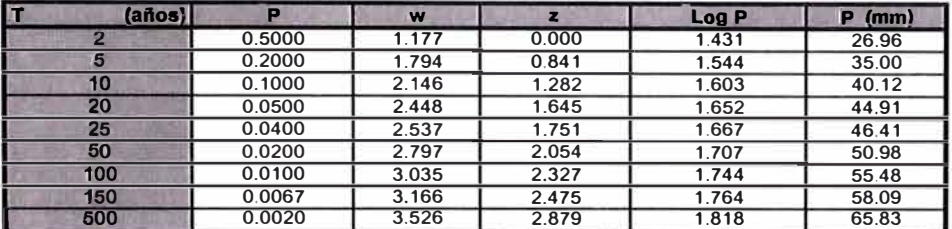

#### A.2.3. Distribución Log Pearson III

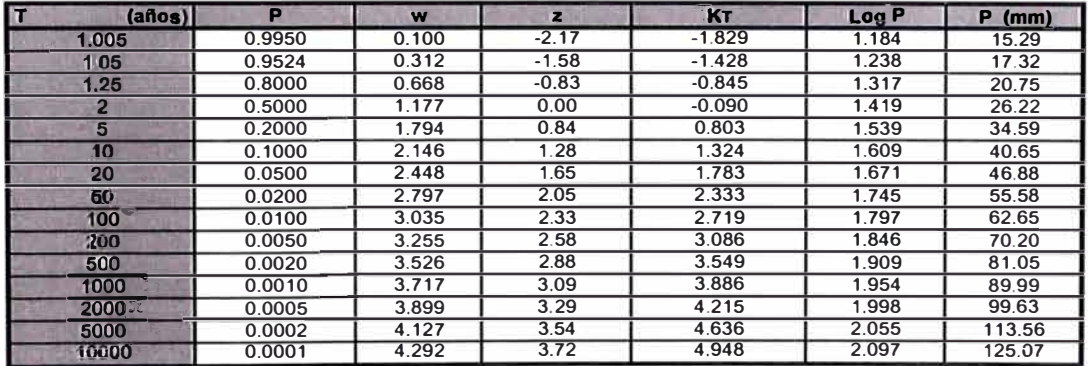

#### A.2.4. Distribución Extrema Tipo I- Gumbel

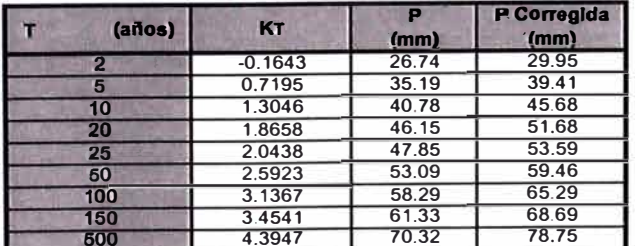

×

**ANALISIS ESTADISJICO DE PRECIPIJACION MAX!MA EN 24 HORAS D. PRUEBA DE BONDAD DE AJUSTE KOLMOGOROY -SMIRNOV** 

#### **Variables**

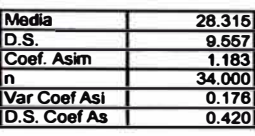

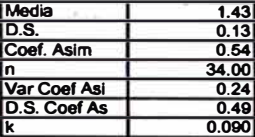

#### **D.1. Prueba Kolgomorov.Smlmov para distribución Normal**

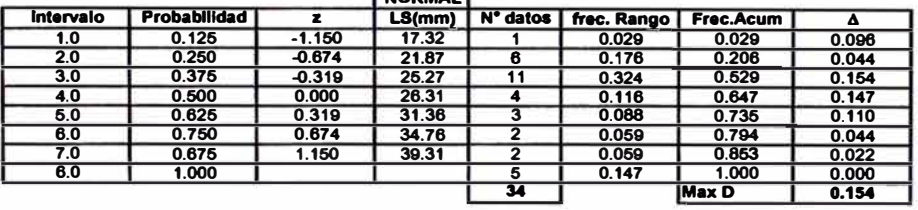

**NORMAL** 

**D.2. Prueba Kolgomorov.Smlmov para distribución** Le II **Normal LoaLS** LN

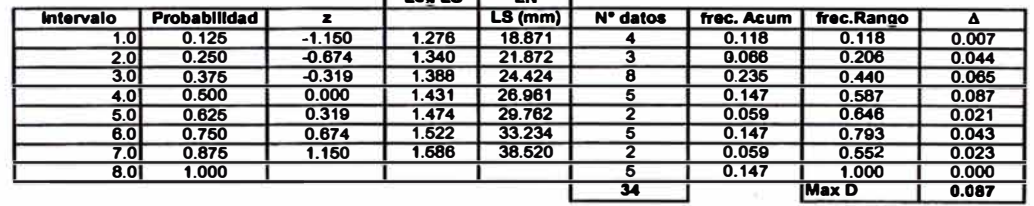

**D.3. Prueba Kolgomorov.Smlrnov para dlatrtbuclón** Le II **Pear■on** 111 **LogLS LPIII** 

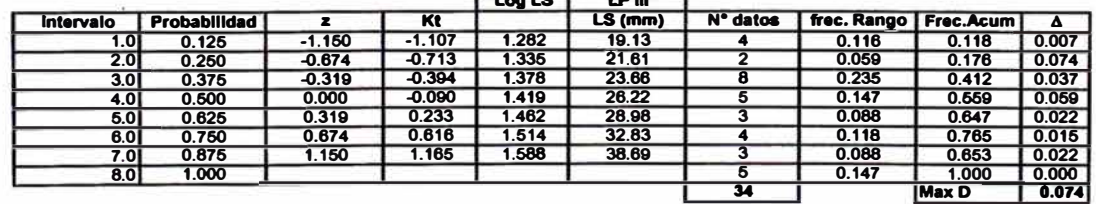

⊸

**D 4** .. **Prueba Kolgomorov.Smlmov para dlatrtbuclón Gumbel** 

#### **Gumbel Intervalo Probabllldad T ym K** 1.L 1mm) **N"datos**  1.0 0.125 1.143 0.732 -1.128 17.54 2<br>2.0 0.250 1.333 0.327 0.768 20.97 4 3.0 0.375 1.600 0.019 0.462 23.90 8 4.0 0.600 2.000 0.367 0.154 26.84 6 6.0 0.625 2.667 0.766 0.190 30.13 4 6.0 0.760 4.000 1.246 0.625 34.29 4 7.0 0.676 8.000 2.013 1.306 40.79 2 6.0 1.000 4  $\frac{4}{34}$ **frac. Rango Frec.Acum** A  $0.059$ 0.118 0.236 0.176 0.118 0.116 0.059 0.118 0.059 0.066 0.176 0.074 0.412 0.037<br>
0.588 0.088<br>
0.706 0.061 0.824 0.074<br>0.882 0.007  $\frac{0.000}{0.088}$ 0.706<br>0.824<br>0.882<br>**Max D**

#### **ESTACIÓN CARAMPOMA**

#### A. PRECIPITACIONES MÁXIMAS EN 24 HORAS

#### **CALCULO ESTADISTICO** A.1

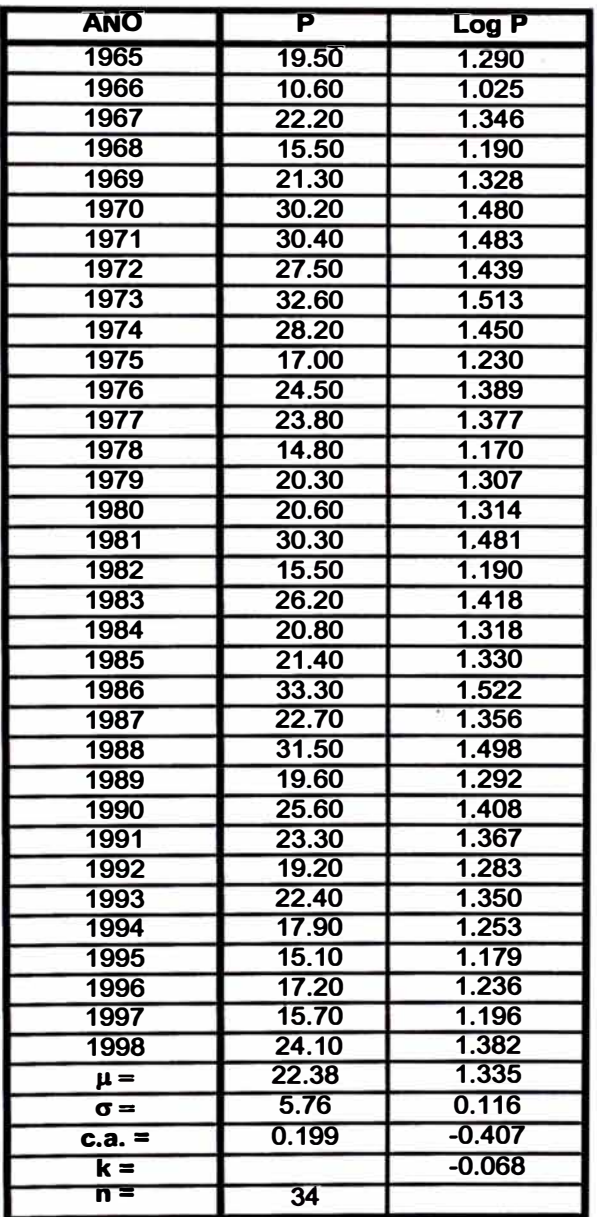

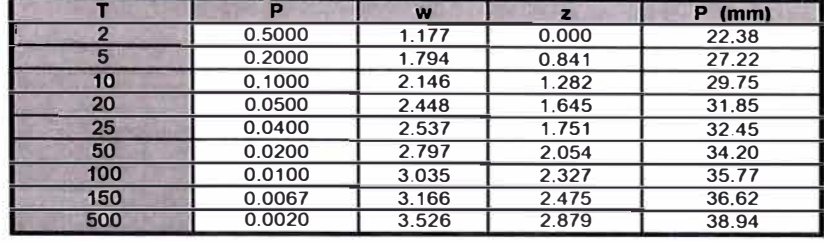

#### A.2. Precipitaciones Máximas Extremas en 24 hrs A.2.1. Distribución Normal

#### A.2.2. Distribución Log Normal

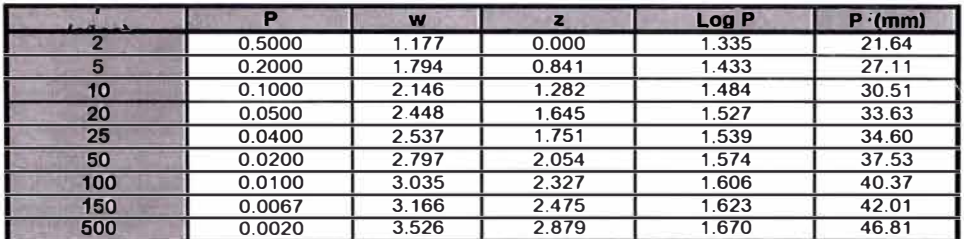

#### A.2.3. Distribución Log Pearson III

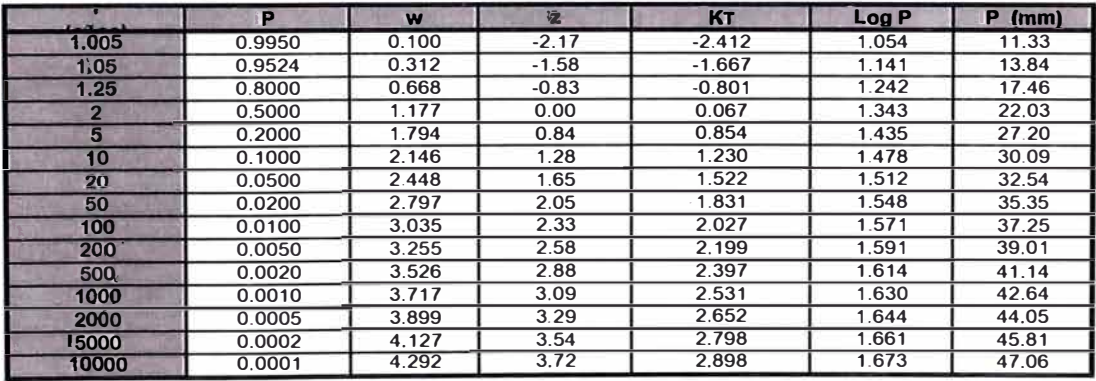

#### A.2.4. Distribución Extrema Tipo I- Gumbel

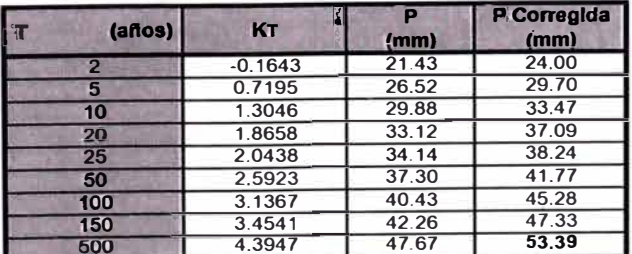

### <u>ANALISIS ESTADISTICO DE PRECIPITACION MÀXIMA EN 24 HORAS</u><br>D. PRUEBA DE BONDAD DE AJUSTE KOLMOGOROV - SMIRNOV</u>

Variables

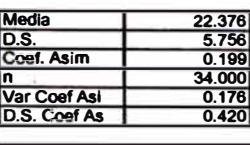

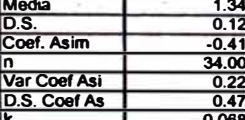

#### D.1. Prueba Kolgomorov-Smimov para distribución Normal<br>ENGRATI

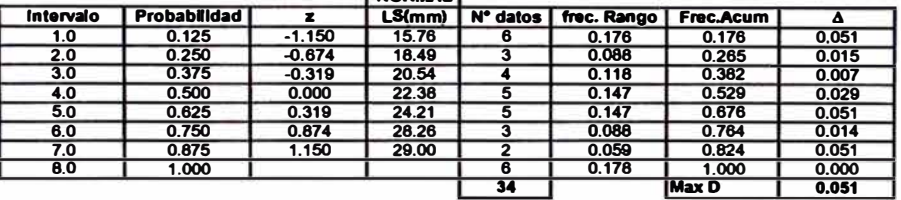

D.2. Prueba Kolgomorov-Smimov para distribución Log Normal

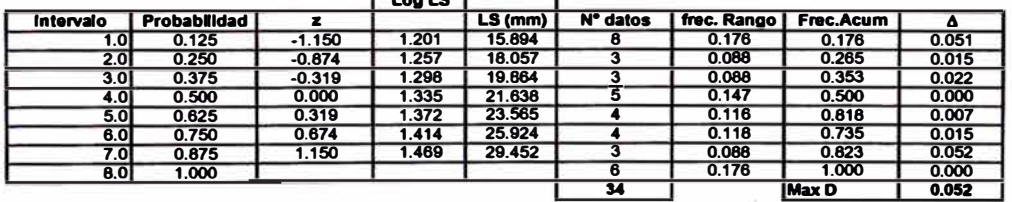

D.3. Prueba Koigomorov-Smimov para distribución Log <u>Pearson III</u><br>| Log LS | **LP N** 

 $0.824$ 

 $\mathbf{v}$ 

V.

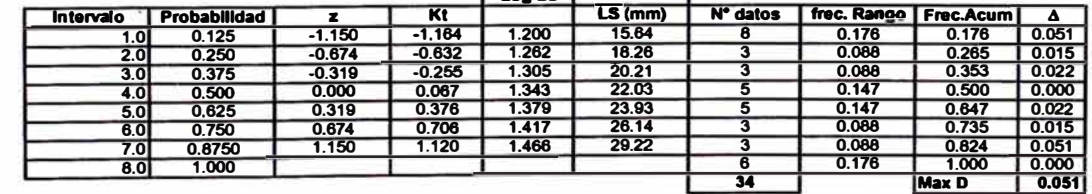

٦

D.4. Prueba Kolgomorov-Smimov para distribución Gumbel

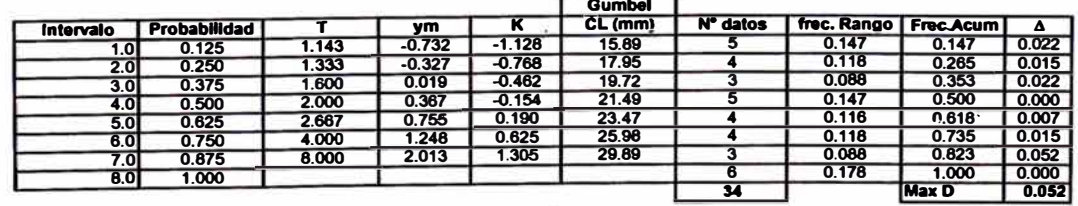

s.

#### **ESTACIÓN CASAPALCA**

#### A. PRECIPITACIONES MÁXIMAS EN 24 HORAS

#### A.1 **CALCULO ESTADÍSTICO**

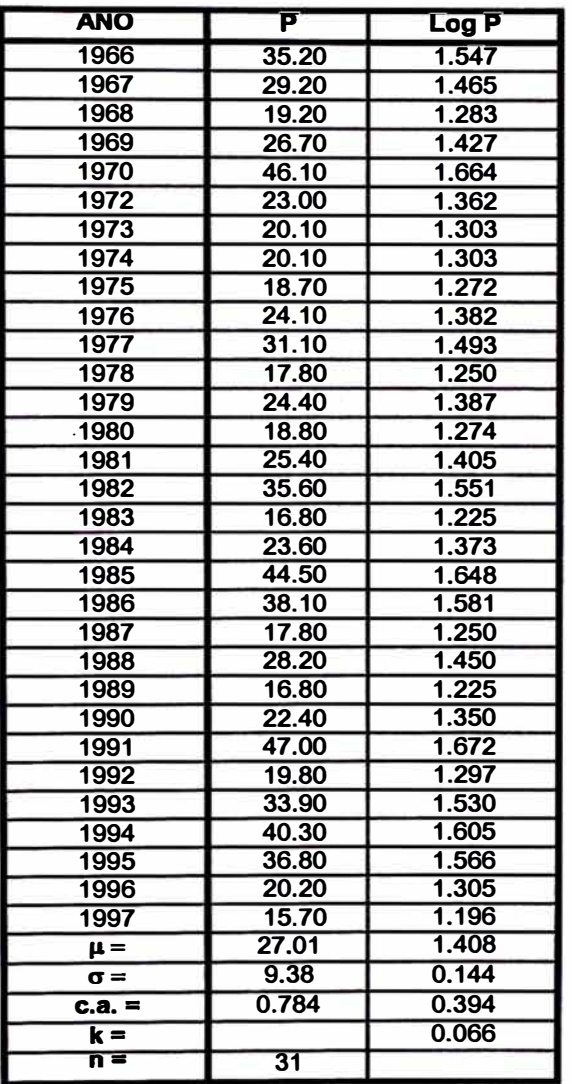

#### A.2. Precipitaciones Máximas Extremas en 24 hrs A.2.1. Distribución Normal

#### (años)  $\frac{1}{1.177}$  $P (mm)$ <br>27.01 **P**  $\frac{z}{0.000}$ п  $0.5000$  $\overline{2}$ 5  $0.2000$  $\frac{11}{1.794}$  $0.841$  $\frac{21.81}{34.91}$  $\frac{1}{39.04}$  $10$  $0.1000$  $2.146$  $1.282$  $\frac{2.448}{2.537}$  $\overline{20}$  $0.0500$  $1.645$  $42.45$  $\overline{25}$  $0.0400$  $\frac{1}{1.751}$  $\frac{12}{1}$  43.44  $50$  $0.0200$ 2.797  $2.054$  $\frac{10111}{46.29}$  $100$  $0.0100$  $3.035$  $2.327$ 48.84  $\frac{3.166}{3.526}$  $\frac{2.475}{2.879}$  $\frac{50.24}{54.02}$ 160  $0.0067$  $0.0020$ 500

#### A.2.2. Distribución Log Normal

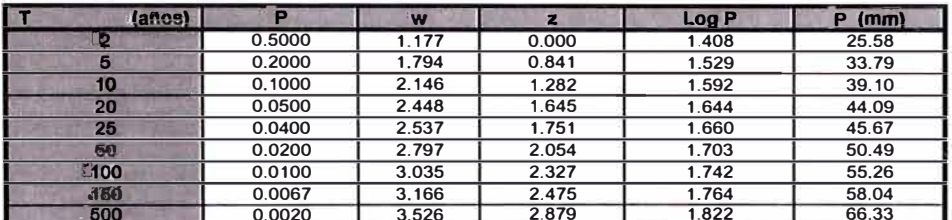

#### A.2.3. Distribución Log Pearson III

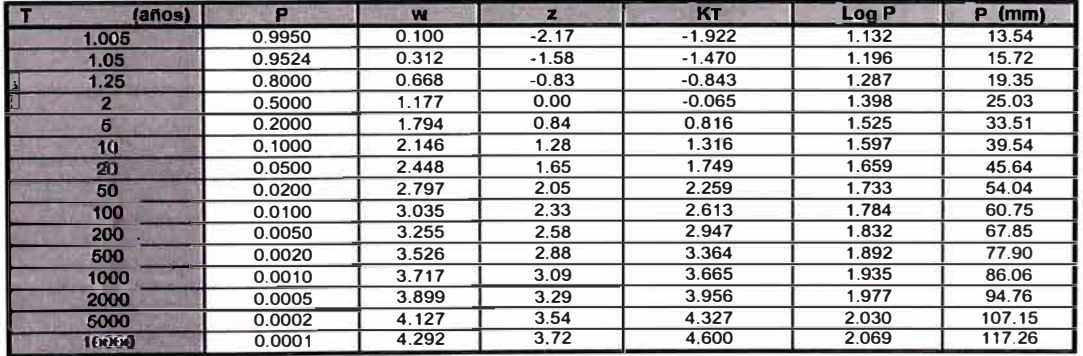

 $\widetilde{\mathcal{X}}$ 

v.

#### A.2.4. Distribución Extrema Tipo I- Gumbel

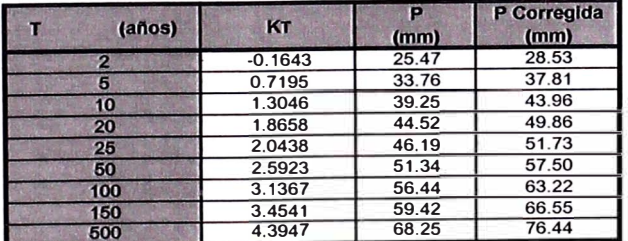

 $\epsilon^{-2}$ 

ò.

### ANALI<u>SIS ESTADISTICO DE PRECIPITACION MAXIMA</u> EN 24 HORAS<br>D<u>. PRUEBA DE BONDAD DE AJUSTE KOLMOGOROV - SMIRNOV</u>

#### Variables.

ò.

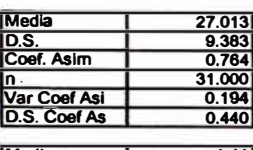

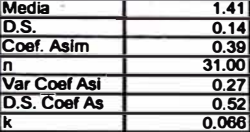

#### **D.1. Prueba Kotgomorov-Smlmov para dlstrlbuc:16n Normal NORMAL**

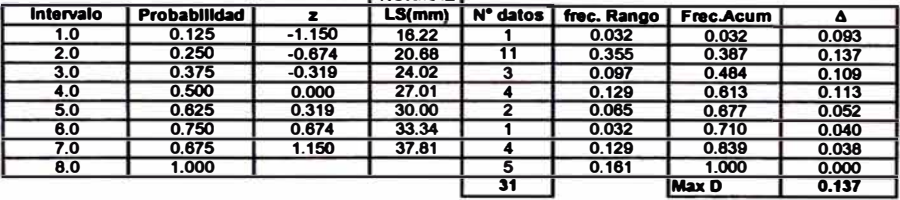

**D.2. Prueba Kolgomorov-Smlmov para distribución Log Normal |<br>| Log LS | LN** 

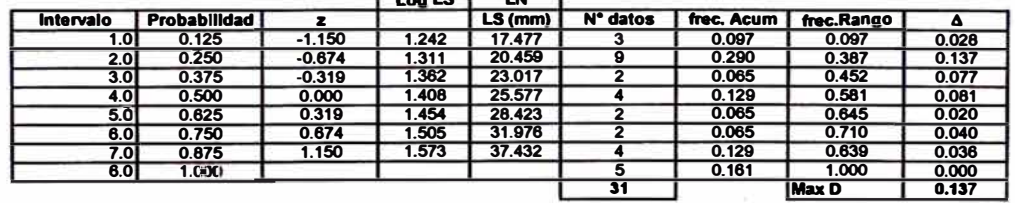

D.3. Prueba Kotgomorov-Smlmov para dlstrlbuc:16n Le II **Pearson** 111 **'""LS LPII** 

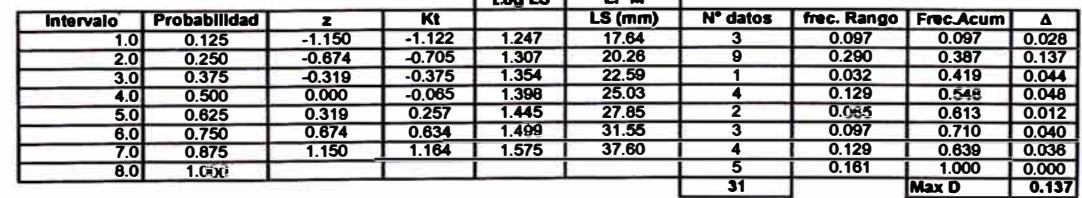

-

D.4<sub>.</sub> Prueba Kolgomorov-Smlmov para distribución Gumbel

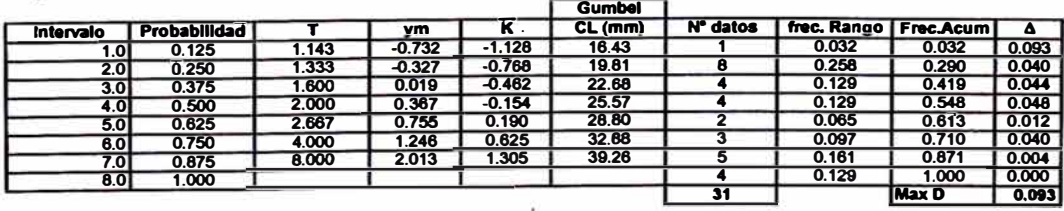

 $\tilde{\mathbf{x}}$ 

**British College** 

 $\bar{\omega}$ 

## A.3: UBICACIÓN DE ESTACIONES

 $\overline{\phantom{a}}$ 

 $\sim$ 

 $\mathcal{H}$ 

 $\label{eq:1.1} \frac{1}{N}$ 

Ä,

 $\mathbf{x}$  , and  $\mathbf{x}$ 

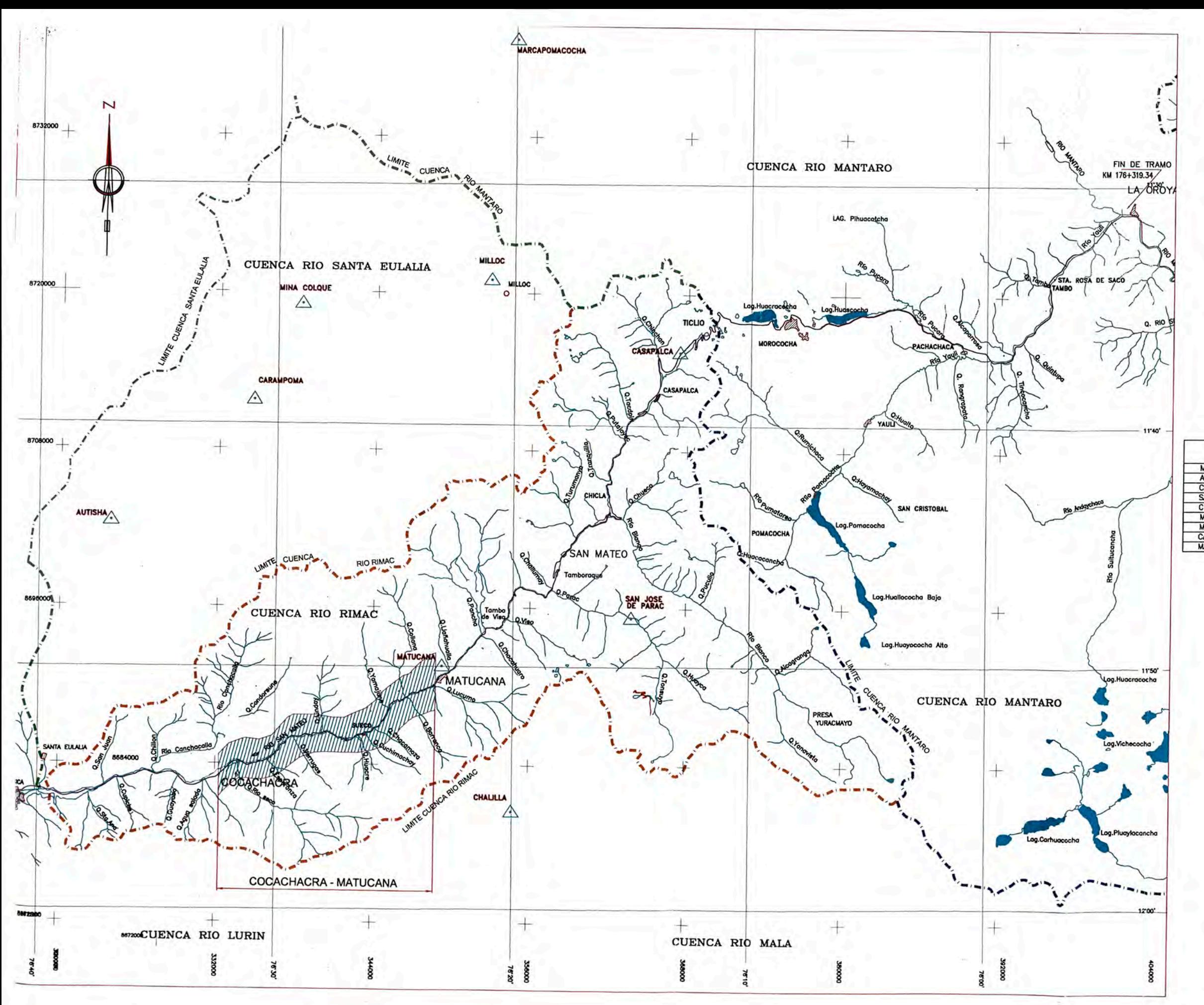

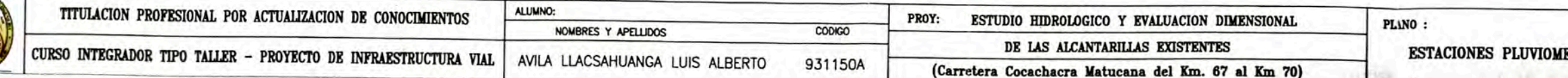

È

#### **ESTACIONES PLUVIOMETRICAS**

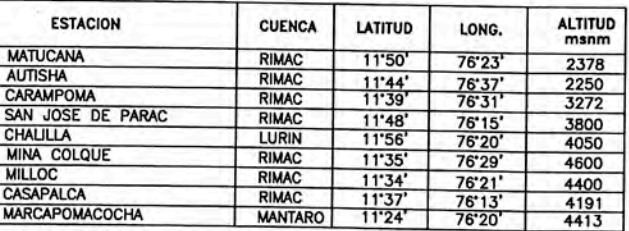

LEYENDA

| <b>ESTACION PLUVIOMETRICA</b> |  |
|-------------------------------|--|
| LIMITE CUENCA RIO MANTARO     |  |
| LIMITE CUENCA RIO RIMAC       |  |
| LIMITE CUENCA STA.EULALIA     |  |
| <b>LAGUNAS</b>                |  |
| <b>RIOS Y QUEBRADAS</b>       |  |
| <b>POBLADOS</b>               |  |

NOTA :<br>SE HA GRAFICADO TODA EL AREA DE LA CUENCA<br>DEL ESTUDIO, QUE ABARCA HASTA LA LINEA DIVISORIA<br>DE AGUAS (TICLIO)

1:150000  $12$ 

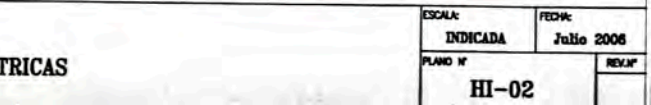

## **A.4: PLANOS ISOYETAS**

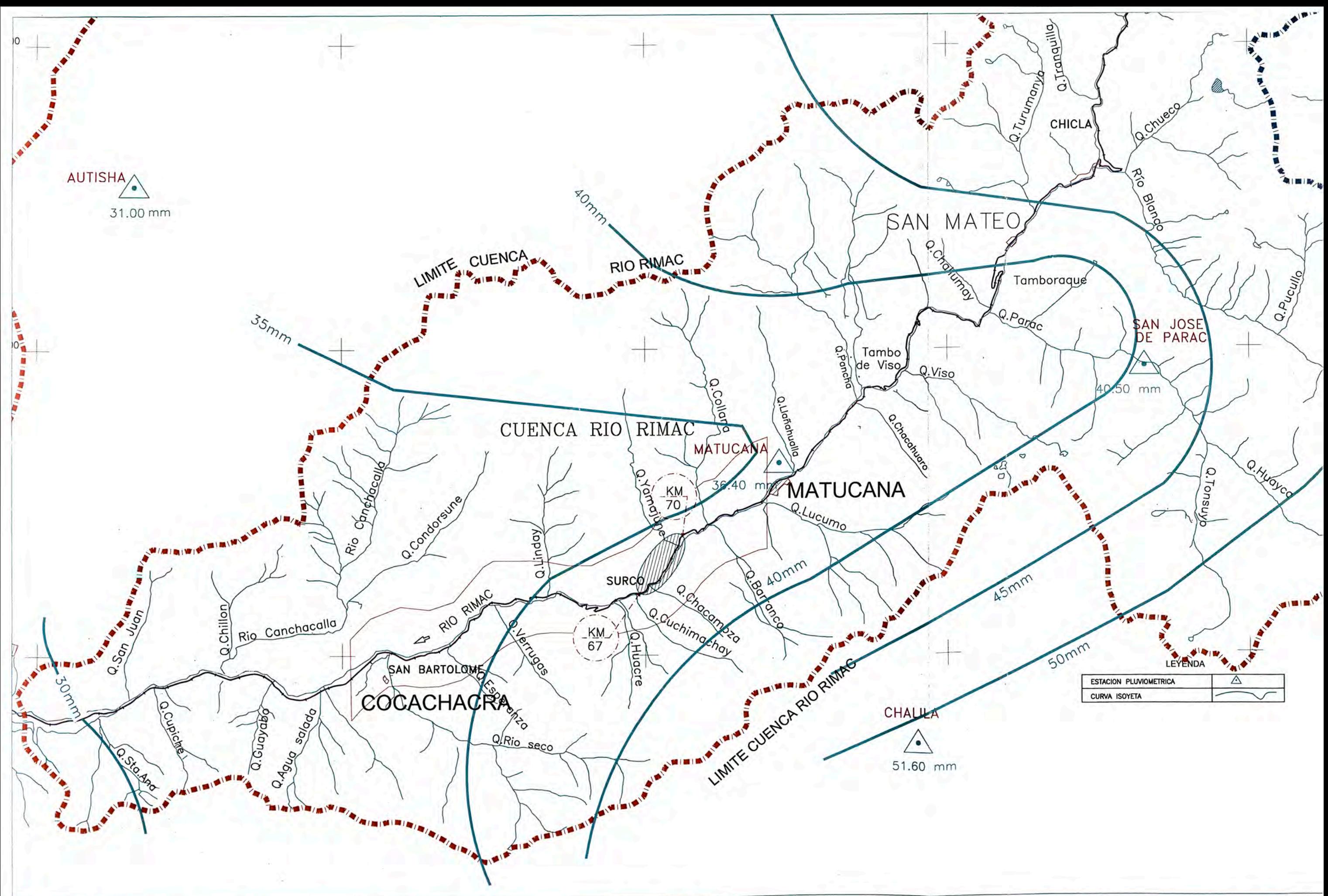

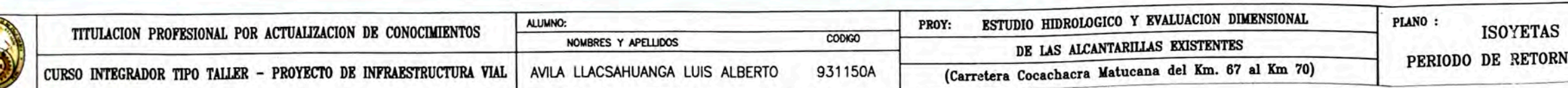

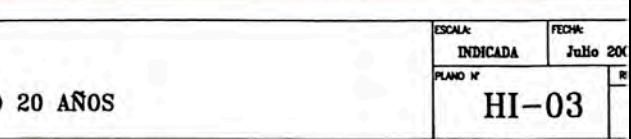

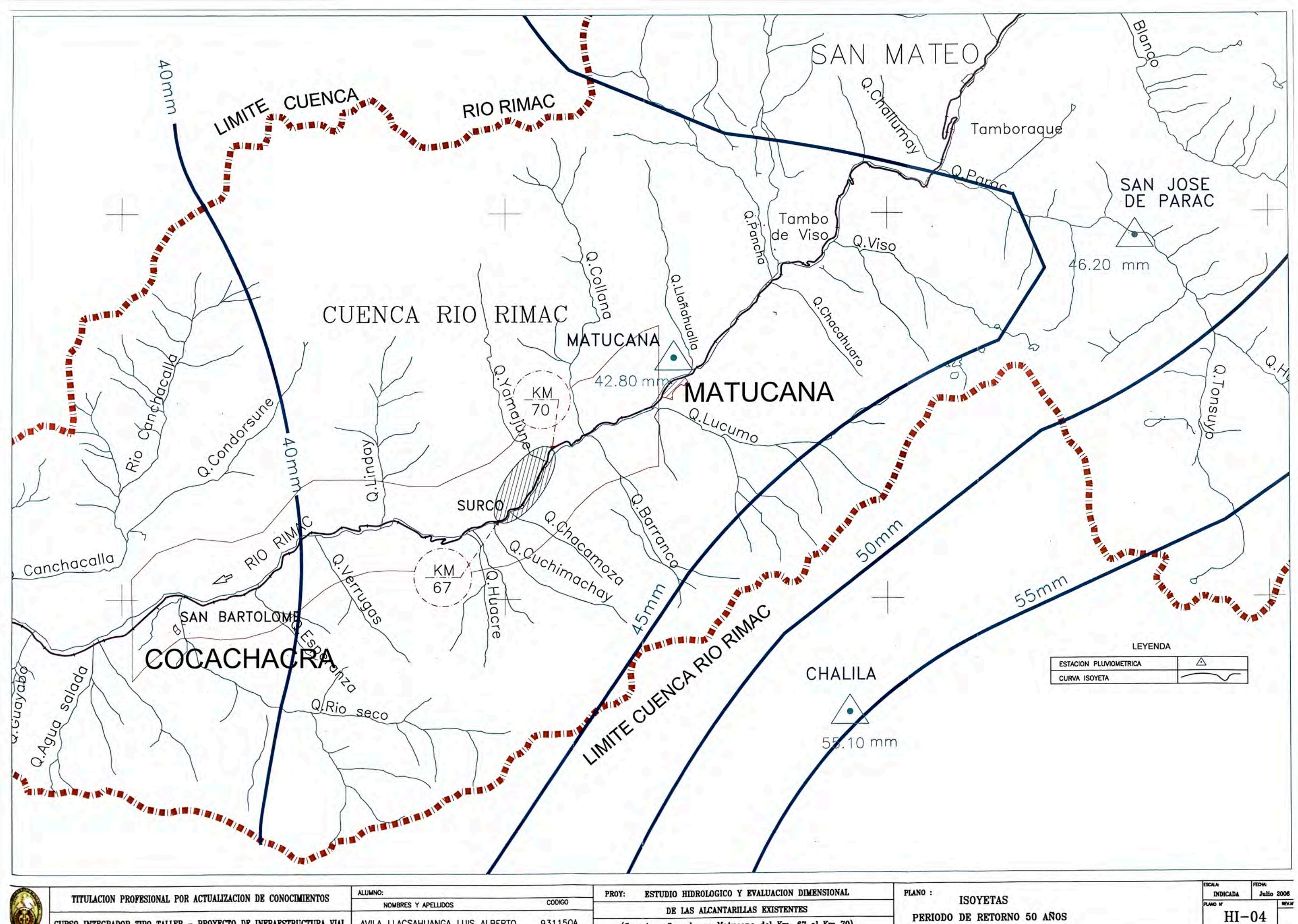

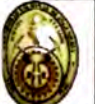

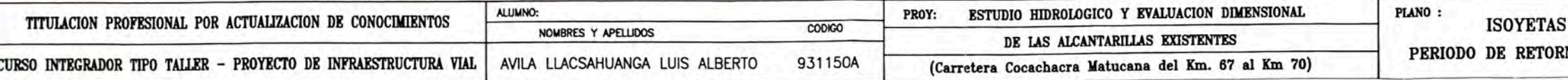

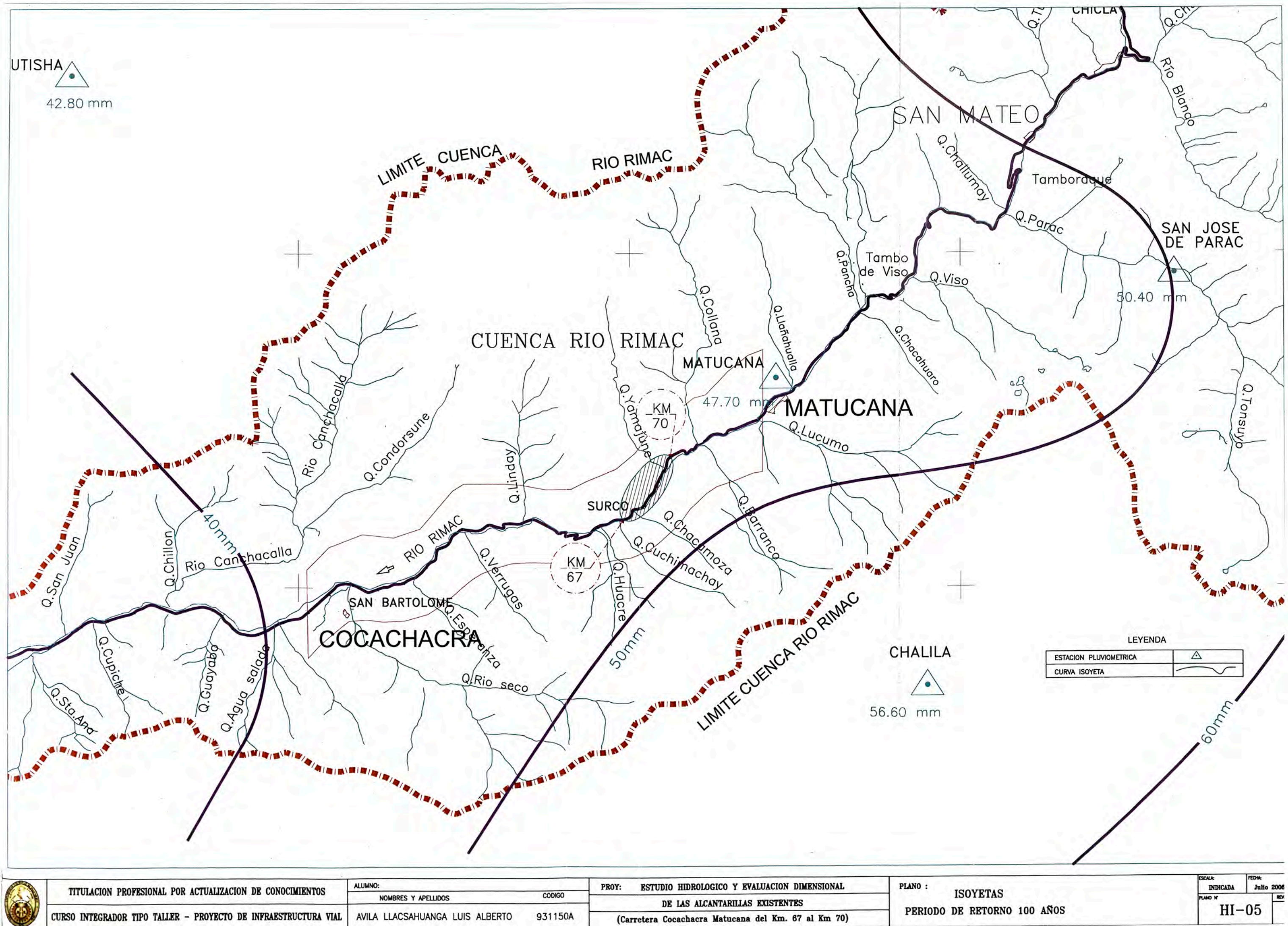

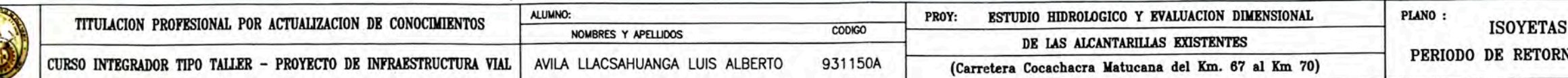

 $\mu_{\rm c}$ 

## **A.5: AREAS DE SUBCUENCAS**

ú.

 $\overline{\phantom{a}}$ 

 $\hat{\mathcal{C}}$ 

**TESTVOJO <u>HTDROLOGICO</u> Y EVALUACION DIMENSIONAL DE LAS ALCANTARILLAS EXISTENTES**<br>Bachiller en Ingeniería Civil: Luis Avila LLacsahuanga

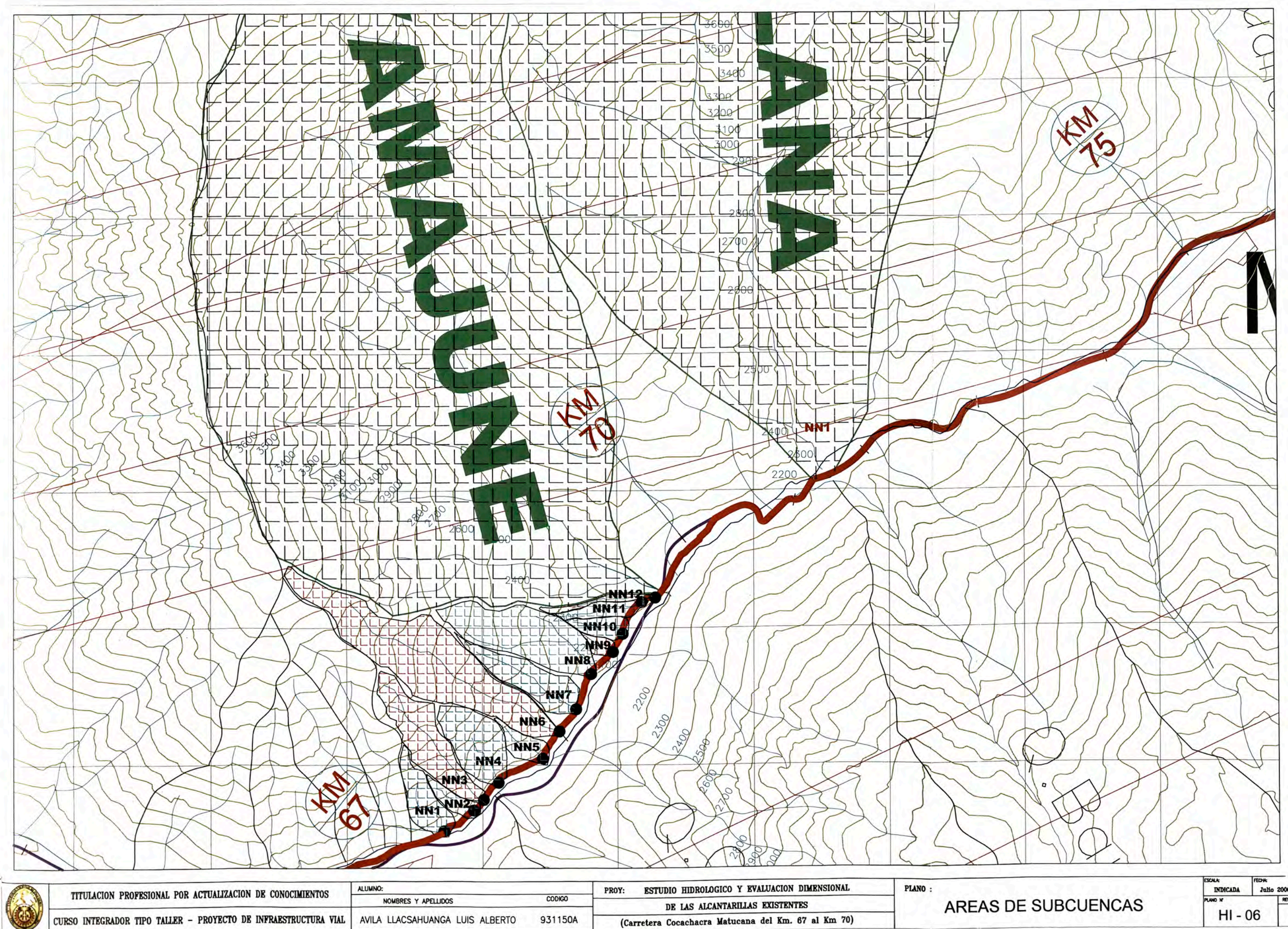

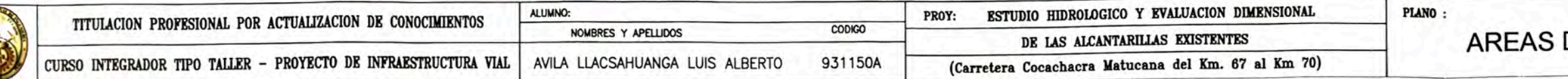

### **ANEXO B: DE LA EVALUACION DE ALCANTARILLAS**

**ESTUDIO KIDEOLOGICO Y EVALUACION DIMENSIONAL DE LAS ALCANTARILLAS EXISTENTES** Bachiller en Ingeniería Civil: Luis Avila LLacsahuanga

 $\sim$ 

 $\rightarrow$ 

 $\mathcal{R} = \{ \mathcal{R} \}$ 

 $\tilde{G}^{\dagger}_{\mathbf{a}}$ 

## **B.1: UBICACIÓN DE ALCANTARILLAS**

 $\omega$ 

 $\sim 10^{-11}$ 

 $\tilde{\mathbf{z}}$ 

 $\bar{\rm K}$ 

 $\mathcal{L}_{\mathcal{R}}^{(1)}$ 

ġ,

 $\sim$ 

 $\mathcal{C}^{\text{in}}$  .

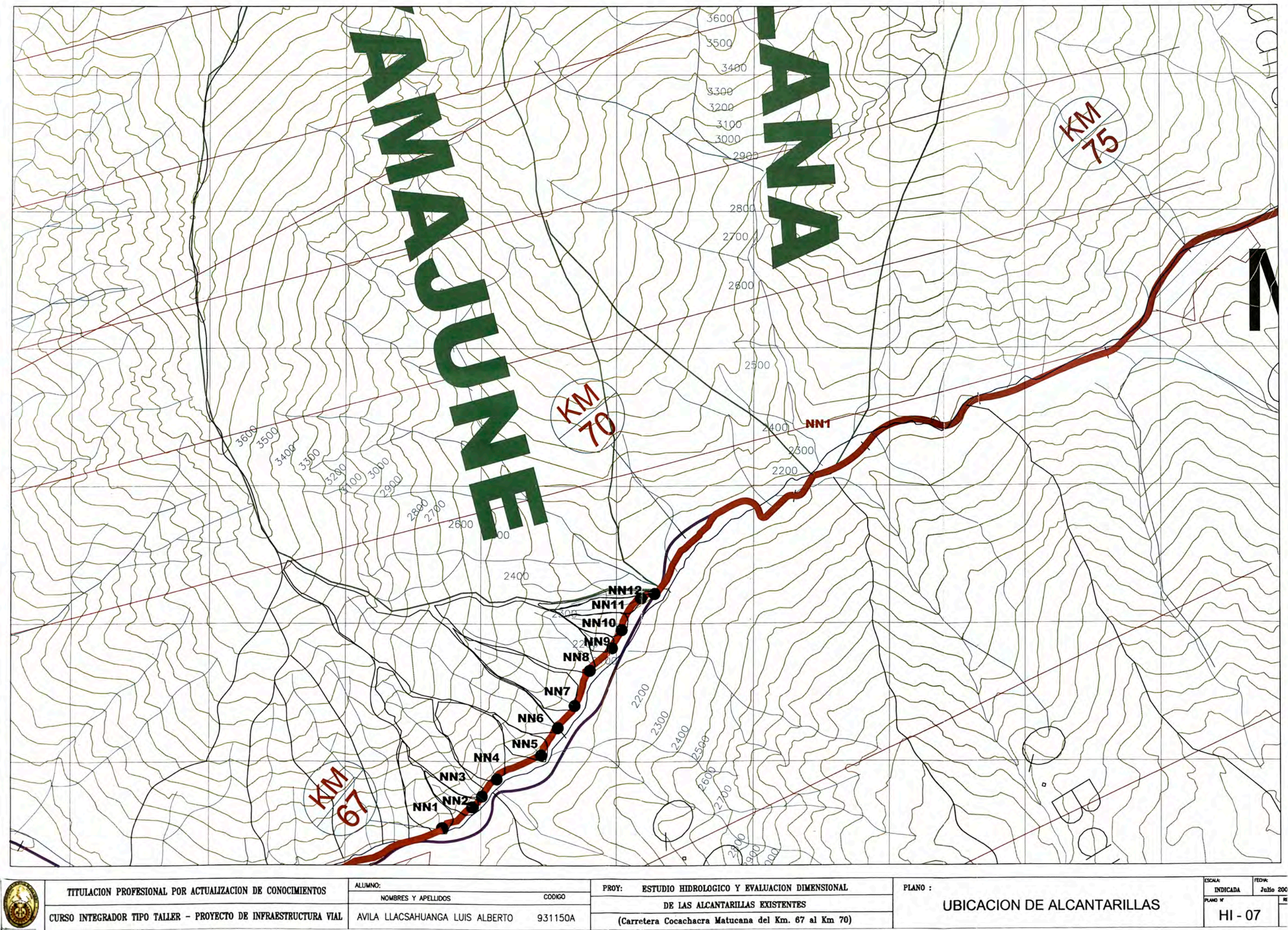

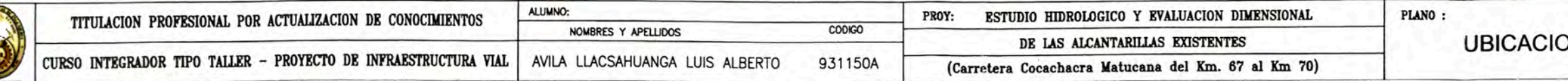

 $\bar{\mathcal{L}}$ 

 $\overline{\Delta}$  ).

DO X

 $\sim$   $^{-1}$ 

 $\propto$ 

## **B.2: REGISTRO FOTOGRAFICO**

 $\bar{\mathbf{z}}$ 

 $\tilde{\chi}^2_1$ 

 $\mathbb{R}^2$ 

à.

 $\sim$  as

 $\widehat{\mathcal{G}}$ 

 $\sim$ 

"ESTUDIO MEDIQUAGICO Y EVALUACIÓN DIMENSIONAL DE LAS ALCANTARILLAS EXISTENTES"<br>Bachiller en Ingeniería Civil: Luis Avila LLacsahuanga

### B.2 REGISTRO FOTOGRÁFICO

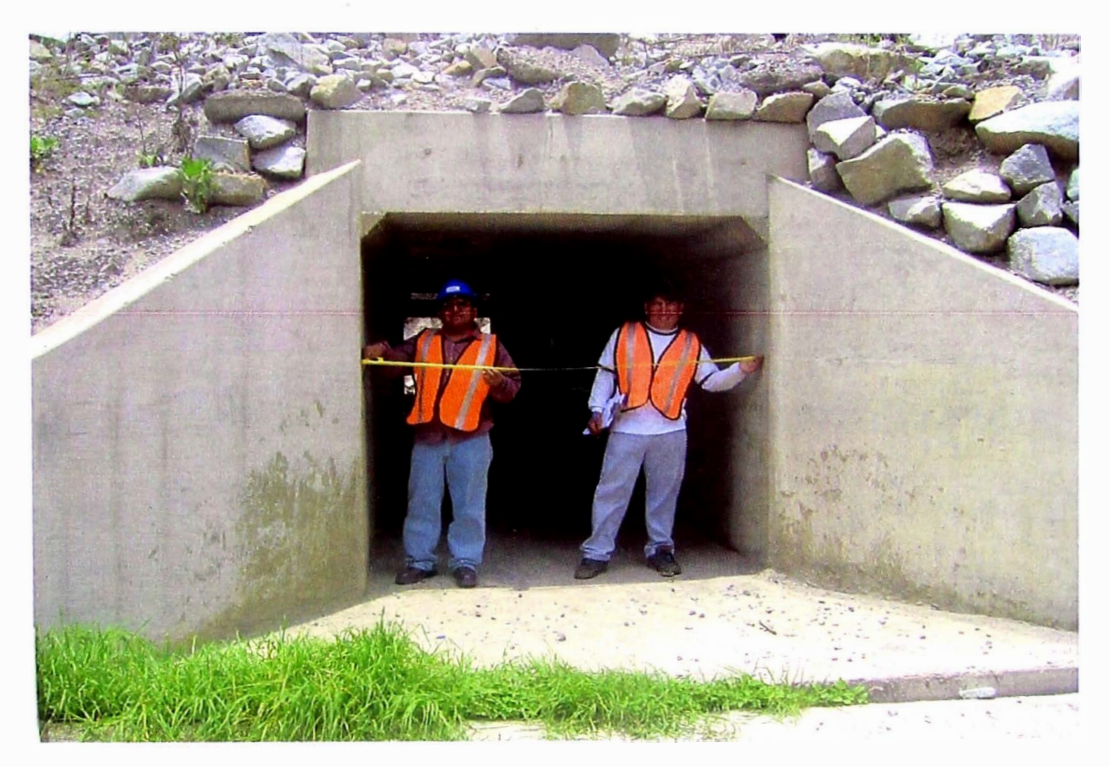

### B.2.1 Alcantarilla en buen estado, Km. 67+380.

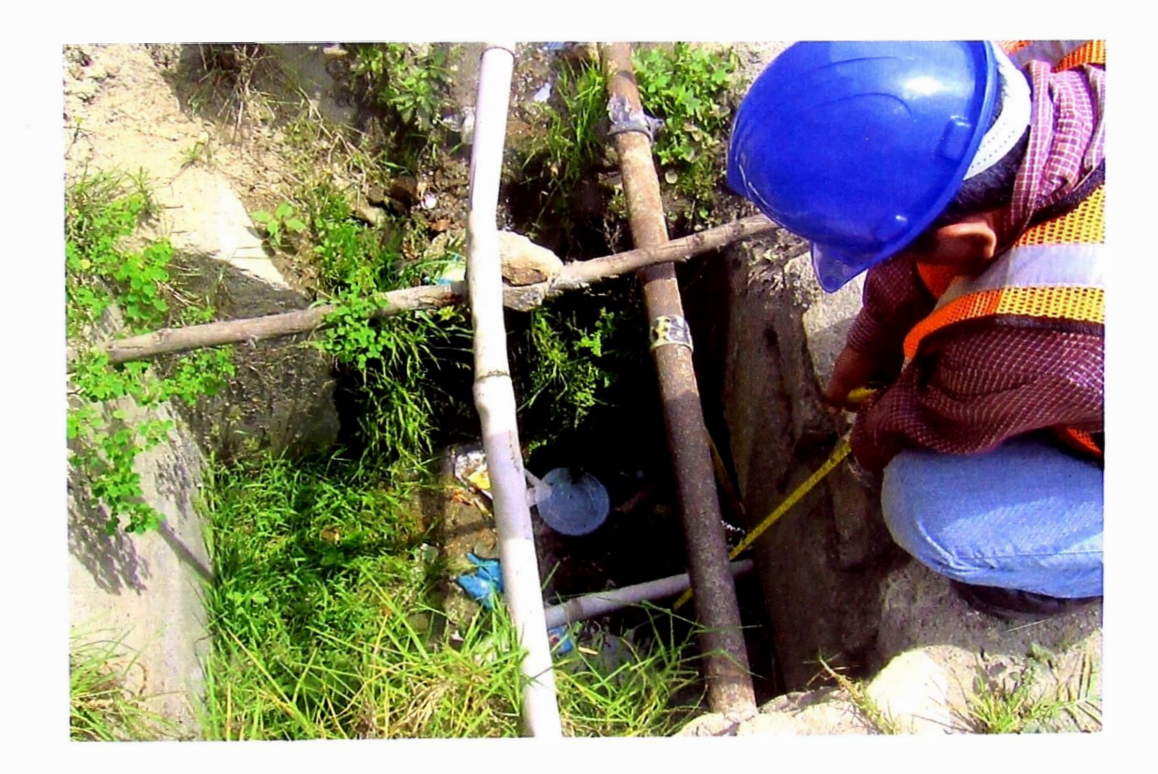

B.2.2 Ingreso de Alcantarilla ligeramente obstruido con presencia de tuberías artesanales, Km. 67+960.
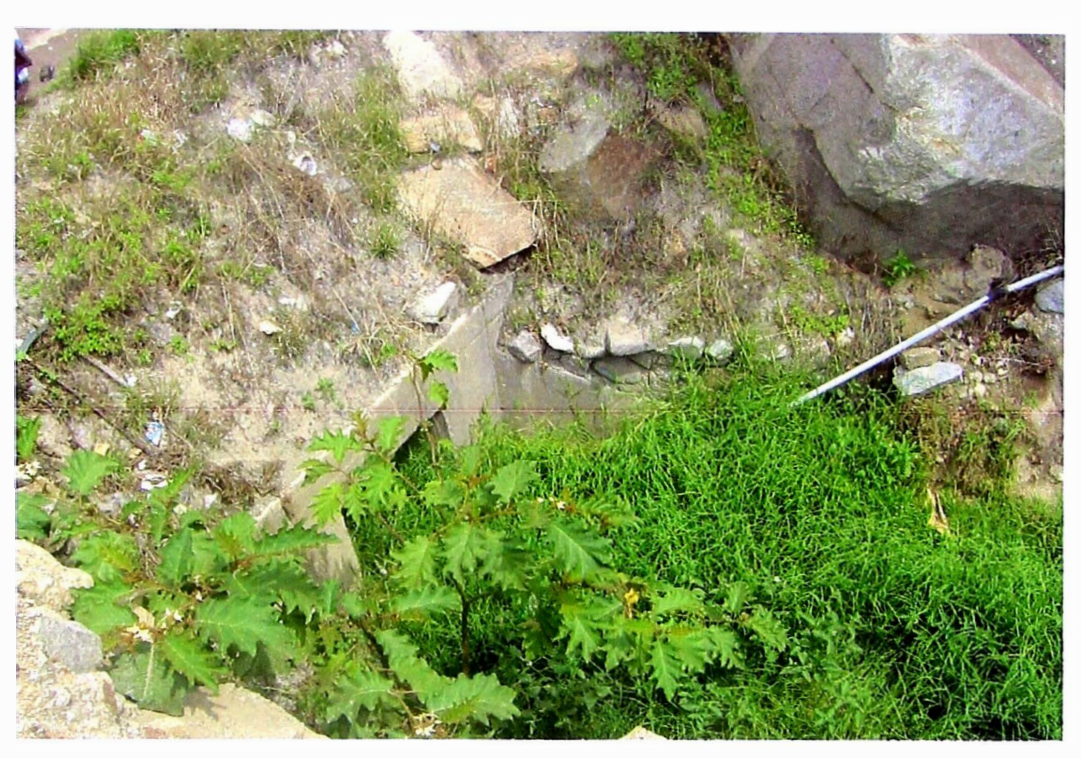

B.2.3 Salida de Alcantarilla colmatada, Km. 67+960.

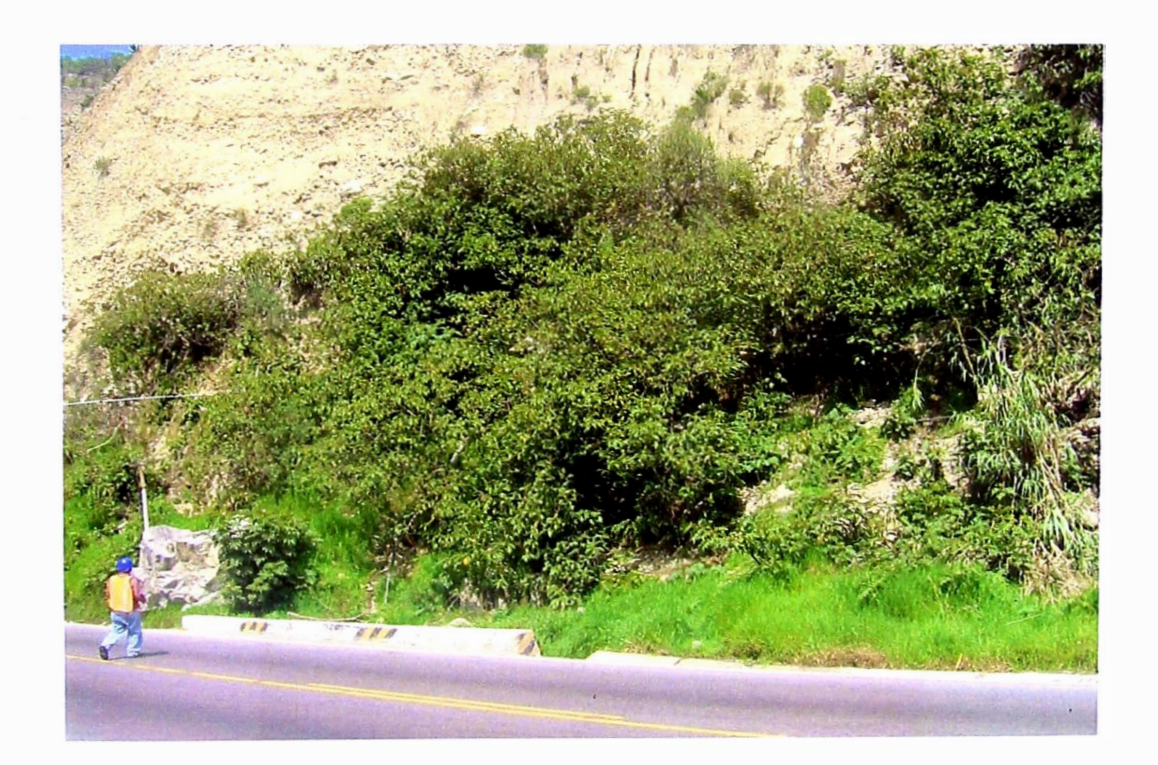

B.2.4 Alcantarilla a pie de quebrada\_ artificial (generada por instalaciones clandestinas de agua), totalmente colmatada, Km. 68+340.

"ESTUDIO HIDROLOGICO Y EVALUACION DIMENSIONAL DE LAS ALCANTARILLAS EXISTENTES" *Bachilleren Ingeniería Civil: Luis Avila LLacsahuanga* 

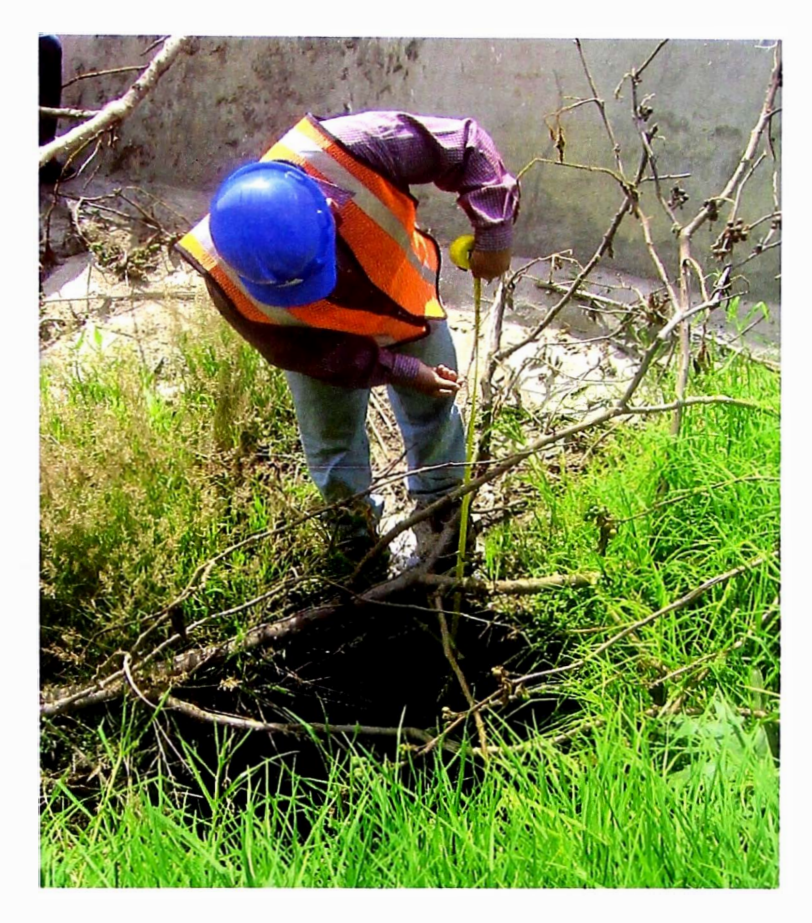

B.2.5 Salida de Alcantarilla totalmente colmatada, Km. 68+340.

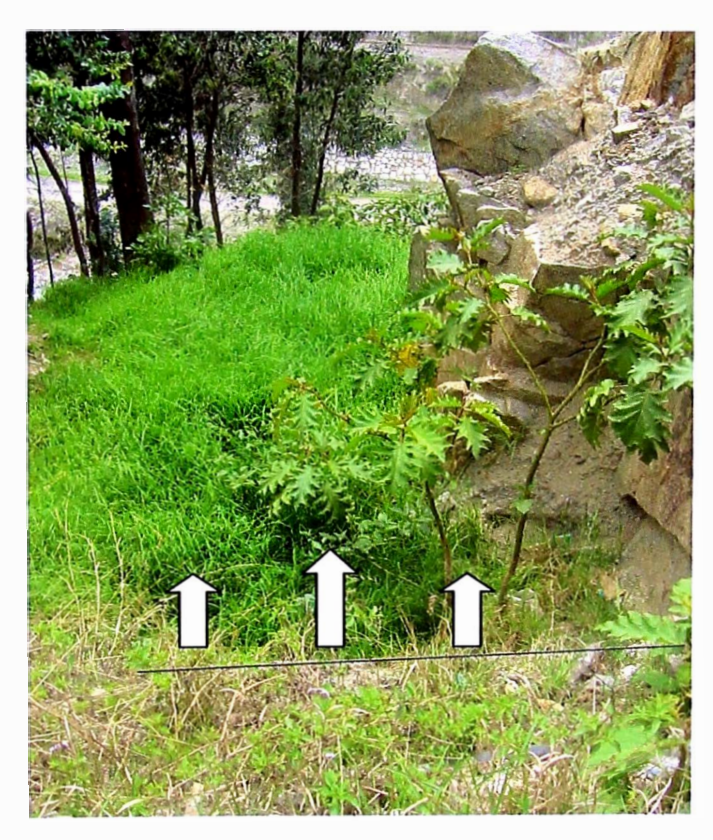

8.2.6 Salida de Alcantarilla con presencia de vegetación, Km. 68+497.

"ESTUDIO HIDROLOGICO Y EVALUACION DIMENSIONAL DE LAS ALCANTARILLAS EXISTENTES" *Bachiller en Ingeniería Civil: Luis Avila LLacsahuanga* 

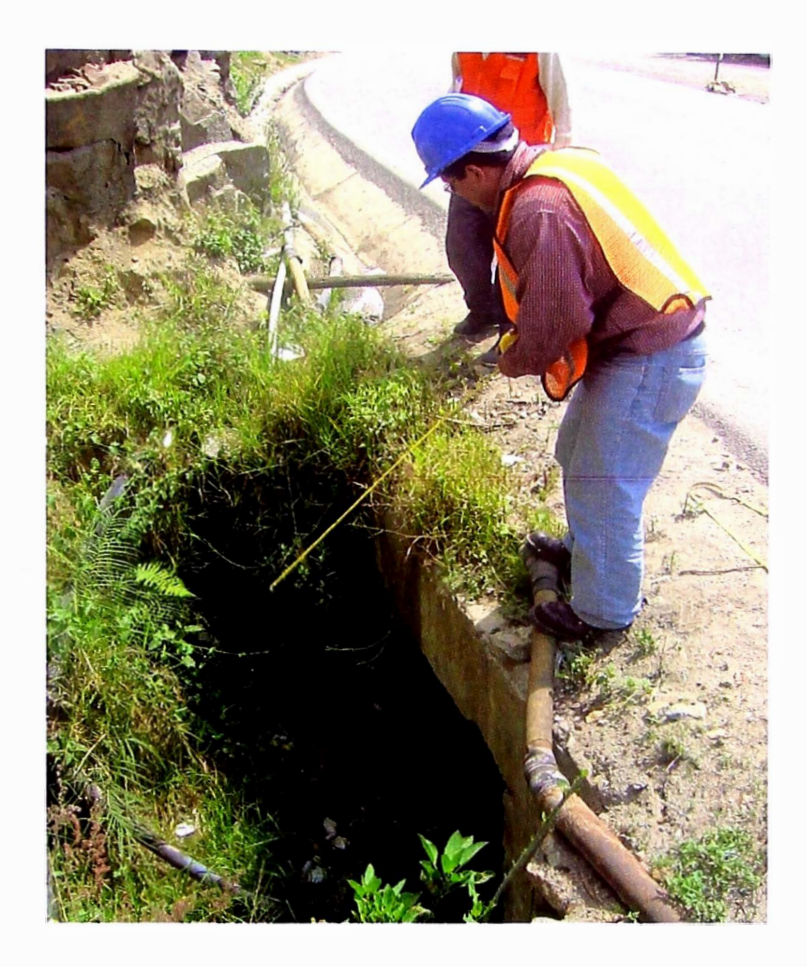

8.2. 7 Buzón parcialmente obstruido con presencia de vegetación y tuberías de instalaciones clandestinas de agua, Km. 68+710.

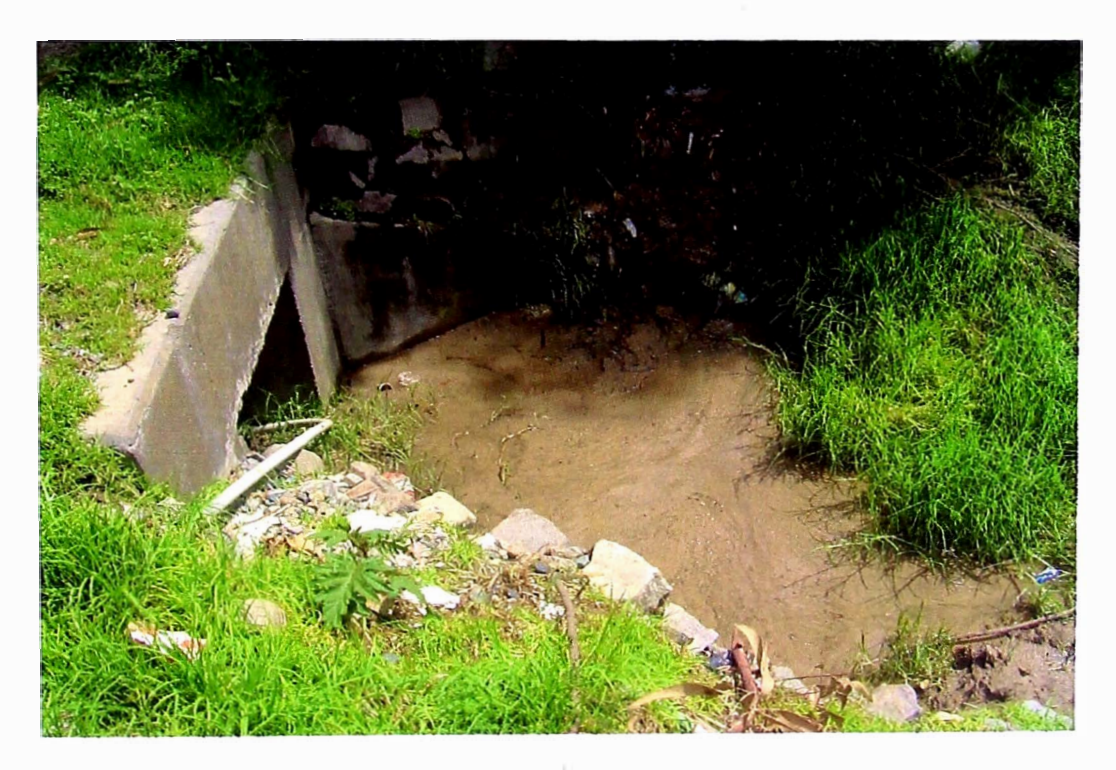

B.2.8 Salida obstruida en un 50%, Km. 68+710.

"ESTUDIO HIDROLOGICO Y EVALUACION DIMENSIONAL DE LAS ALCANTARILLAS EXISTENTES" *Bachiller en Ingeniería Civil: Luis Avila LLacsahuanga* 

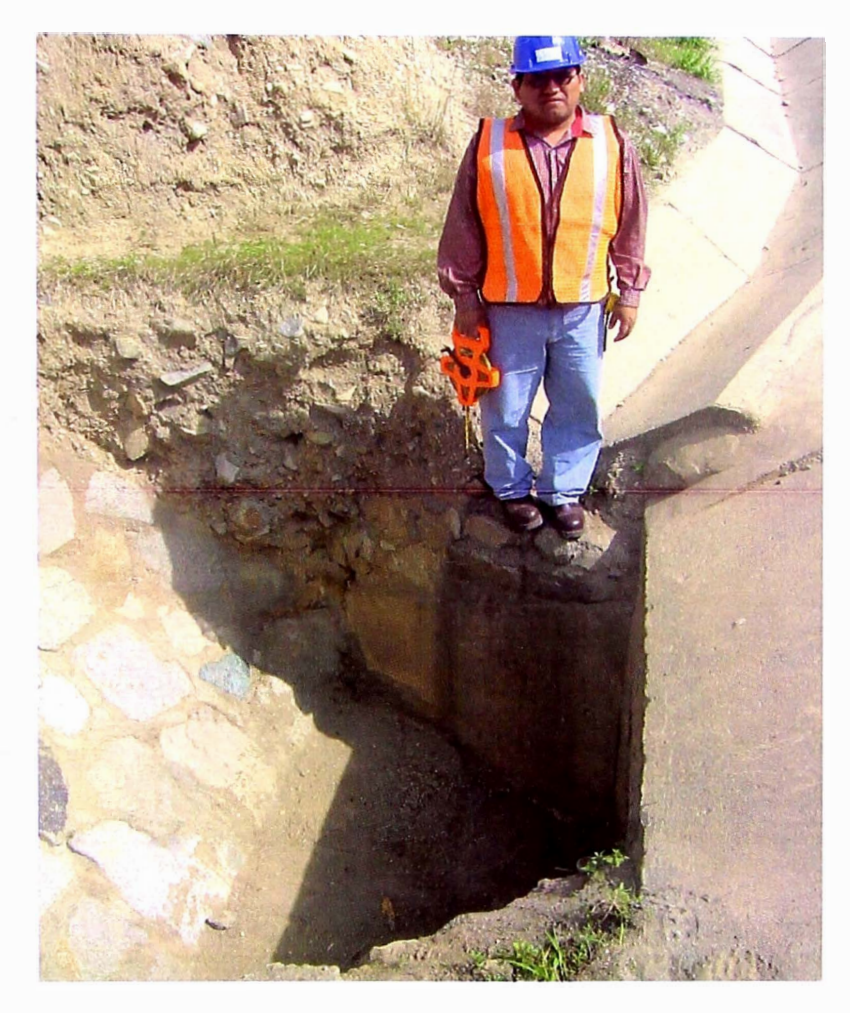

8.2.9 Ingreso limpio y en buen estado, Km. 68+913.

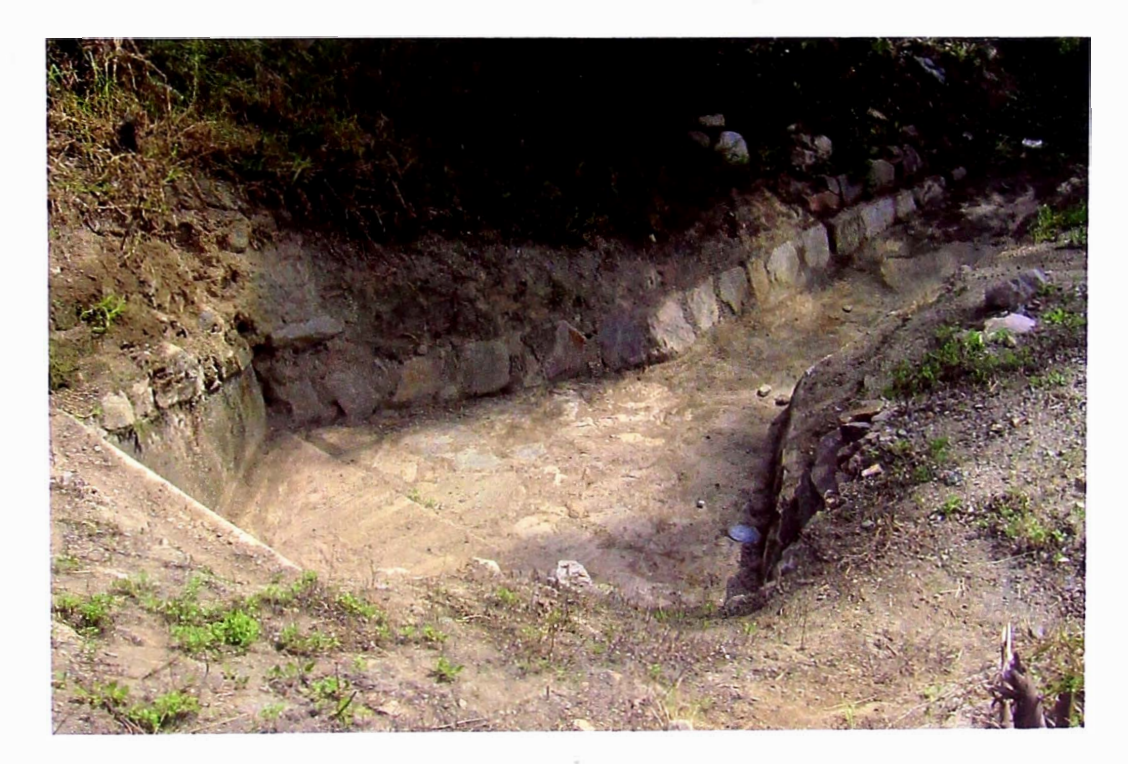

8.2.1 O Salida canalizada con mampostería de piedra, Km. 68+913.

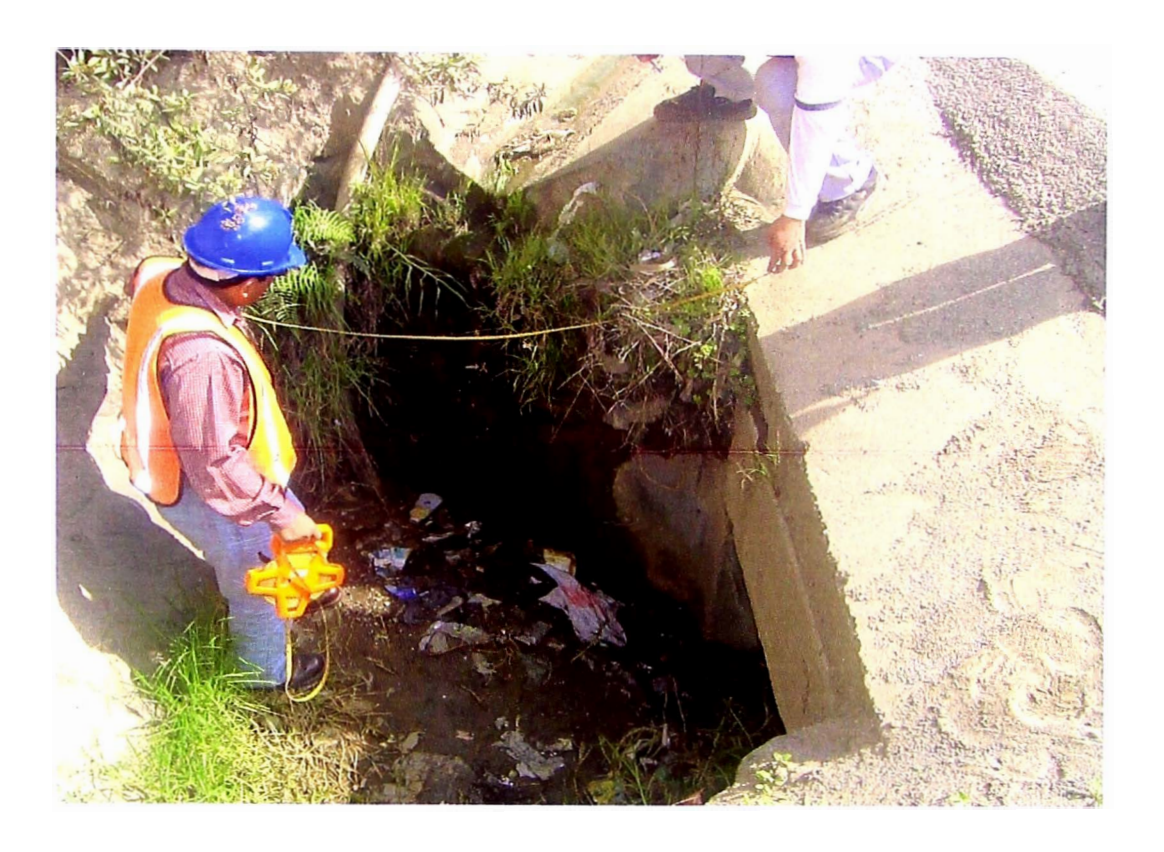

B.2.11 Entrada en buen estado, obstruida parcialmente presencia de basura, Km. 68+913.

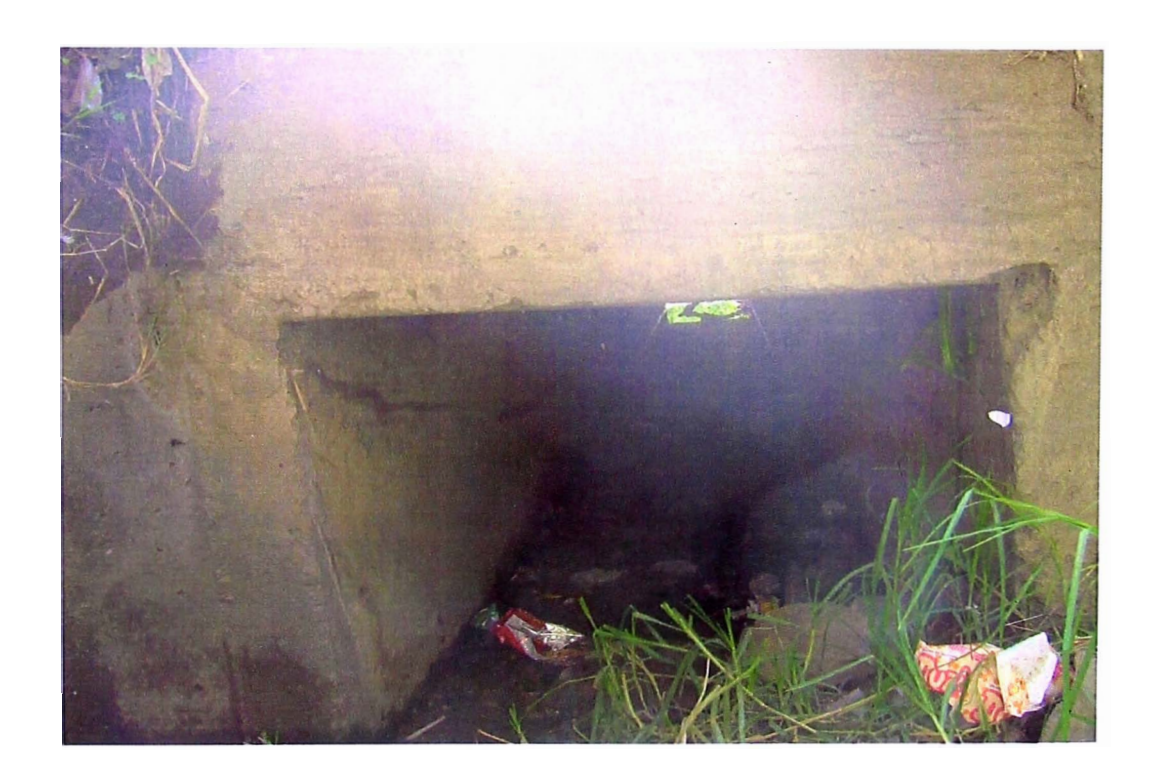

B.2.12 Presencia de basura y algo de vegetación a salida de Alcantarilla, Km. 68+913.

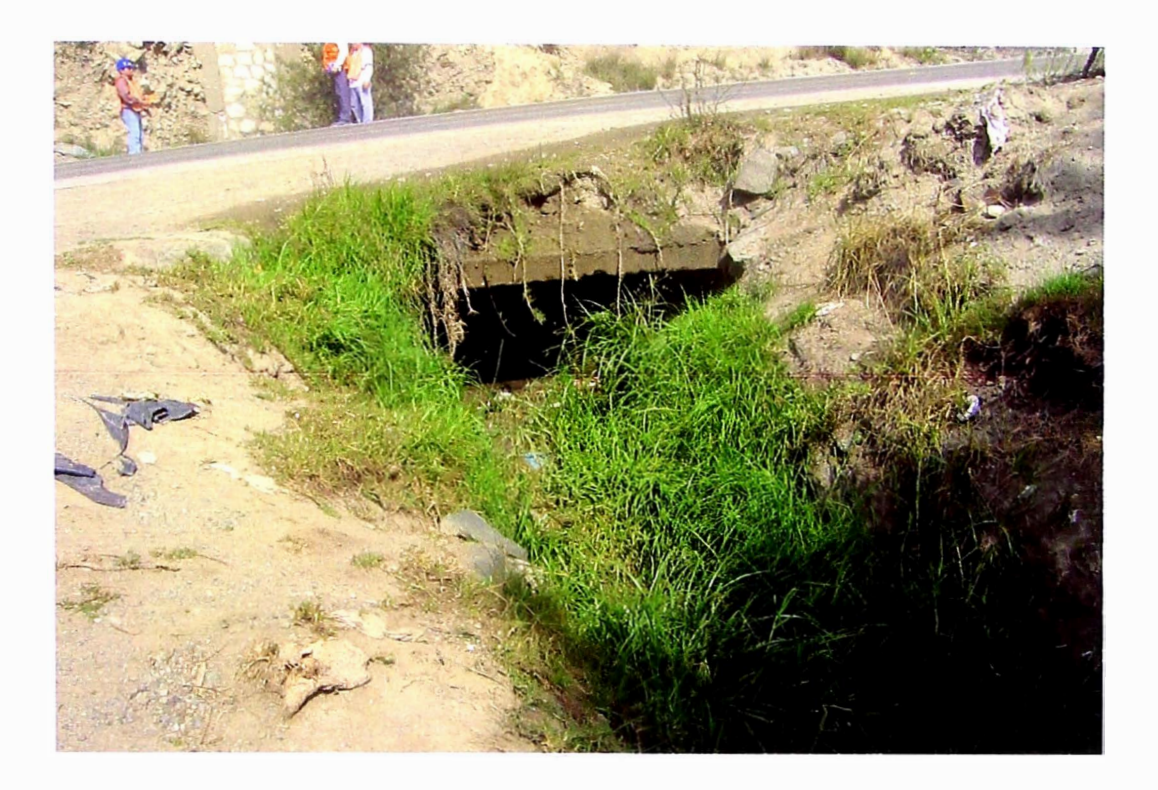

B.2.13 Alcantarilla parcialmente obstruida, presencia de vegetación a salida, Km. 69+520.

 $\sim$ 

÷,

## **B.3: DIMENSIONAMIENTO CULVER MASTER**

 $\ddot{\phantom{a}}$ 

 $\mathbf{v}$ 

ó,

 $\bar{\nu}$ 

 $\mathcal{N}_\mathrm{B}$ 

 $\mathcal{Z}_\mathrm{c}$ 

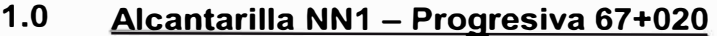

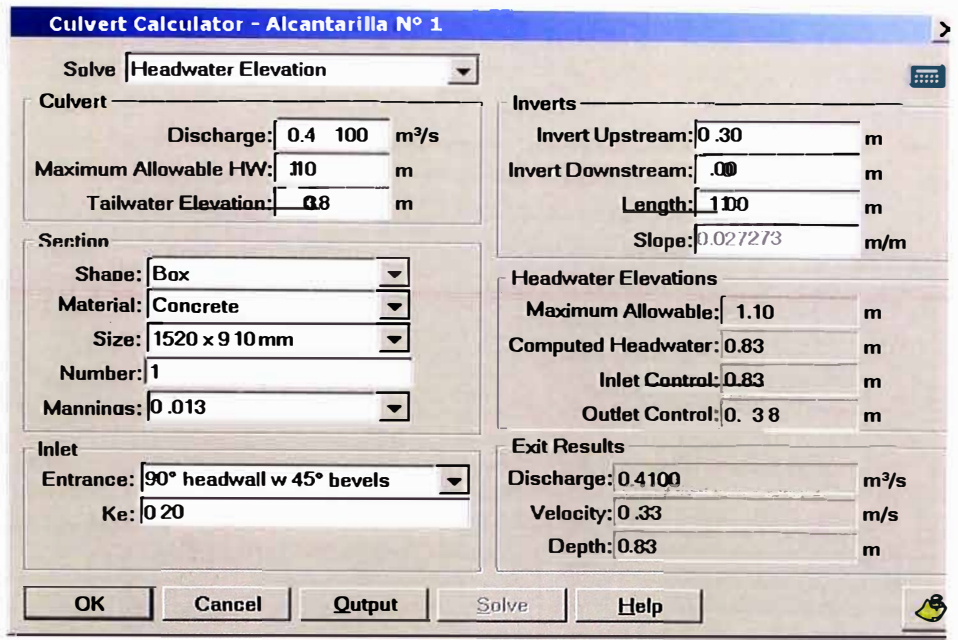

Puede soportar carga de agua de hasta 0.85 m

### **2.0 Alcantarilla NN2 - Progresiva 67+324**

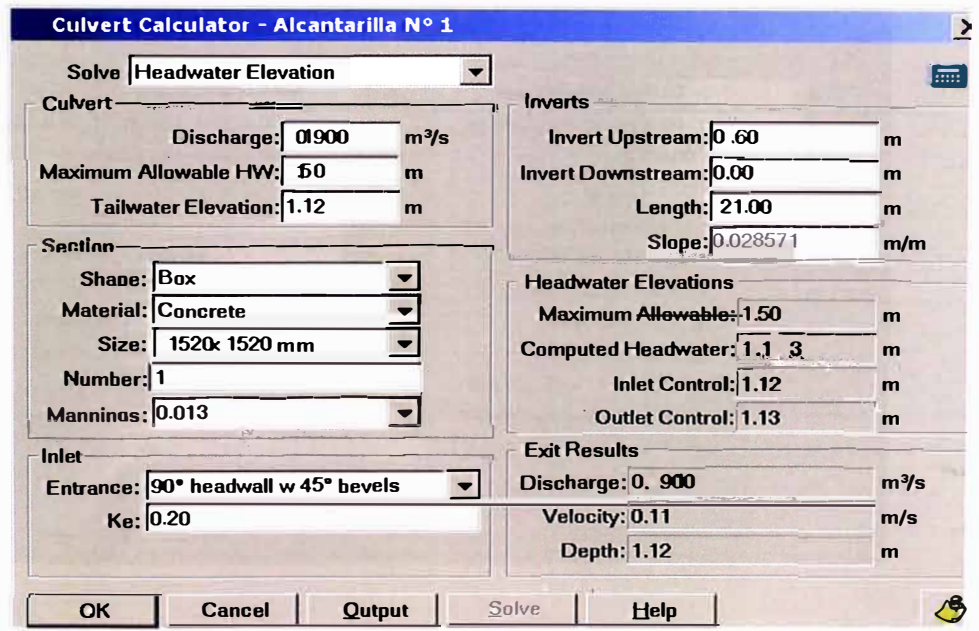

La carga promedio de control es 1.15m

*ºESTUDIO HIDROLOGICO Y EVALUACION DIMENSIONAL DE LAS ALCANTARILLAS EXISTENTES" Bachilleren Ingeniería Civil: Luis Avila LLacsahuanga* 

### **3.0 Alcantarilla NN3 - Progresiva 67+380**

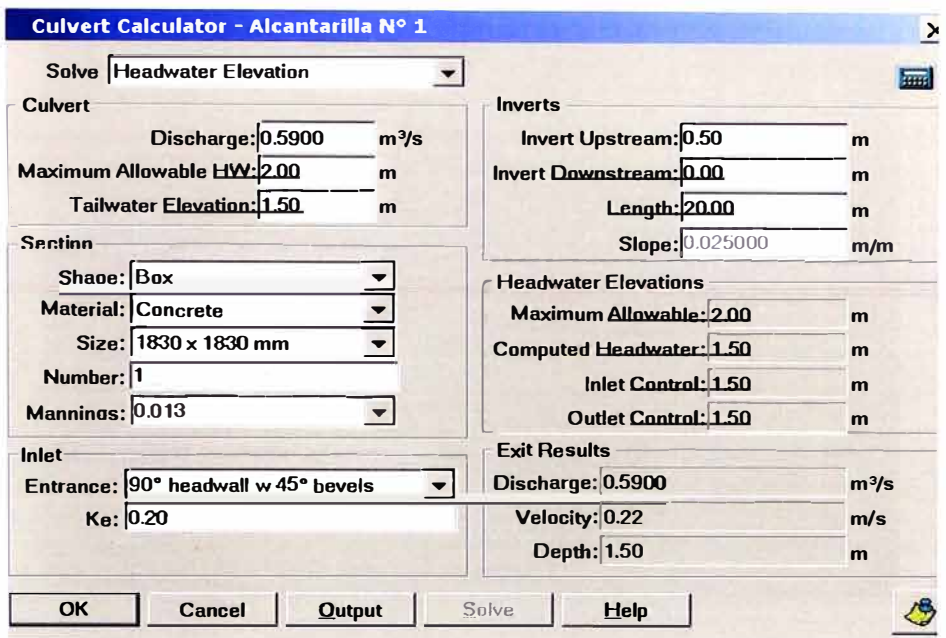

Ligeramente sobredimensionada, la carga promedio de control es de 1.5 m.

#### **4.0 Alcantarilla NN4 - Progresiva 67+528**

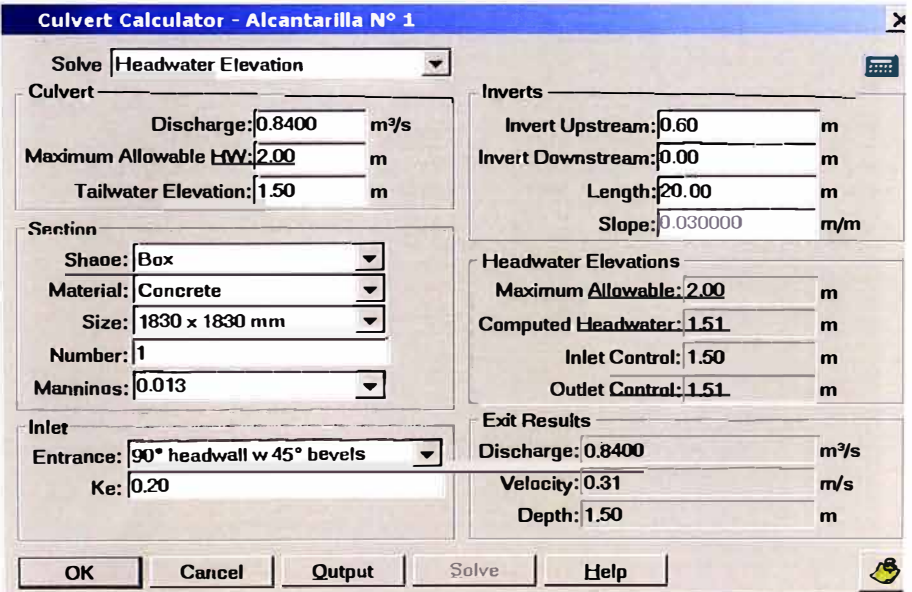

Ligeramente sobredimensionada, la carga promedio de control es de 1.5 m.

**"ESTUDIO HIDROLOGICO Y EVALUACION DIMENSIONAL DE LAS ALCANTARILLAS EXISTENTES"** *Bachiller en Ingeniería Civil: Luis Avila LLacsahuanga* 

#### **5.0 Alcantarilla NN5 - Progresiva 67+960**

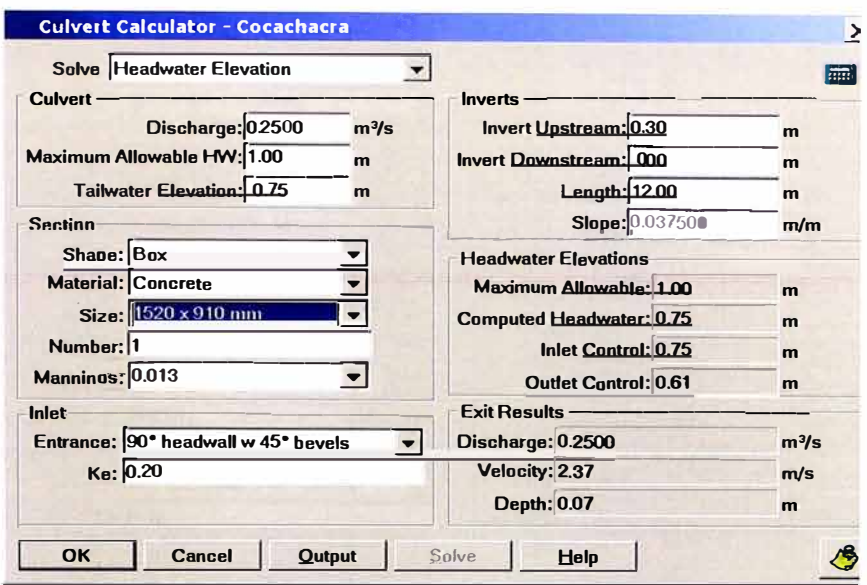

El máximo nivel de agua calculado dentro de la alcantarilla resulta O. 75 m. cumple con las dimensiones existentes.

#### **6.0 Alcantarilla NN6 - Progresiva 68+340**

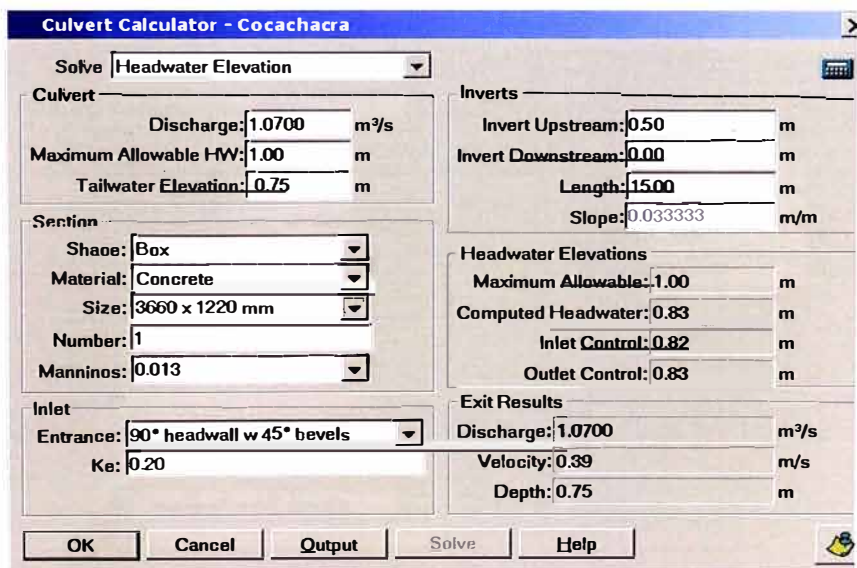

La carga promedio de control es 0.83 m, la altura de la alcantarilla es de 1.0m, las dimensiones existentes cumplen con lo requerido.

à.

**'"ESTUDIO Hil>ROLOGICO Y EVALUACION DIMENSIONAL DE LAS** *ALCANTAIUU.AS* **EXISTENTES'**  *Bachiller en Ingeniería Civil: Luis Avila LLacsahuanga* 

#### $7.0$ Alcantarilla NN7 - Progresiva 68+497

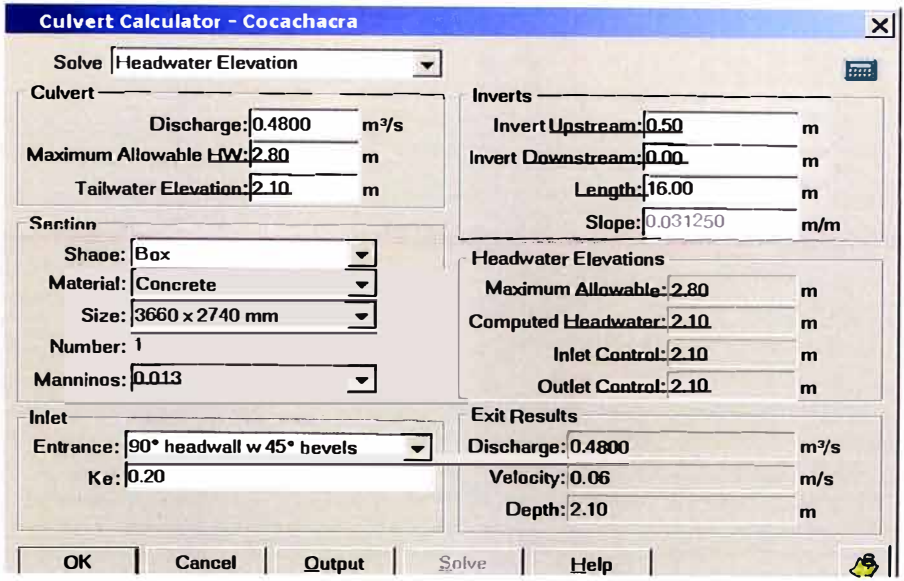

El nivel máximo de agua calculado, dentro de la alcantarilla es de 2.10 m, con lo que las dimensiones existentes cumplen con lo requerido.

#### $8.0$ Alcantarilla NN8 - Progresiva 68+710

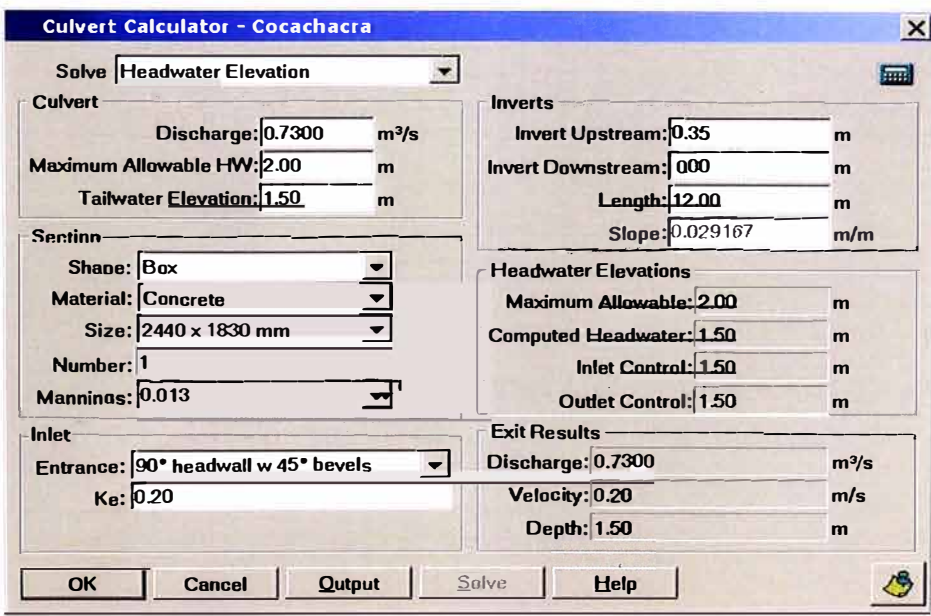

El nivel máximo de agua calculado, dentro de la alcantarilla es de 1.50 m, con lo que las dimensiones existentes cumplen con lo requerido.

<sup>&</sup>quot;ESTUDIO HIDROLOGICO Y EVALUACION DIMENSIONAL DE LAS ALCANTARILLAS EXISTENTES" Bachiller en Ingeniería Civil: Luis Avila LLacsahuanga

### **9.0 Alcantarilla NN9 - Progresiva 68+913**

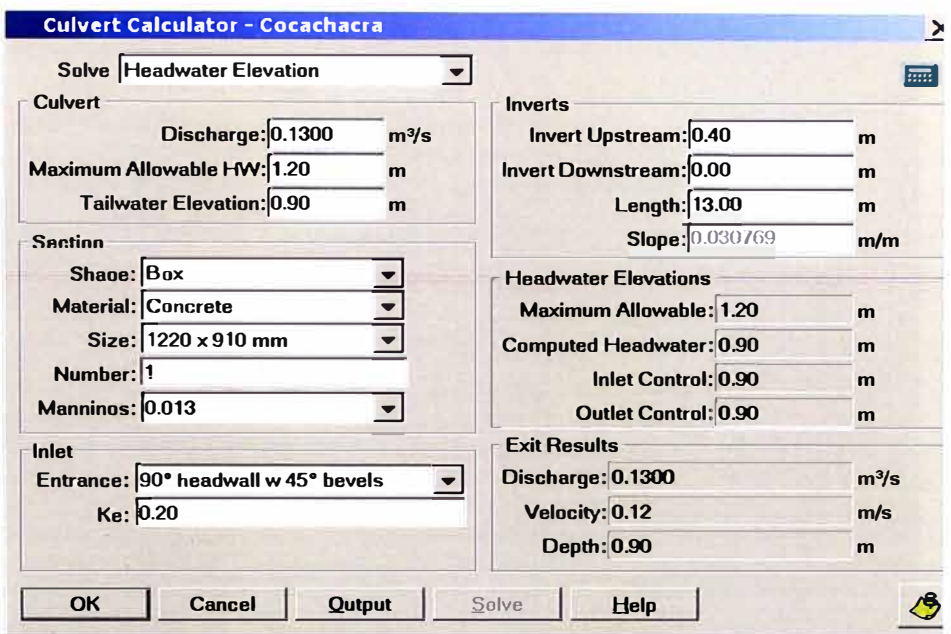

Se considero en el análisis una alcantarilla de 0.91m de alto, la máxima carga de agua resulta 0.90, cumpliendo sobremanera las dimensiones existentes con 1.20 m de alto.

#### **10.0 Alcantarilla NN9 - Progresiva 69+100**

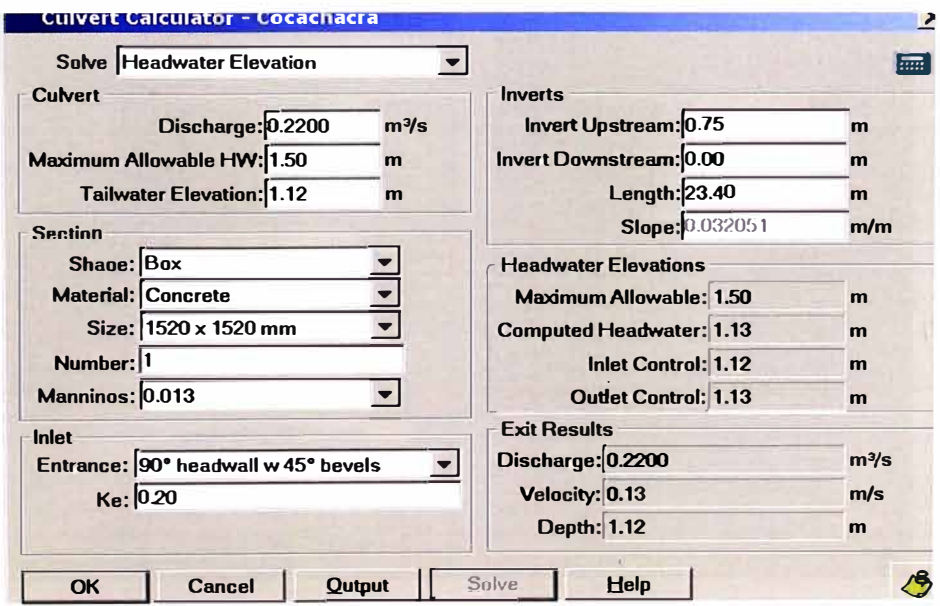

La máxima carga de agua en el interior de la Alcantarilla resulta 1.13 m la dimensión del alto de la alcantarilla es de 1.50 m.

**"ESTUDIO Hil>ROl.06ICO Y EVALUACION DIMENSIONAL DE LAS ALCANTARIU.AS EXISTENTES'**  *Bachiller en Ingeniería Civil: Luis Avila LLacsahuanga* 

#### **11.0 Alcantarilla NN9 - Progresiva 69+399**

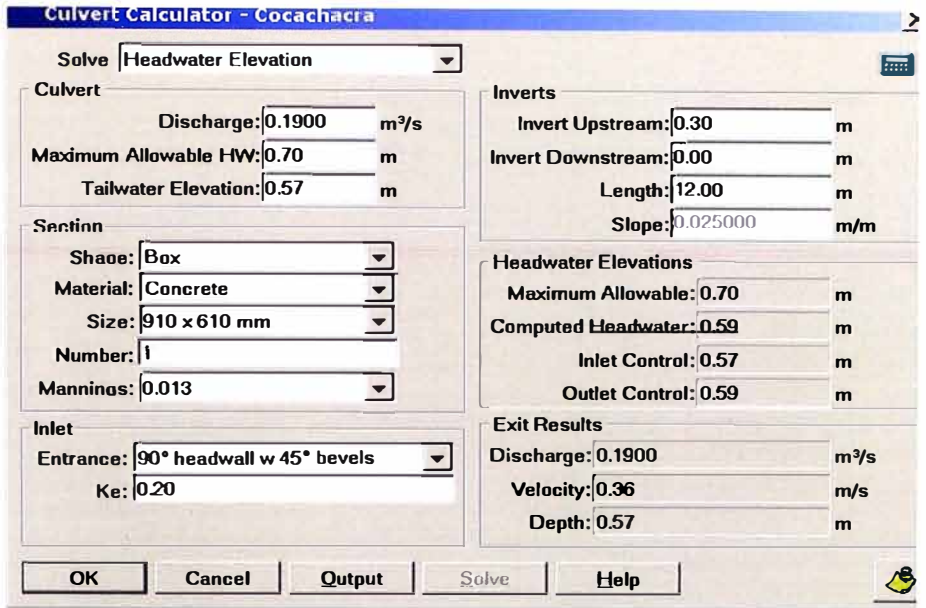

La máxima carga de agua que fluiría en el interior de la alcantarilla en un evento máximo es de 0.57 m. La altura de la alcantarilla es de O. 70 m.

#### **12.0 Alcantarilla NN9 - Progresiva 69+520**

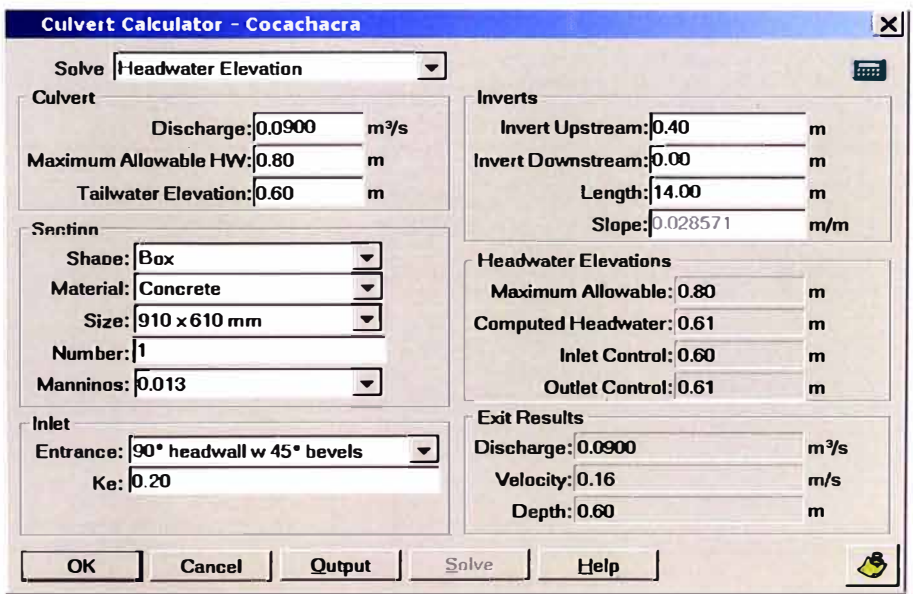

La máxima carga de agua en un evento máximo resulta 0.60 m. La altura de la alcantarilla es de 0.80 m.

### **ANEXO C: INFORMACION COMPLEMENTARIA**

 $\overline{\Omega}$ 

 $\alpha$ 

 $\alpha$ 

-72

 $\lesssim$ 

 $\epsilon$ 

 $\lesssim$ 

# **C.1: MAPEO GEOLOGICO**

 $\mathbf{R}$ 

 $\widetilde{\mathcal{F}}$ 

 $\tilde{\omega}$ 

部分。

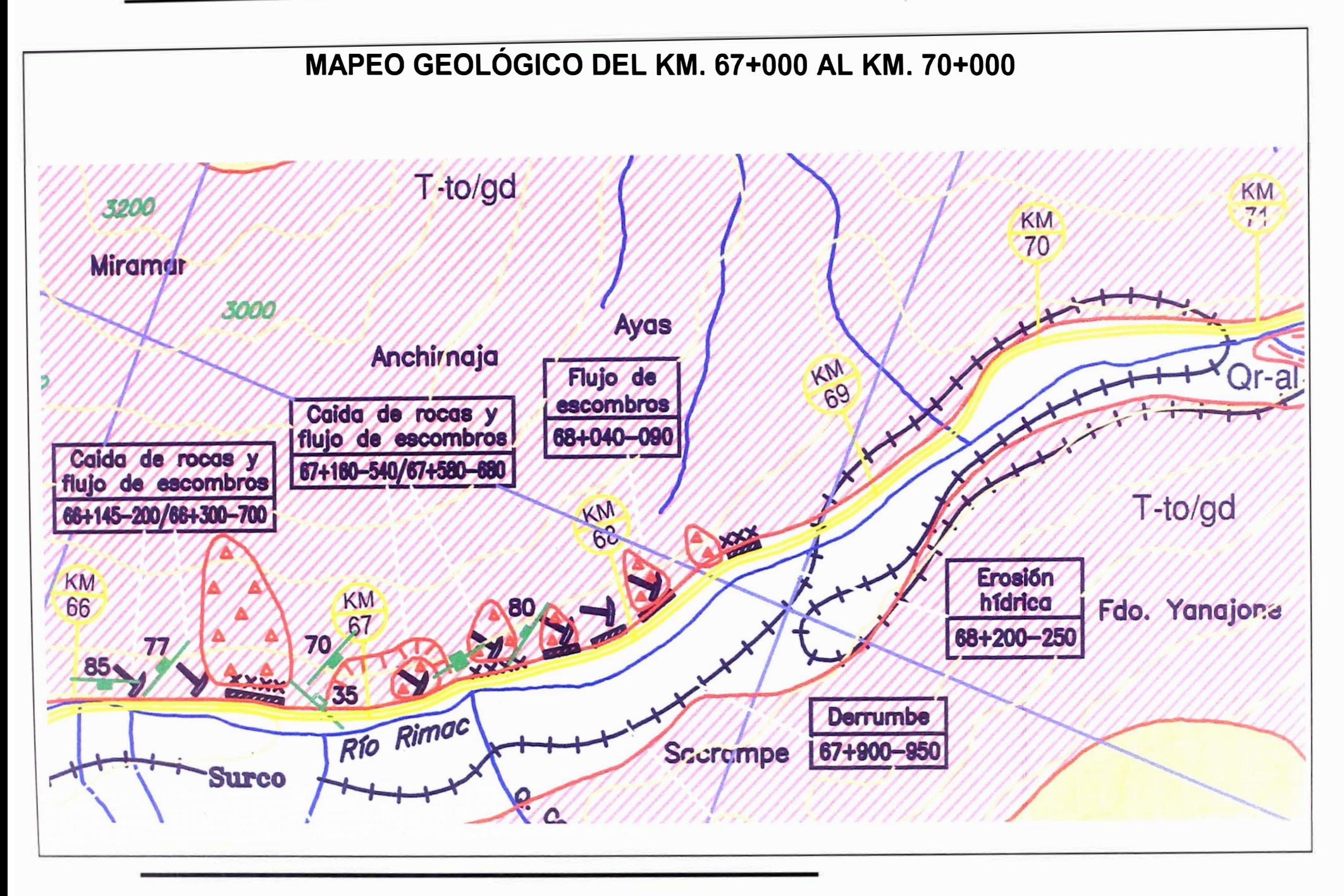

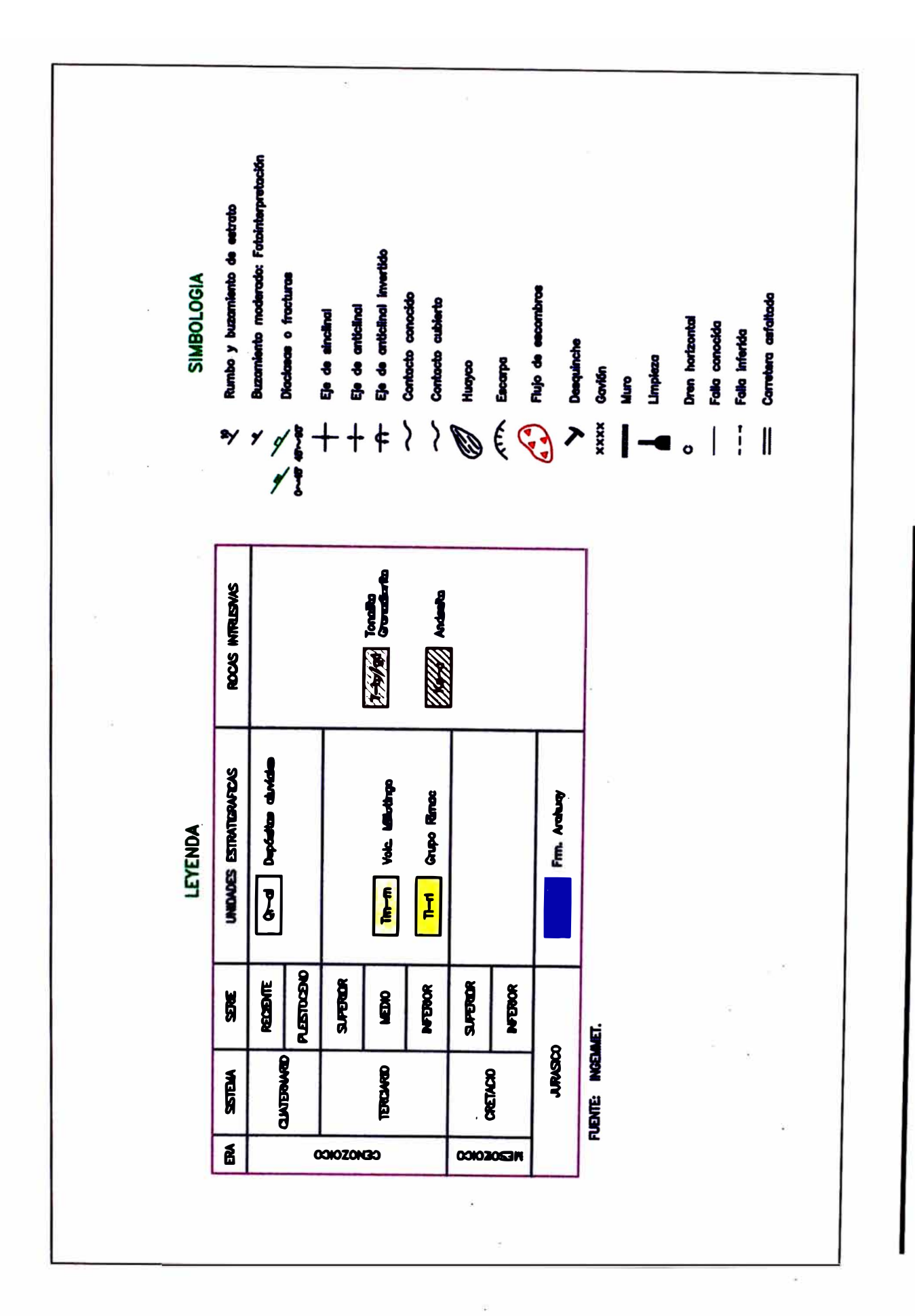

 $A$ 

UNI-FIC  $\frac{1}{4}$ 

**"ESTUDIO HIDROLOGICO Y EVALUACION DIMENSIONAL DE LAS ALCANTARILLAS EXISTENTES"**<br>Bachiller en Ingenieria: Luis Avila LLacsahuanga

S)

## **C.2: REGISTRO FOTOGRAFICO GEOLOGICO**

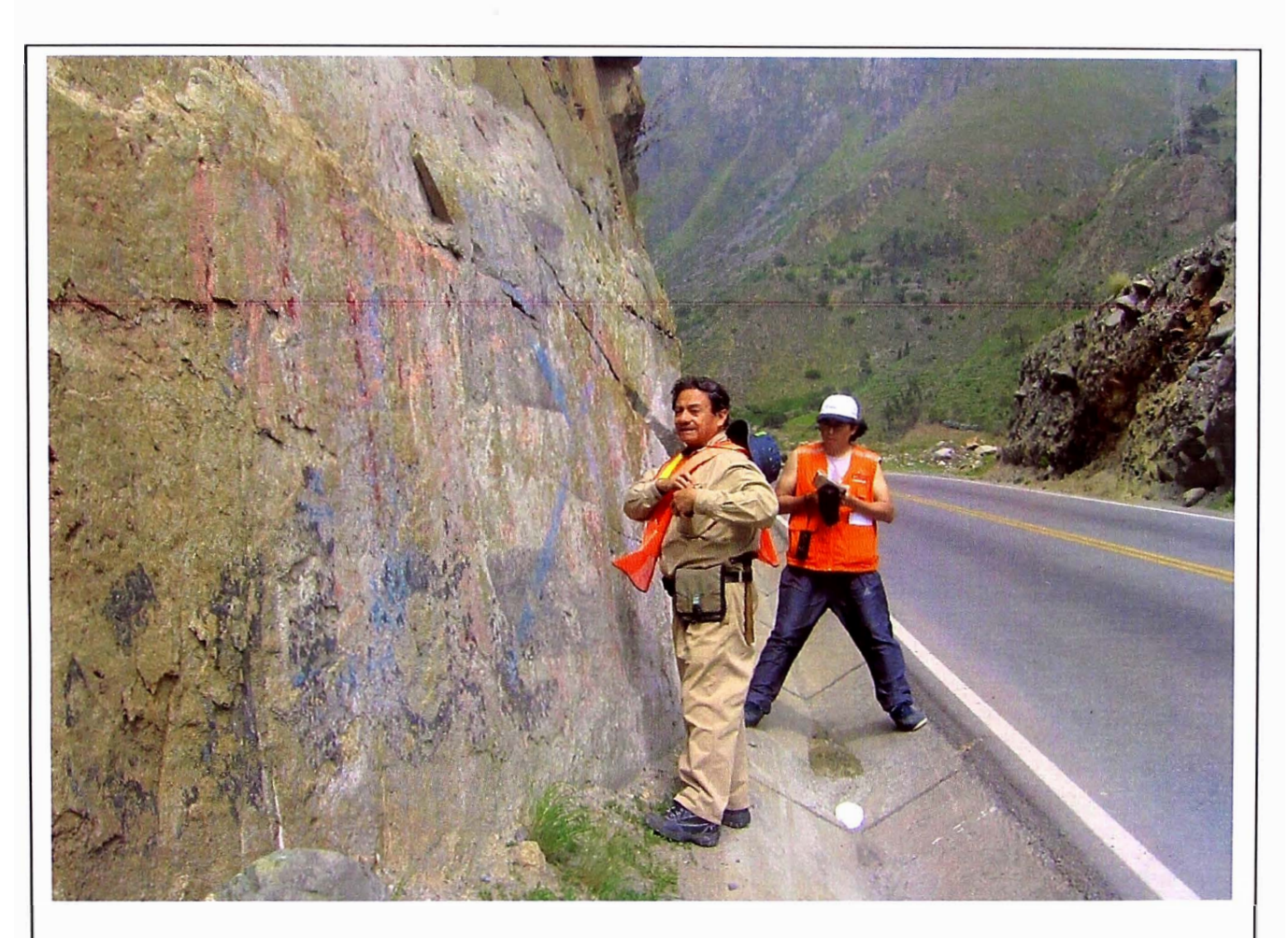

Km 67+800 Roca Intrusiva, pendiente de talud 80%

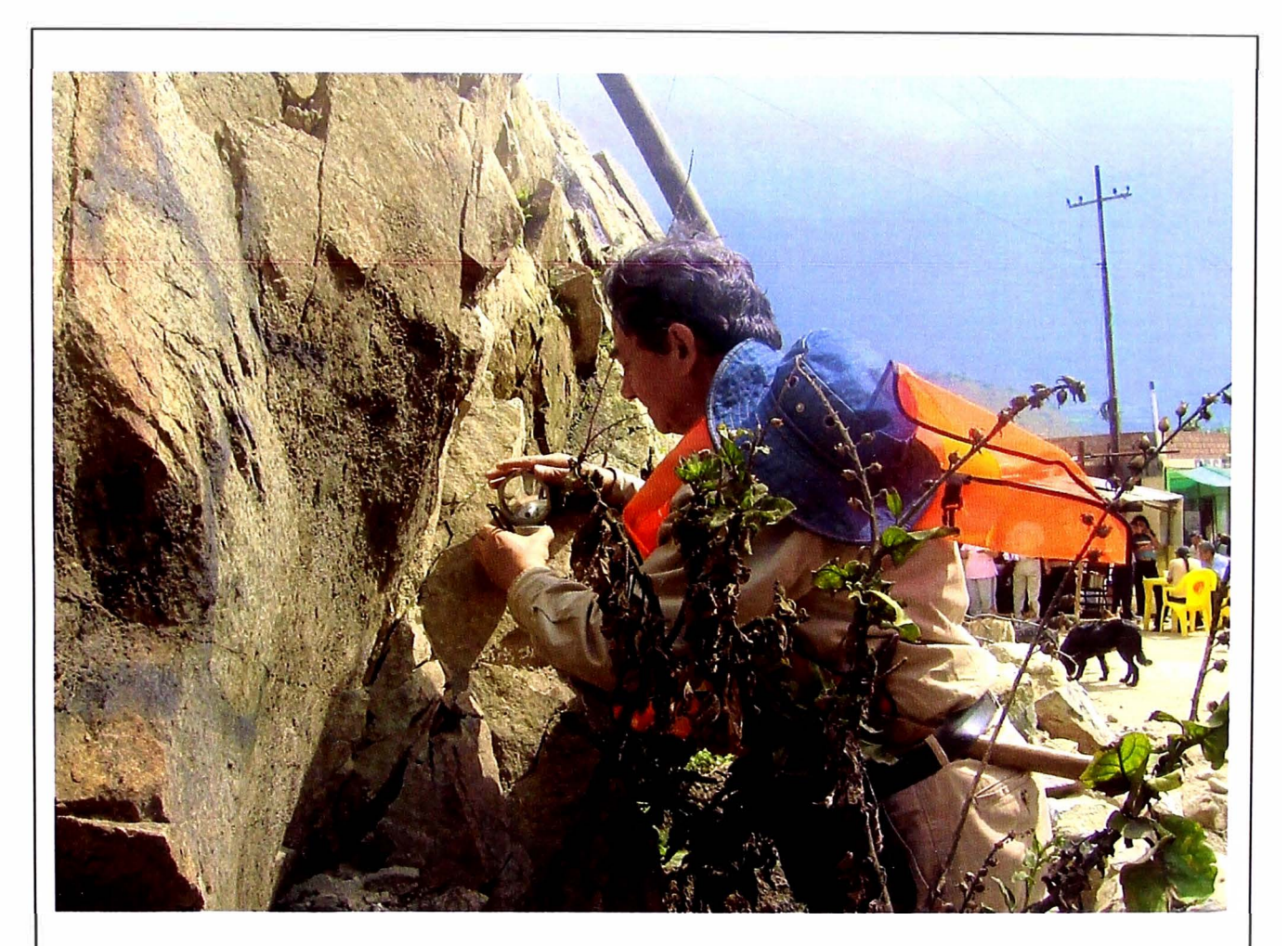

Km 68+250 Roca Intrusiva ángulo de buzamiento 50°.

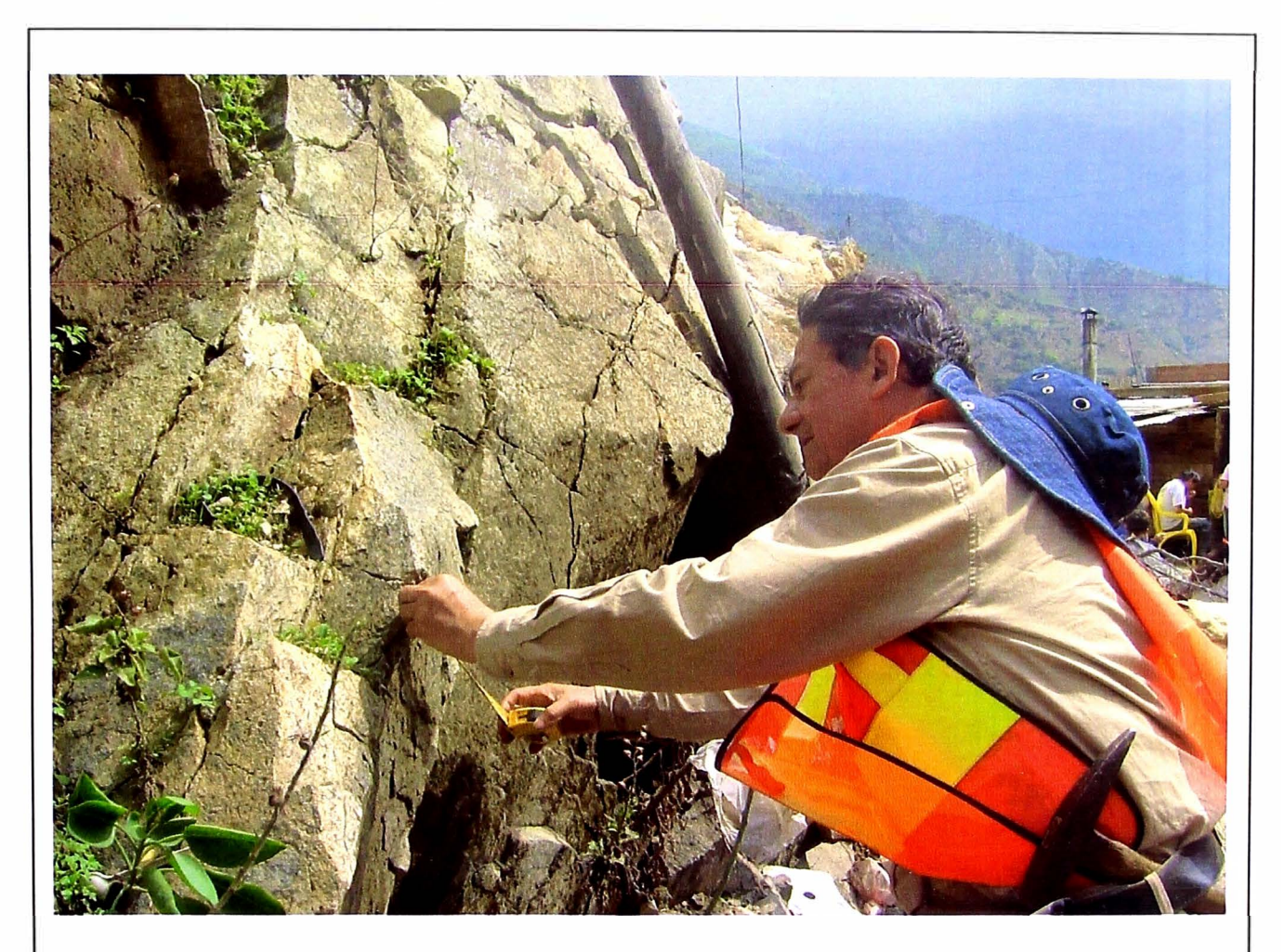

Km 68+250 Roca Intrusiva se aprecia distancia de fracturas de 30cm.

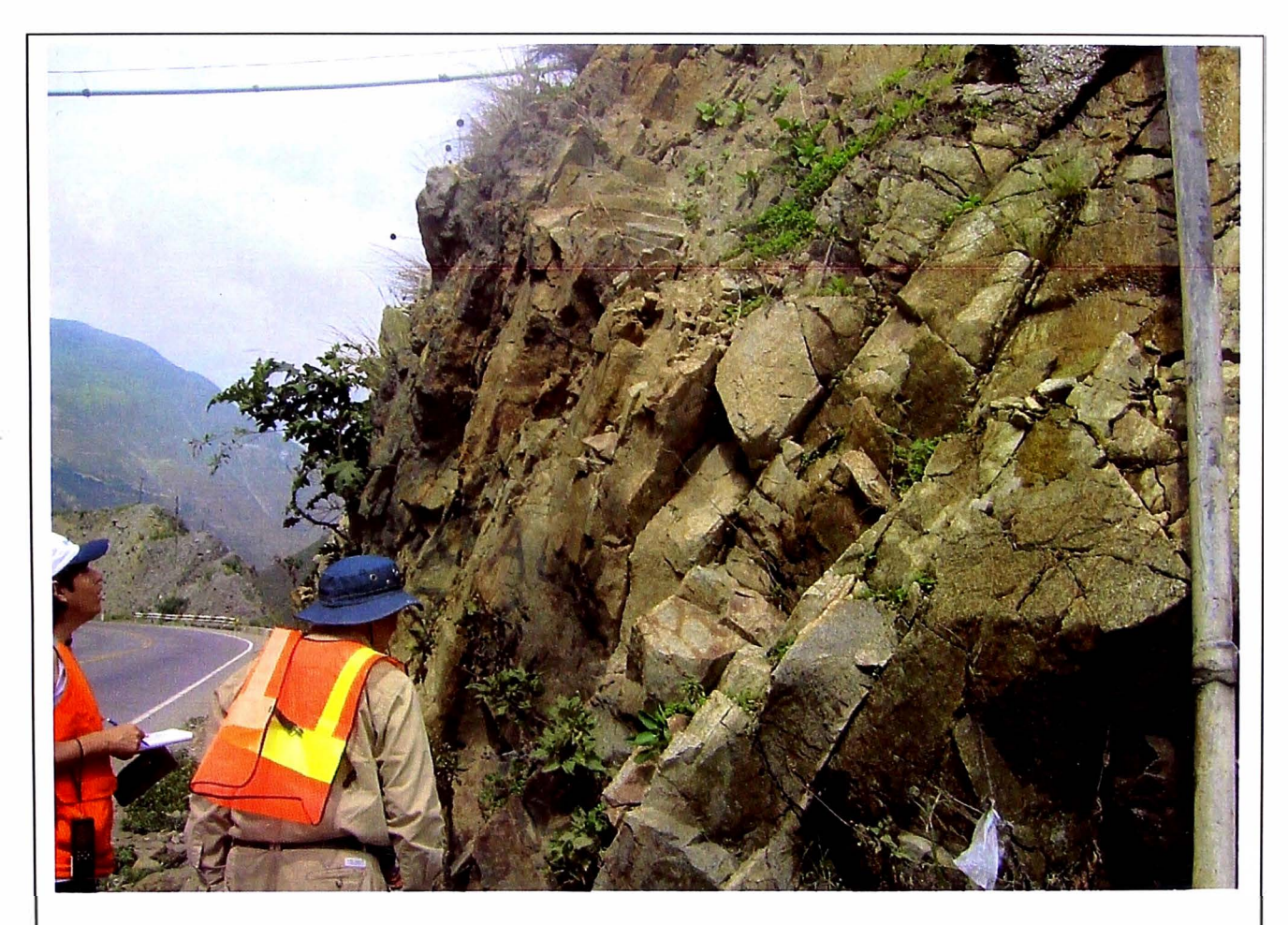

Km 68+250 Roca Intrusiva se aprecia distancia de fracturas entre 30cm a 50cm talud de 70%

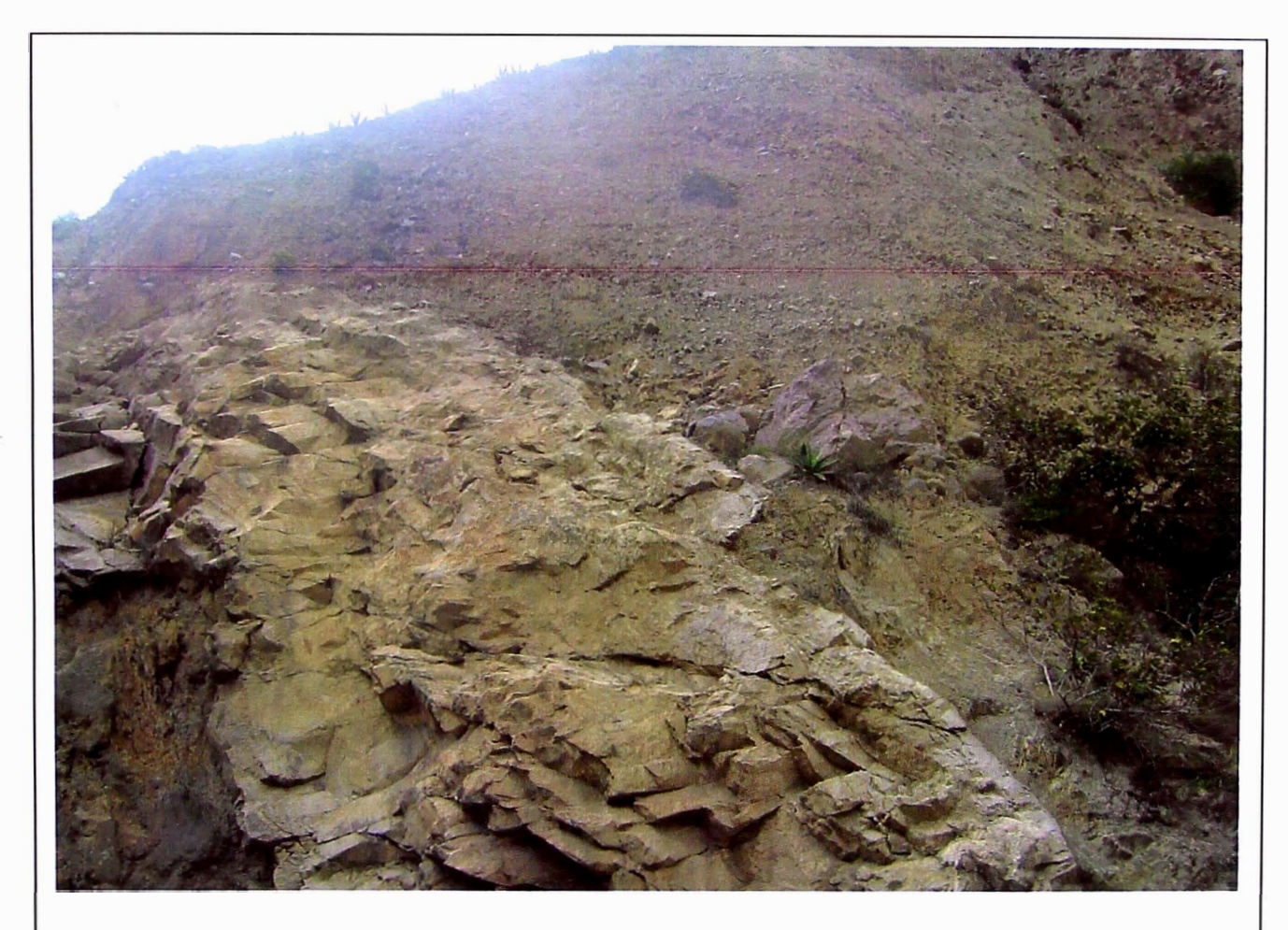

Km 68+500 Roca Intrusiva intemperizada con afloramiento de deposito aluvial.

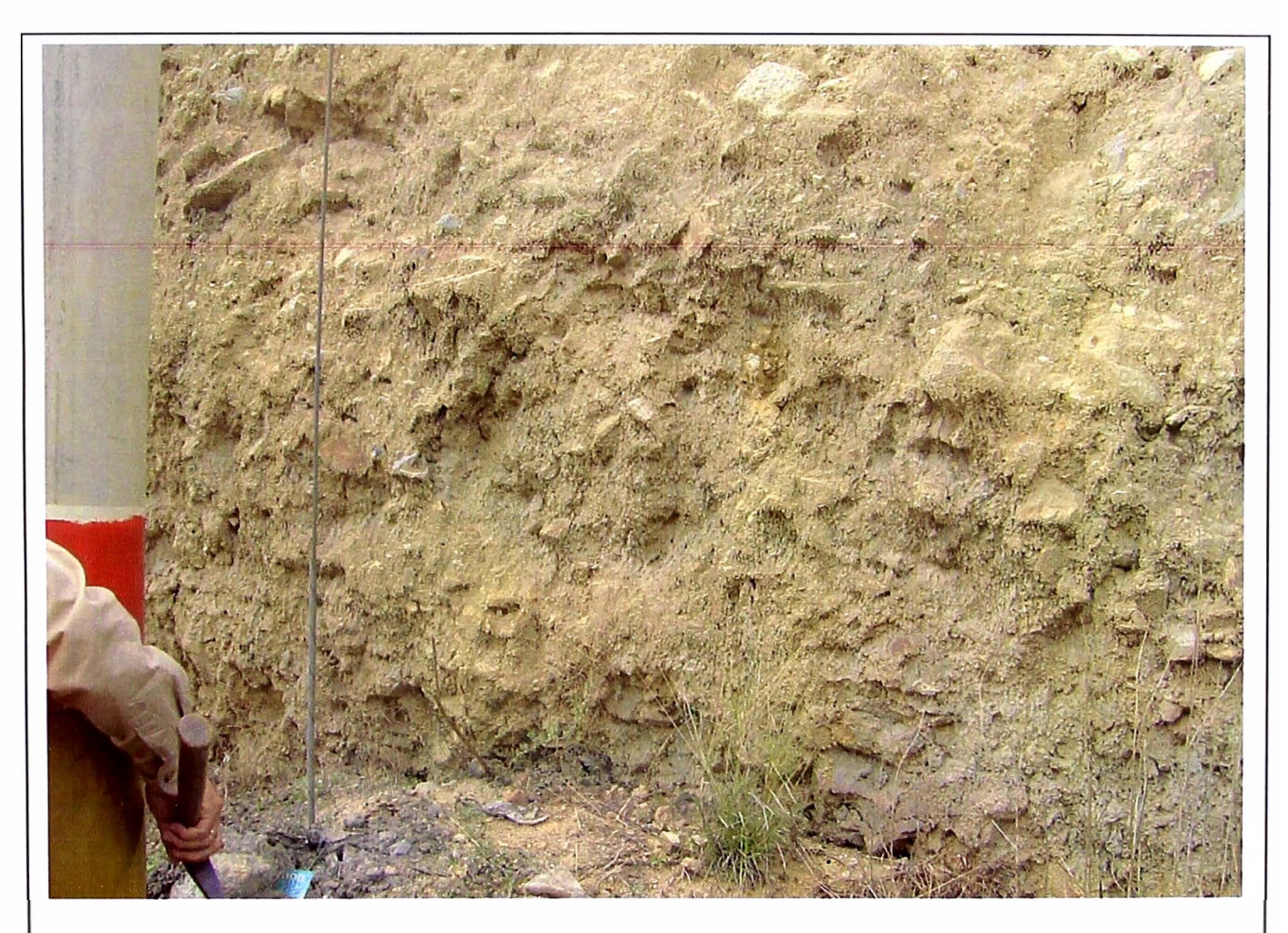

Km 69+450 Deposito aluvial contiene arena limosa y material anguloso que le da agarre al conjunto.

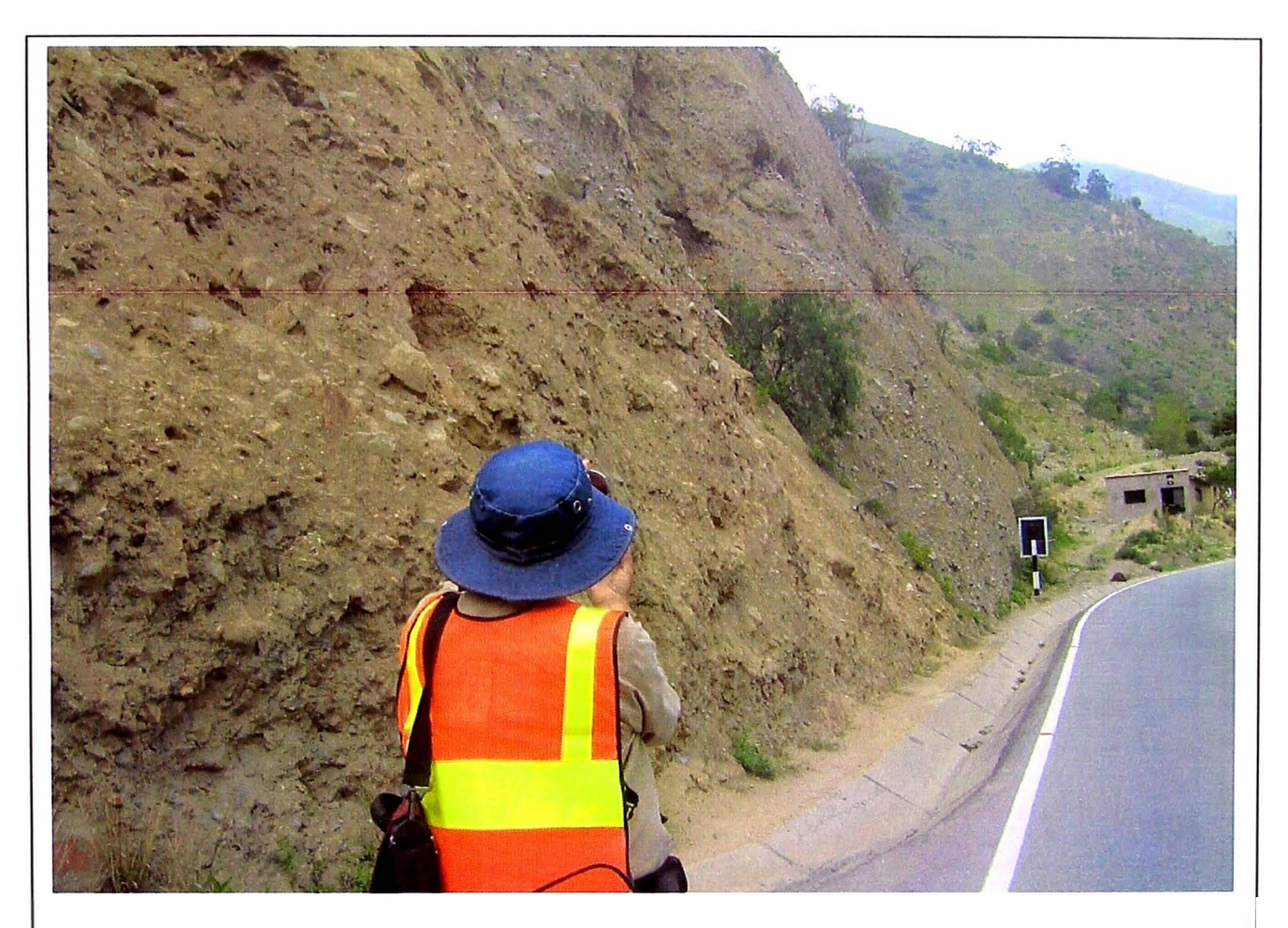

Km 69+450 Deposito aluvial midiendo pendiente del talud 70%

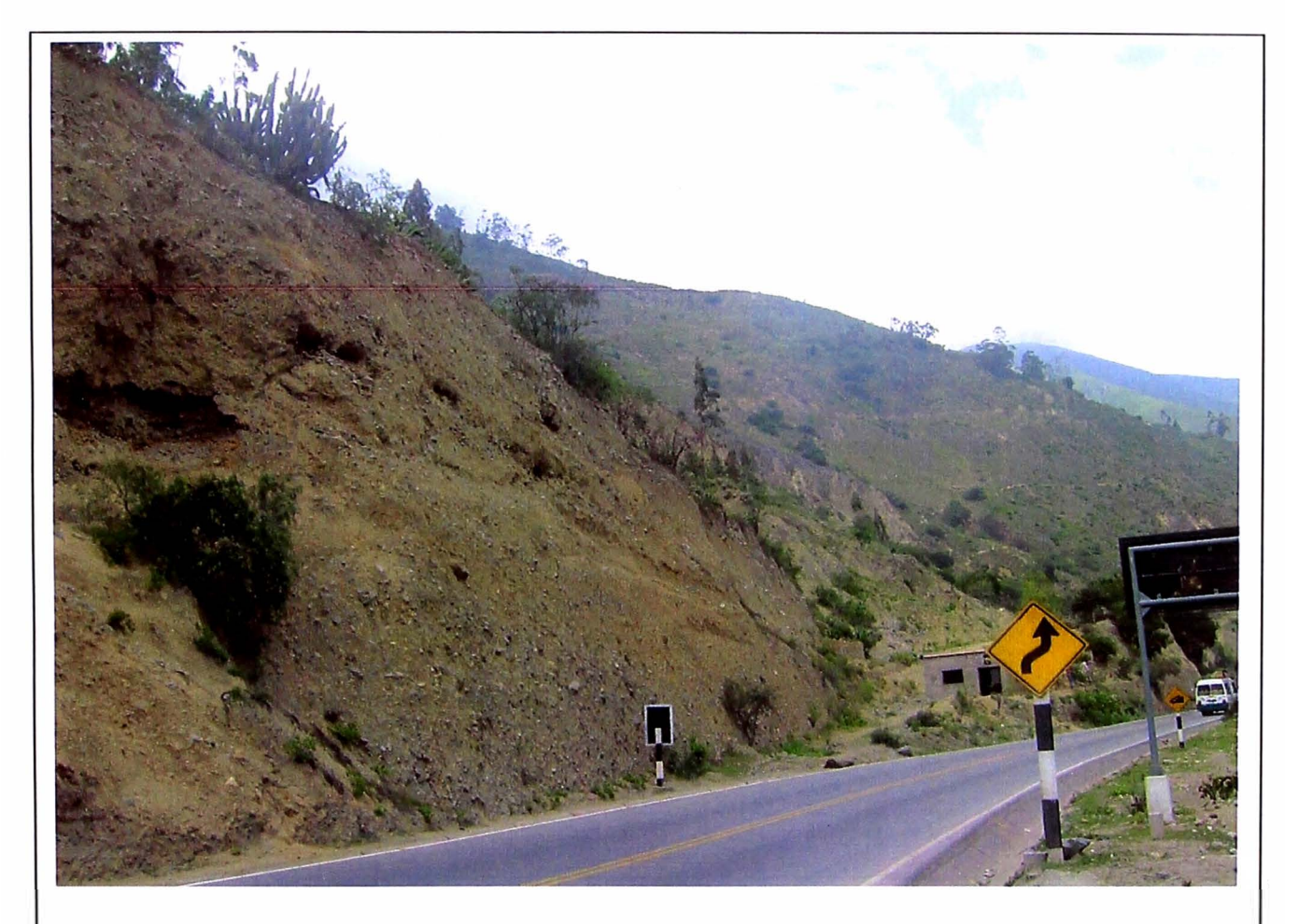

Km 69+450 Deposito aluvial se aprecia talud con pendiente 75%

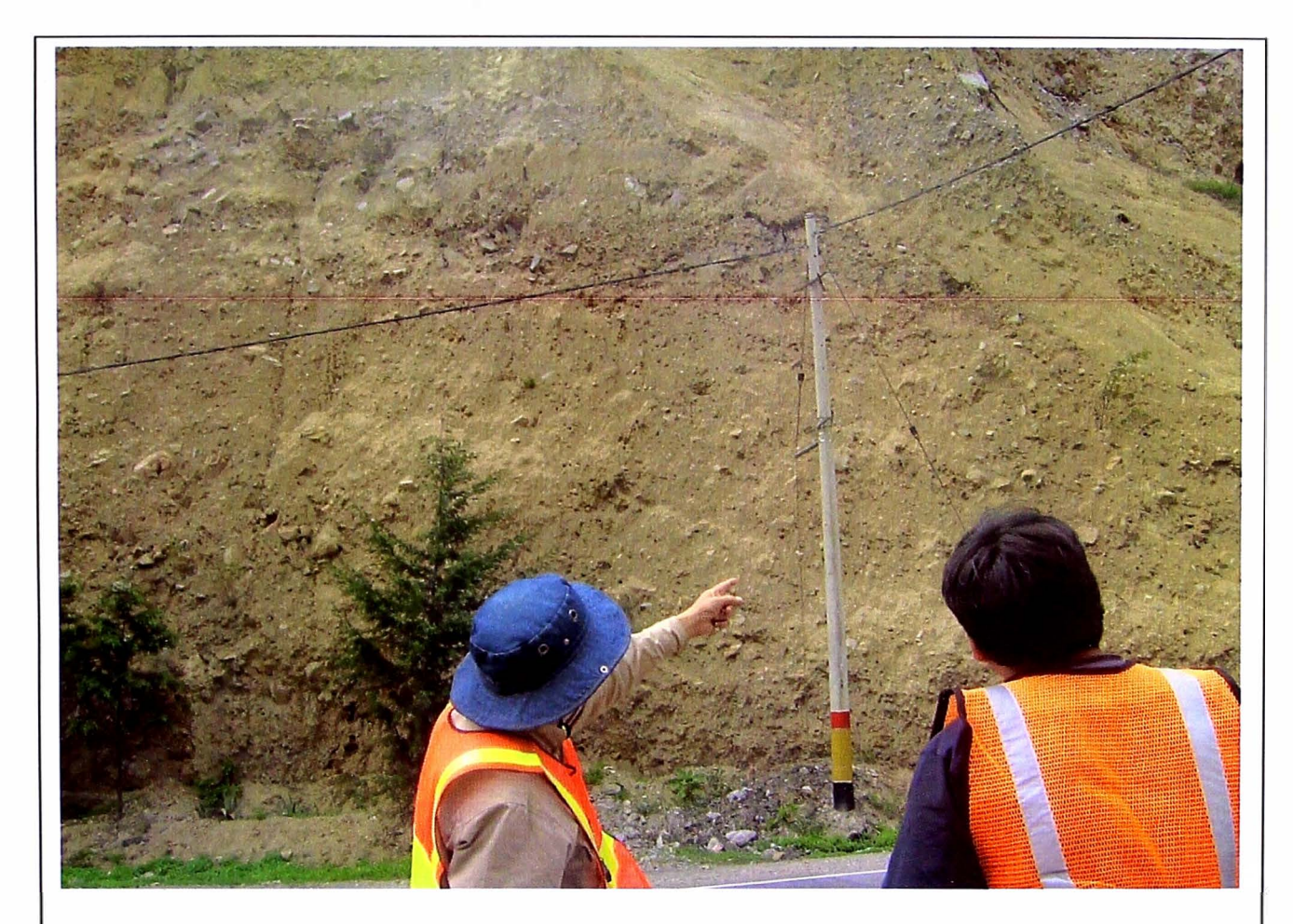

Km 69+450 Deposito aluvial se aprecia talud con pendiente 75%

# **C.3: GRAFICO UBICACION DE CANTERAS**

### **UBICACIÓN DE CANTERAS Y FUENTES DE AGUA**

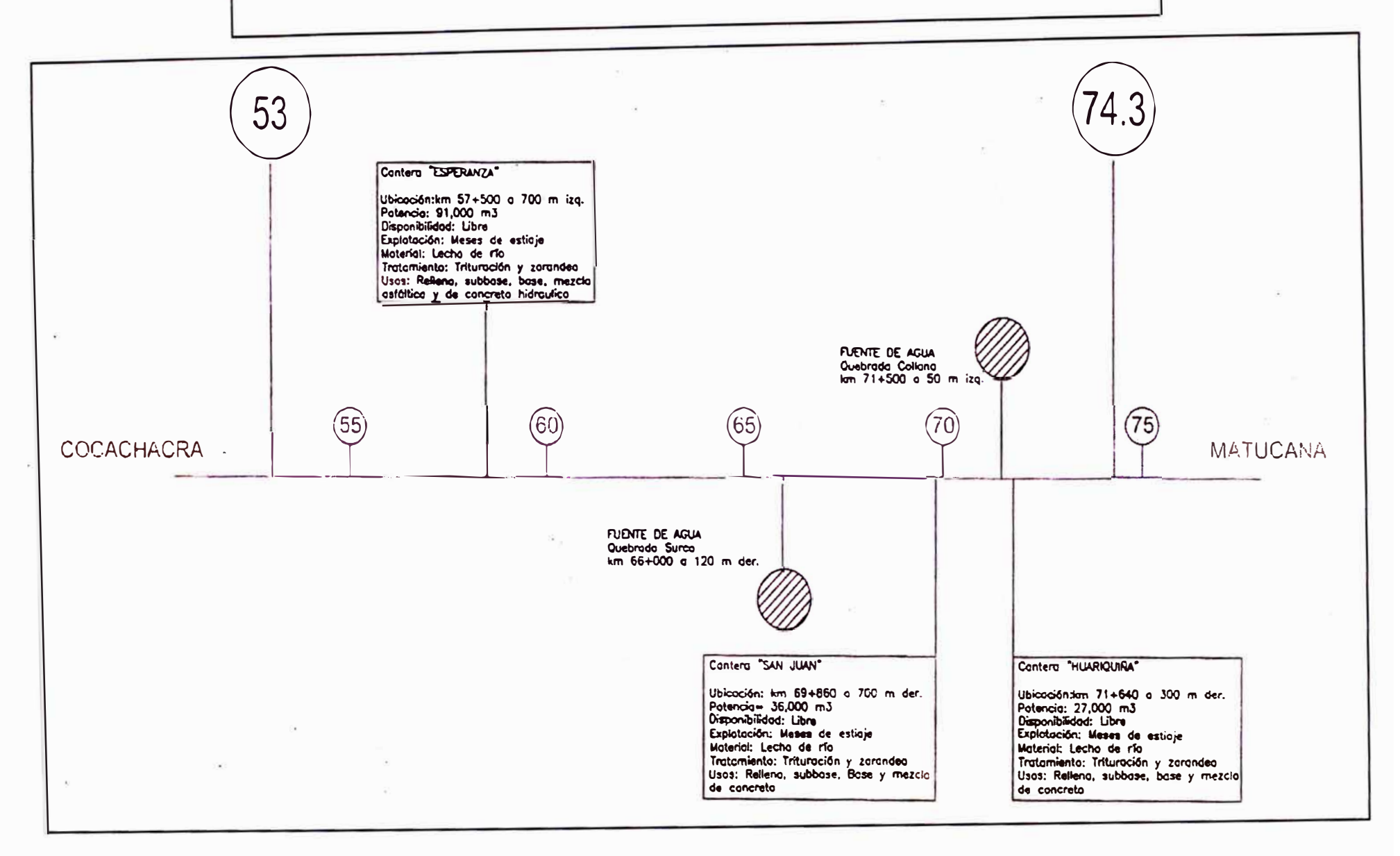

**ESTUDIO HIDROLOGICO Y EVALUACION DIMENSIONAL DE LAS ALCANTARILLAS EXISTENTES** Bachiller en Ingeniería: Luis Avila LLacsahuanga